**REPUBLIQUE ALGERIENNE DEMOCRATIQUE ET POPULAIRE وزارة التعليم العالي و البحث العلمي Ministère de l'enseignement supérieur et de la recherche scientifique جامعة أبي بكر بلقايد– تلمسان- Université ABOU BEKR BELKAID**

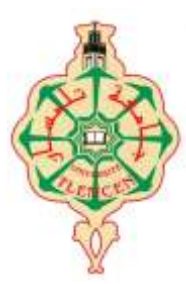

**Faculté de Technologie Département d'Hydraulique** 

# **MEMOIRE**

Projet de Fin d'Etudes Pour l'obtention du diplôme de Master **en Hydraulique Option : Hydro-Informatique**

**Thème**

# **SIMULATION D'UN RESEAU D'EAU PLUVIALE A L'AIDE DU LOGICIEL SWMM (STORM WATER MANGEMENT MODEL)**

Soutenue publiquement le : JUIN/2017

Présentée par :

# *MLLE FANDI Hasna Wafaa MLLE BENAZZA Fatima Zohra.*

Devant le jury :

**M<sup>r</sup>** Pr. DEBBAL MOHAMMED ZAKARIA **M r** TERKI HASSAINE TAHAEL AMINE **M ME** LALLAM FAIZA **Examinateur M ME** BOUCHELKIA FADILA **Encadreur M R** BOUCHELKIA HAMID **Encadreur**

**Président Examinateur**

*Promotion 2016/2017*

Pour m'avoir permis d'accéder au savoir et d'être ce que je suis devenue aujourd'hui, je voudrais remercier DIEU le tout puissant et miséricordieux, qui m'a donné la force, la patience et la persévérance pour accomplir ce Modeste travail.

Je dédie ce modeste travail à celle qui m'a donné la vie, le symbole de tendresse, qui s'est sacrifiée pour mon bonheur et ma réussite, à ma mère, ma confidente et mon amie.

A mon cher père pour l'éducation qu'il m'a prodigué; avec tous les moyens et au prix de tous les sacrifices qu'il a consenti à mon égard, pour m'inculper le sens du devoir depuis mon enfance.

A mes chères sœurs, mon frère que j'aime tant.

A toute la famille FANDI, DALI YOUCEF et BENDIMERED.

A mon adorable amie, Fatima Zohra, pour sa fidélité.

A tous mes amis avec lesquels j'ai partagé des moments de joie et de bonheur, à tous ceux qui ont été à mes côtés jusqu'à aujourd'hui.

A tous les honorables enseignants qui ont contribué à ma formation.

Enfin,toute personne m'ayant aidé de près ou de loin dans ce travail laborieux et de longue haleine, trouve ici l'expression de mes vives reconnaissances et remerciement.

FANDI Hasna Wafaa

Pour m'avoir permis d'accéder au savoir et d'être ce que je suis devenue aujourd'hui, je voudrais remercier DIEU le tout puissant et miséricordieux, qui m'a donné la force, la patience et la persévérance pour accomplir ce Modeste travail.

Je dédie ce modeste travail à celle qui m'a donné la vie, le symbole de tendresse à ma très chère mère que dieu la protège,

A mon cher père pour l'éducation qu'il m'a prodigué; avec tous les moyens et au prix de tous les sacrifices qu'il a consenti à mon égard, pour m'inculper le sens du devoir depuis mon enfance.

A ma chère sœur « Sarah », mes frère « Amine Bilal Ayoub » et mon neveu que j'aime tant.

A ma chère tante Bouchera et son fils Wassim

A toute la famille BENAZZA, et ABDERAHIM , DALI YOUCEF

A mon adorable amie, HASNA, pour sa fidélité.

A tous mes amis avec lesquels j'ai partagé des moments de joie et de bonheur, à

tous ceux qui ont été à mes côtés jusqu'à aujourd'hui.

A tous les honorables enseignants qui ont contribué à ma formation.

Enfin,toute personne m'ayant aidé de près ou de loin dans ce travail laborieux et

de longue haleine, trouve ici l'expression de mes vives reconnaissances et

remerciement.

BENAZZA Fatima Zohra

Nous tenons tout d'abord à remercier DIEU le tout puissant, qui nous a donné la force et la patience d'accomplir ce Modest travail.

En second lieu, nous tenons à remercier nos encadreurs Mr BOUCHELKIA BOUCHELKIA HAMID et Mme BOUCHELKIA FADILA.

Pour la confiance, la patience qui a constitué un apport considérable sans lequel ce travail n'aurait pas pu être mené au bon port. Qu'il trouve dans ce travail un hommage vivant à sa haute personnalité.

Nos vifs remerciements vont également aux membres du jury Mr DEBBAL MOHAMMED ZAKARIA, Mr. TERKI HASSAINE TAHAEL AMINE, et Mme LALLAM FAIZA pour l'intérêt qu'ils ont porté à notre recherche en acceptant d'examiner notre travail et de l'enrichir par leurs propositions.

Nous souhaitons adresser nos remerciements aux personnes qui nous ont apporté leur aide et qui ont contribué à l'élaboration de ce mémoire.

Enfin, nous adressons nos plus sincères remerciements à tous nos proches et amis, qui nous ont toujours soutenues et encouragées au cours de la réalisation de ce travail.

Sans oublier nos parents pour leurs contributions, leurs soutiens, leurs patiences, leurs prières et leurs encouragements.

شهدت شبكة تصر بف مياه الأمطار من مدينة مر سى بن مهيدي تلمسان المشاكل الرئيسية التي عقدت مؤخرا مع الاعتماد على إخلاء أحجار الزاوية مياه الأمطار. ونظرا لحالة فشل الشبكة، ويخصص عملنا لدراسة هذه الشبكة من أجل تحسين أدائها. وذلك، من خلال تحديد الاختلالات الهيكلية مختلفة من الشبكة. باستخدام نموذج عددي في إطار برنامج 55 EPA-SWMM لتحديد نقاط الخلل الهيدروليكي اعتمادا على الاختلاف من العديد من المعلمات وتحقيق أهدافنا التي تتمثل في إجراء المحاكاة العددية للاستجابة الشبكة. تم إجراء سلسلة من عمليات المحاكاة باستخدام النماذج الحسابية المتاحة التي هي البرامج EPA-SWMM من خلال تغيير القطر، ويبدو عمق وخراطيم المنحدرات، الأضلاع المنبع والمصَّب الأرض الطبيعية والسواحل عكس. كلمات البحث: البرمجيات، والتخلص من مياه الأمطار، والمحاكاة، وسواحل الأرض الطبيعية، التي

**ملخص**

وساحل طوف

## **Résumé**

Le Réseau d'eau pluvial de la ville de Marsa Ben M'hidi de la wilaya de Tlemcen a connu, dernièrement des grands problèmes liés à la fiabilité de l'évacuation des eaux pluviales surtouts. Vu l'état de défaillance du réseau, notre travail est consacré à une étude de ce réseau, dans le but d'améliorer son fonctionnement. Et cela, en identifiant les différents dysfonctionnements structuraux du réseau. En utilisant un modèle numérique sous le logiciel EPA-SWMM 05, afin de déterminer les différents points de dysfonctionnements hydrauliques en fonction de la variation de plusieurs paramètres et atteindre nos objectifs qui est d'effectuer une simulation numérique de la réponse du réseau. La série de simulations a été réalisée en utilisant l'un des modèles de calcul disponible qui est le logiciel EPA-SWMM en variant la Diamètre, Profondeur des regards et des conduites, les pentes, les côtes du terrain naturelle amont et aval et les côtes du radier,.

#### **Mots clés :**

Le logiciel EPA-SWMM, l'évacuation des eaux pluviales, une simulation ,les côtes du terrain naturelle, les côtes du radier

#### **Abstract**

The Storm Water Network of the town of Marsa Ben M'hidi of the wilaya of Tlemcen has recently experienced major problems related to the reliability of the evacuation of rainwater mainly. Given the state of failure of the network, our work is devoted to a study of this network, with the aim of improving its functioning. And this, by identifying the various structural dysfunctions of the network. By using a numerical model under the EPA-SWMM 05 software, in order to determine the different points of hydraulic dysfunctions according to the variation of several parameters and to reach our objectives which is to perform a numerical simulation of the network response. The series of simulations was carried out using one of the available calculation models which is the EPA-SWMM software, varying the diameter, the depth of the manholes and the pipes, the slopes, the ribs of the upstream and downstream natural terrain and the ribs Of the raft ,.

#### **Keywords:**

The EPA-SWMM software, rainwater drainage, simulation, natural terrain ribs, raft ribs

# *Sommaire*

# **Table des matières**

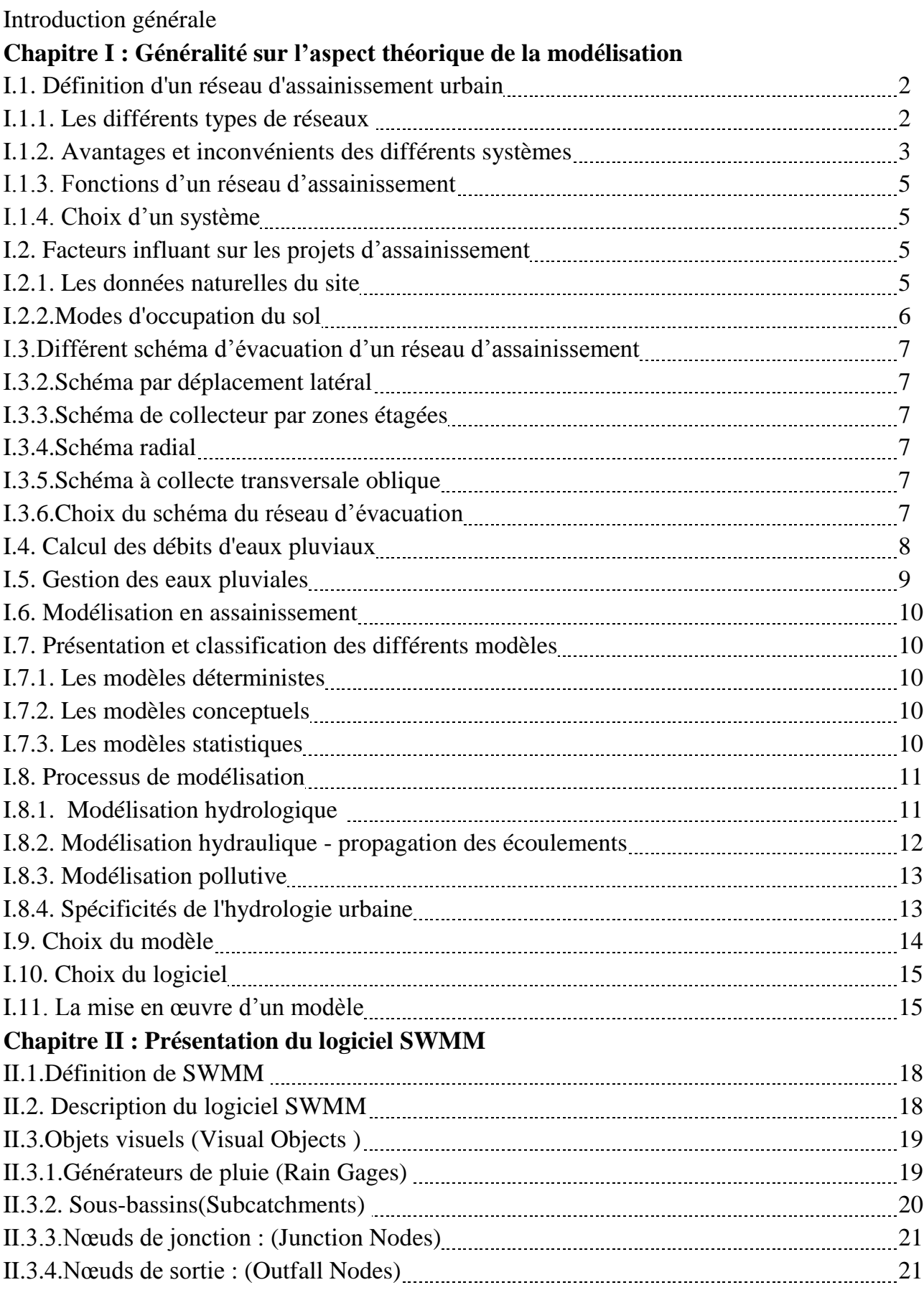

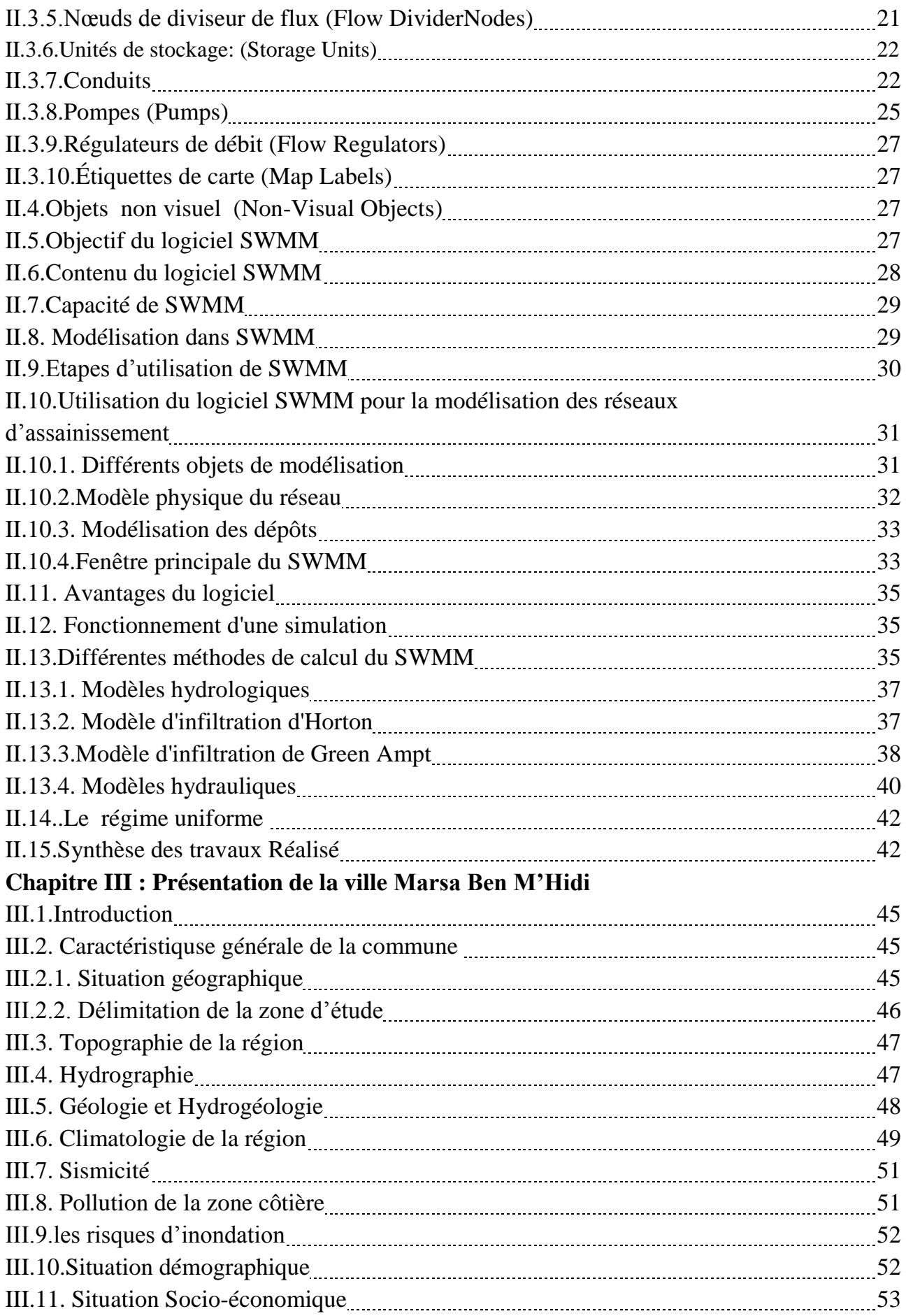

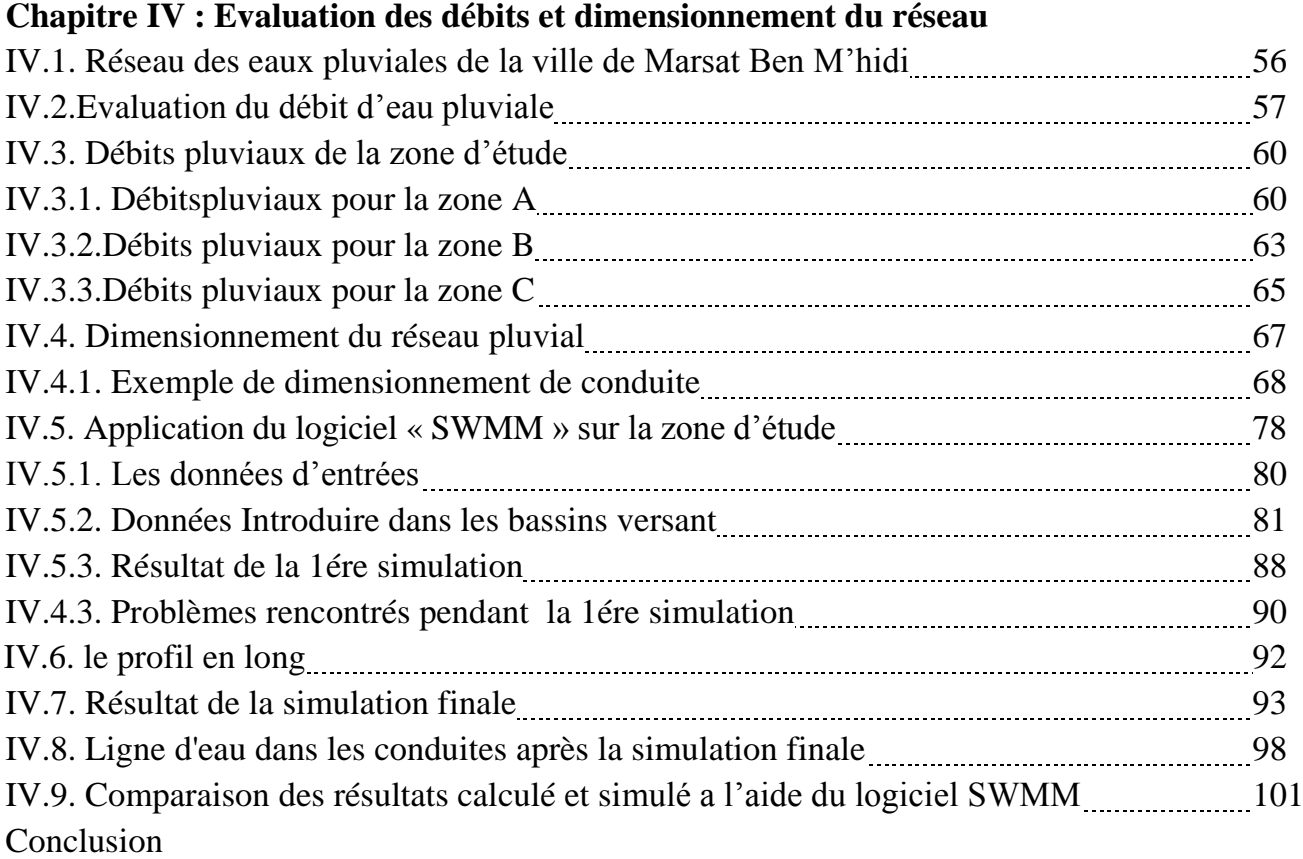

# *Liste des figures*

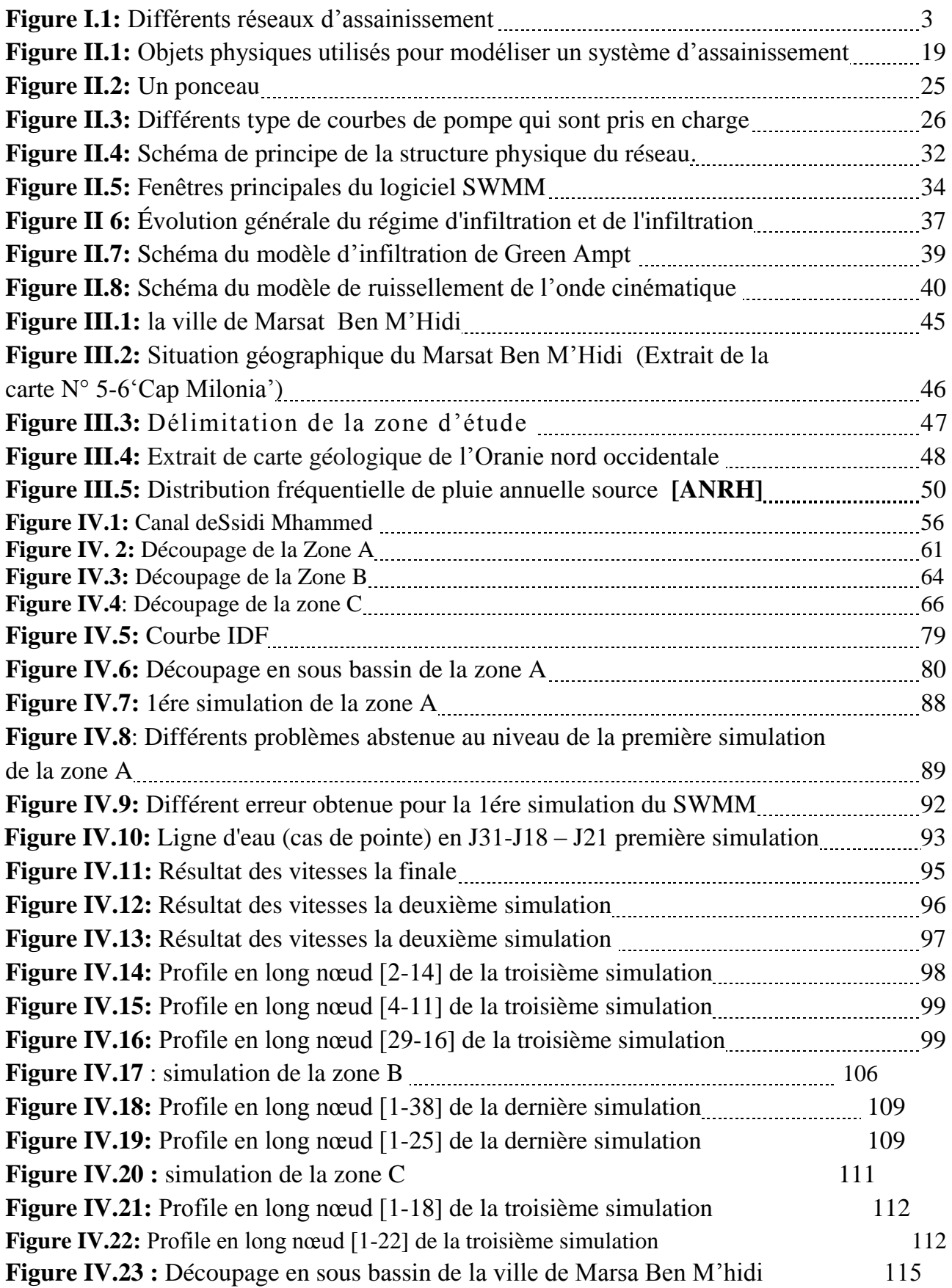

# *Liste des tableaux*

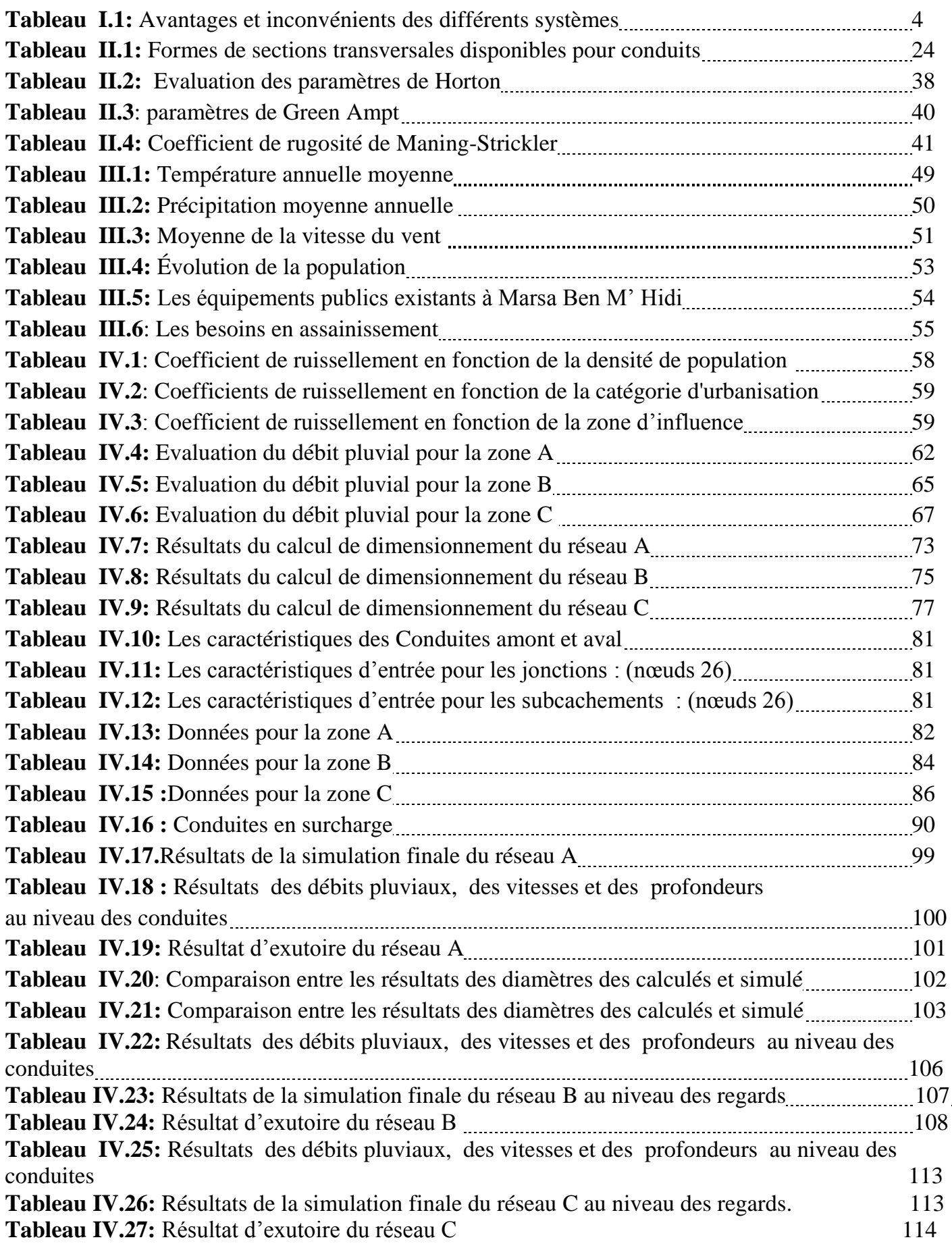

## *Abréviations et signes*

DHW : Direction d'Hydraulique de Wilaya

ANRH : Agence Nationale des Ressources Hydriques

CTH : Contrôle Technique et suivi Hydraulique

SDA : Schéma directeur d'Assainissement

LID : Contrôles de développement à faible impact dans SWMM

Q : Débit véhiculé par la conduite circulaire (m<sup>3</sup>/s)

V : Vitesse d'écoulement de l'eau (m/s)

H: Hauteur de remplissage dans la conduite (m)

 $Q_{ps}$ : Débit de pleine section (m<sup>3</sup>/s)

 $V_{ps}$ : Vitesse à pleine section (m/s)

Dnor : Diamètre normalisé de la conduite

K : coefficient de Manning

I : la pente

P: puissance totale consommée [Wh]

ρ : masse volumique [kg/m3]

zf: hauteur d'eau infiltrée depuis le début de l'alimentation (mm)

h f : potentiel de succion au niveau du front d'humidification (mm) (hf<0)

h 0 : hauteur d'eau au niveau de la surface du sol (mm)

qi: teneur en eau initiale du sol (en %)

qf : teneur en eau finale du sol (à saturation) (en %)

Ks: conductivité hydraulique du sol saturé (mm/h)

Hf : charge hydraulique (potentiel total) au niveau du front d'humidification (mm)

Camon : Côte amont du parcours (m)

Cava : Côte aval du parcours (m)

i : intensité moyenne maximale en (mm/min)

tc : temps de concentration en min

Q : Débit véhiculé par la conduite circulaire (m<sup>3</sup>/s)

V : Vitesse d'écoulement de l'eau (m/s)

H: Hauteur de remplissage dans la conduite (m)

 $Q_{ps}$ : Débit de pleine section (m<sup>3</sup>/s)

 $V_{ps}$ : Vitesse à pleine section (m/s)

Dnor : Diamètre normalisé de la conduite (mm)

# INTRODUCTION GENERALE

# **Introduction générale :**

Les inondations ont à leur origine des événements météorologiques et/ou hydrologiques sont très difficiles à prévoir quant à leur période de retour et leur intensité. Elles sont d'autant plus à redouter lorsqu'elles se produisent en ville, là où se situe une forte concentration des activités humaines. Par conséquent, les activités économiques sont fortement perturbées. D'où la nécessité de prévoir et d'empêcher le retour de ces catastrophes. Pour y parvenir, un travail interdisciplinaire dont les acteurs principaux sont les hydrauliciens, aménageurs et gestionnaire des villes est indispensable.

Les écosystèmes naturels peuvent donc être perturbés et la sécurité de certaines zones urbaines n'est pas toujours garantie, en cas d'événements pluviaux intenses. Il devient donc, essentiel de posséder une connaissance très approfondie du fonctionnement des réseaux d'assainissement et des ouvrages de traitement pour les adapter au mieux au développement des agglomérations et aux exigences légales toujours plus strictes en matière de protection de l'environnement et de disposer de moyens performants permettant d'apprécier les conséquences d'urbanisation

La protection contre les débordements est une fonction traditionnellement évaluée lors de la gestion des systèmes d'assainissement. L'objectif ici est de proposer une démarche méthodologique permettant d'évaluer le niveau de protection des personnes, des structures et des biens vis-à-vis du risque de débordement des systèmes d'assainissement. Notre approche ne cherche pas à rendre prévisible le système mais à renseigner le décideur sur le niveau de risque actuel et sur les actions à mettre en place pour gérer efficacement ce risque. Les finalités opérationnelles sont doubles :

- Tout d'abord, la simulation fournit une image du risque de débordement au gestionnaire et au décideur. L'objectif est de définir une méthode reproductible et systématique pour déterminer le risque en tout point de l'agglomération. La mesure du risque permet ainsi au gestionnaire de :

a) connaître les zones les plus soumises aux débordements et les plus vulnérables.

b) hiérarchiser l'importance relative du risque entre les territoires.

- L'autre aspect de la méthode consiste à déterminer les causes des dysfonctionnements entraînant les débordements pour les zones les plus risquées. Cette étape fournit au gestionnaire l'information nécessaire à la mise en place d'actions visant à améliorer la qualité de service rendu.

Dans cette optique, la nécessité d'une modélisation globale des réseaux d'assainissement devient évidente. Elle permet en effet le contrôle de l'état d'un système, la simulation d'une planification future ou l'évaluation des modifications des aménagements en vue de les améliorer.

Notre travail,consisteà la construction et l'exploitation d'un modèle, pratiques de simulation des eaux de pluie en milieu urbain.

Le travail est découpé en trois parties ;

*Première partie* : des aspects théoriques concernant la modélisation en générale puis la modélisation hydrologique et hydraulique sont décrits. Ces derniers permettront de saisir les processus qui peuvent être simulés dans un modèle.

*Deuxième partie :*une description du SWMM, un logiciel de simulation est brièvement

# INTRODUCTION GENERALE

présenté ; Les capacités et objets de modélisation du logiciel seront passés en revue. Cette étape a pour but de mettre en relation les processus présentés dans la première phase et les processus qui peuvent être simulés avec SWMM.

Nous présenterons également les étapes afin d'obtenir un modèle exploitable avec SWMM.

Une présentation de la démarche méthodologique et des outils utilisés pour aboutir à une abstraction de la réalité est effectuée dans le cas d'une application en ville de Marsa Ben mhidi. La méthode est présentée en parallèle avec l'application afin de mettre en évidence les problématiques rencontrées.

Pour terminer la partie application, le modèle est simulé avec l'outil SWMM afin de détecter les paramètres les plus influents sur les processus intégrés dans la simulation.

Avant de conclure le travail, une synthèse portera un regard critique sur la méthodologie de Construction du modèle et les perspectives d'amélioration.

# Chapitre I : Généralité sur l'aspect théorique de la modélisation

En milieu urbain, l'imperméabilisation des sols entraîne une augmentation considérable des volumes des eaux ruisselées en temps de pluie et par la suite une forte sollicitation des réseaux d'assainissement, ce qui induit des débordements et des inondations en cas de leur sous dimensionnement. Ceci menace la sécurité des biens et des personnes ainsi que leur santé et touche à l'environnement côtoyant à l'activité humaine. Les débordements en cas de réseau unitaire sont très chargés en polluants des eaux usées car ils entraînent avec eux les dépôts de matière organique cumulée dans le réseau pendant la période du temps sec. Ceci est très néfaste pour le milieu naturel et pour la population.

Pour éviter tous ces problèmes, les gestionnaires des réseaux doivent avoir un bon dimensionnement de leur réseau soit en cas de réhabilitation soit en cas d'extension. Une bonne évaluation des capacités de transite d'un réseau nécessite la disposition des modèles adéquats de simulation des réseaux et la maîtrise des formules de calcul convenable à la zone du projet.

Ce travail est scindé en quatre étapes qui sont:

- Collecte des données : la collecte de Toutes les données concernant l'assainissement de la ville de Marsa Ben M'hidi ont été extraites du diagnostic et de la Direction de des ressources en eau de la Wilaya de Tlemcen qui a confié l'étude à l'organisme CTH pour l'étude du schéma directeur d'assainissement de la ville de Marsa Ben M'hidi 2011.
- Choix du modèle :Pour réaliser la modélisation des réseaux d'assainissements, il existe plusieurs modèles qui ont été développés dans différents pays, les plus utilisé sont : CANOE (modèle Français), MOUSE (modèle danois) et SWMM (modèle américain). Ces trois logiciels présentent beaucoup de ressemblance en ce qui concerne leurs bases théoriques, physiques et mathématiques, les deux premiers logiciels (CANOE et MOUSE) sont payants, par contre le logiciel SWMM est disponible sur le net gratuitement. Pour notre projet, nous avons utilisés le SWMM qui nous a permis d'atteindre nos objectifs.
- Une présentation de la ville d'étude de notre projet se fera dans le chapitre III.
- Le chapitre VI a été consacré à la Simulation et l'interprétation et la comparaison entre les résultats calculés et ceux de la simulation.

# **I.1. Définition d'un réseau d'assainissement urbain:**

Les réseaux d'assainissement urbains sont constitués d'un ensemble de composantes hydrauliques comprenant des conduites, des regards, des stations de pompage, des bassins de retenue et différents ouvrages de contrôle. Leur mission principale est la collecte et l'évacuation adéquate des eaux usées vers une station de traitement ou vers un lieu de déversement approprié sans échange avec le milieu environnant et sans danger pour le personnel d'assainissement et les usagers. **[1]**

## **I.1.1. Les différents types de réseaux:**

La figure ci-dessous représente le différent type de réseaux d'assainissement les plus communément rencontrés sur terrain.

a. réseau séparatif: il est composé de deux réseaux de conduites distincts qui se chargent, l'un des eaux usées d'origine domestique ou industrielle et l'autre, des eaux de ruissellement, d'infiltration et de drainage ; **[2]**

b. réseau pseudo-séparatif: c'est un réseau séparatif, dans lequel l'égout sanitaire collecte, en plus des eaux domestique et industrielle, les eaux de toiture et les drains de fondation ; **[2]**

c. réseau unitaire : il collecte toutes les eaux, déjà mentionnées, dans un même réseau de conduites. Il possède des régulateurs qui déversent directement dans le milieu récepteur le surplus des eaux usées qui ne peuvent être traitées par la station d'épuration. **[2]**

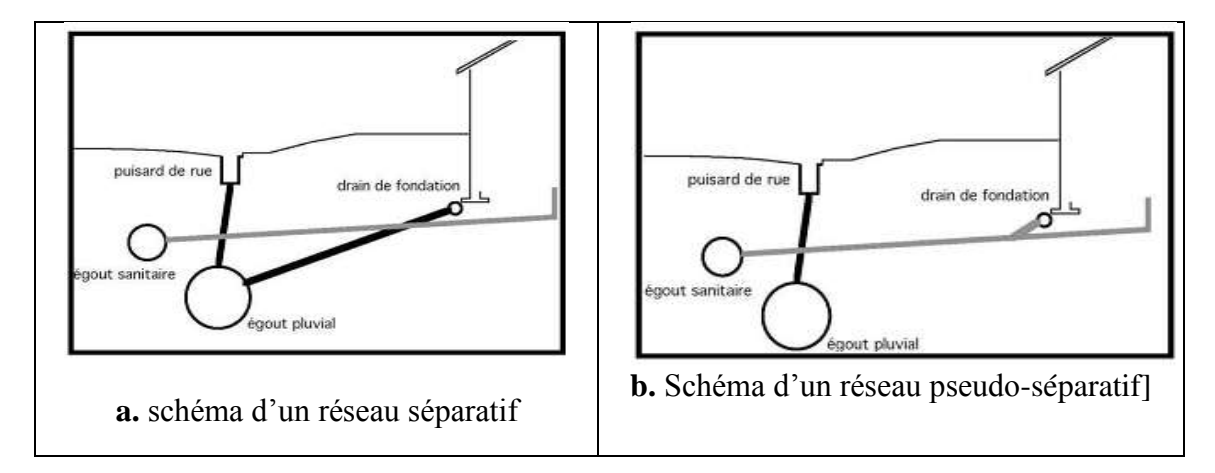

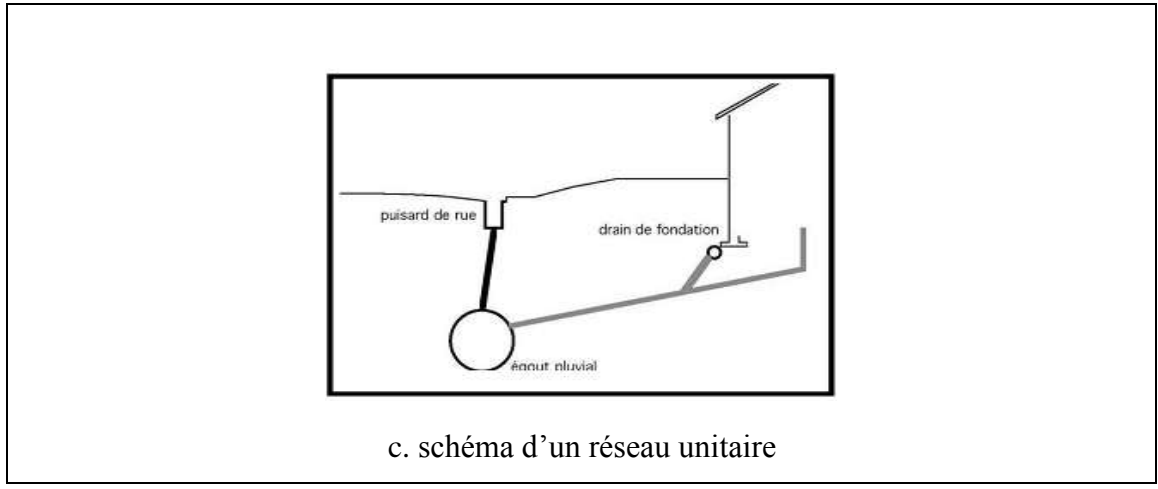

**Figure I.1:** Différents réseaux d'assainissement

# **I.1.2. Avantages et inconvénients des différents systèmes**

Le **Tableau I.1** résume les avantages et inconvénients des différents systèmes d'assainissement.

| Système          | Domaine d'utilisation                                      | Avantages                                   | Inconvénients                                       | Contraintes d'exploitation                                                |
|------------------|------------------------------------------------------------|---------------------------------------------|-----------------------------------------------------|---------------------------------------------------------------------------|
|                  | - milieu récepteur éloigné                                 | - conception simple                         | - débit à la STEP très variable                     | - entretien régulier des déversoirs                                       |
| Unitaire         | des points de collecte                                     | - encombrement réduit du                    | - la dilution des eaux usées est                    | d'orage et des bassins de stockage                                        |
|                  | - topographie à faible relief<br>- débit d'étiage du cours | sous-sol<br>- à priori économique           | variable<br>- apport de sable important à la        | - difficulté d'évaluation des rejets<br>directs vers le milieu récepteur. |
|                  | d'eau récepteur important.                                 | - pas de risque d'inversion de              | station<br>d'épuration                              |                                                                           |
|                  |                                                            | branchement.                                | - rejet direct vers le milieu récepteur             |                                                                           |
|                  |                                                            |                                             | du mélange " eaux usées eaux                        |                                                                           |
|                  |                                                            |                                             | pluviales " au droit des déversoirs                 |                                                                           |
|                  |                                                            |                                             | d'orage.                                            |                                                                           |
|                  |                                                            |                                             |                                                     |                                                                           |
|                  | - petites et moyennes                                      | - diminution des sections des               | - encombrement important du sous-                   | Surveillance<br>des<br>accrue                                             |
| Séparatif        | agglomérations;                                            | collecteurs                                 | sol                                                 | branchements                                                              |
|                  | - extension des villes;                                    | - exploitation plus facile de la            | d'investissement<br>élevé<br>coût<br>$\overline{a}$ | - entretien d'un linéaire important                                       |
|                  | - faible débit d'étiage du<br>cours d'eau récepteur.       | <b>STEP</b><br>- meilleure naturel préservé | important d'erreur<br>de<br>risque<br>branchement.  | de collecteurs (eaux usées et<br>pluviales)                               |
|                  | - petits et moyennes                                       | - Le problème des faux                      | - le fonctionnement de la station                   | - Entretien régulier des déversoirs                                       |
| Pseudo séparatif | agglomération.                                             | branchements est éliminé.                   | d'épuration est perturbé, la charge                 | d'orage et des<br>bassins<br>de                                           |
|                  | - présence d'un milieu                                     | - Le plus gros des eaux                     | polluante est variable en qualité et                | stockage;                                                                 |
|                  | récepteur proche.                                          | pluviales étant acheminées en               | en quantité                                         | Surveillance<br>des<br>accrue                                             |
|                  |                                                            | d'hors de la ville, ce qui nous             |                                                     | branchements.                                                             |
|                  |                                                            | des<br>collecteurs<br>donne                 |                                                     |                                                                           |
|                  |                                                            | traversant la ville de moindre              |                                                     |                                                                           |
|                  |                                                            | dimension                                   |                                                     |                                                                           |

**Tableau I.1 :** Avantages et inconvénients des différents systèmes **[2]**

# **I.1.3. Fonctions d'un réseau d'assainissement:**

Un système d'assainissement urbain remplit trois fonctions principales :

1. Fonction de protection de l'environnement urbain, ou drainage des eaux urbaines, de temps

de pluie ou de temps sec.

- 2. Fonction de stabilité de ses ouvrages élémentaires.
- 3. Fonction de protection de l'environnement naturel.

# **I.1.4. Choix d'un système:**

Le choix d'un système repose essentiellement sur les points suivants :

Données relatives au site telle que la topographie, la nature du sol, le régime des nappes;

Données pluviométriques ;

Données relatives à la croissance démographique et au développement ;

Données urbanistiques ;

Données économiques et financières.

# **I.2. Facteurs influant sur les projets d'assainissement:**

L'assainissement d'une agglomération est un problème trop complexe pour se prêter à une solution uniforme et relever de règles rigides.

Il est commandé par de nombreux facteurs qui peuvent conduire à des conclusions contradictoires entre lesquelles un compromis est à dégager.

Le responsable de la définition des ouvrages à construire doit donc analyser ces différents facteurs qui influent sur la conception du projet.

Cette analyse conduit à étudier. **[3]**

## **I.2.1. Les données naturelles du site:**

Les données naturelles du site sont déterminée a partir de :

La pluviométrie de la région

La topographie

L'hydrographie et le régime des nappes souterraines

La pluviométrie de la région.

Dans un réseau unitaire c'est l'évacuation des eaux d'orage qui détermine les caractéristiques hydrauliques des ouvrages de collecte. Les débits des pointes d'eaux pluviales sont très supérieurs à ceux des pointes d'eaux usées. De plus l'exploitation impose des pentes minimales supérieures pour les ouvrages d'eaux pluviales. La pluviométrie est donc un facteur essentiel du coût du réseau. Or l'agglomération doit être protégée contre les inondations

provoquées par les eaux d'orage Une protection absolue nécessiterait la construction d'égouts aux dimensions d'établissement et d'entretien qu'elles impliqueraient. **[3]**

## **a. La topographie**

L'évacuation rapide et continue de tous les déchets fermentescibles des canalisations d'eaux usées implique une pente minimum. Pour les ouvrages unitaires ou pluviaux la pente minimum acceptable supérieure à la précédente est celle qui devrait permettre l'entraînement des sables pour des débits pluviaux atteints fréquemment. En zones plates ces conditions entraînent d'amont en aval un approfondissement coûteux des ouvrages relayé éventuellement par un relèvement systématique de l'effluent qui présente le double inconvénient d'obérer e à perpétuité » les dépenses d'exploitation et de subordonner la desserte à l'emploi de moyens mécaniques. Aussi conviendra-t-il d'utiliser les moindres déclivités du terrain et, si cela est nécessaire, de recourir à tous les procédés permettant de diminuer au maximum la pente des ouvrages de transport. **[3]**

#### **b. L'hydrographie et le régime des nappes souterraines**

A l'aval de tout réseau d'assainissement, l'effluent, quel qu'il soit, atteint un milieu récepteur, au besoin après un trajet à ciel ouvert dans le cas des eaux pluviales. Ce milieu est constitué normalement, soit par les voies et cours d'eau plus ou moins importants, soit par les étangs ou les lacs, soit par la mer, soit par le sol (épandage). Le rejet dans les étangs ou les lacs peut éventuellement accélérer leur eutrophisation.

Il est donc souhaitable de rechercher, dans toute la mesure du possible, une solution comportant la mise en place d'un collecteur de ceinture qui rejettera les effluents traités en aval du lac ou de l'étang. Le rejet en bordure de mer devant être évité, la pose d'un émissaire immergé sera généralement nécessaire. Les conditions d'un tel rejet doivent faire l'objet d'études préalables très complètes comportant notamment un examen approfondi du régime des courants marins; et s'il s'agit d'un rejet direct par le canal d'une rivière, le point de déversement devra se trouver le plus en amont possible de l'exutoire en mer afin que puisse s'exercer normalement le pouvoir auto-épurateur de la rivière. Enfin, le retour des eaux traitées à l'intérieur des terres peut offrir une solution intéressante. **[3]**

## **I.2.2.Modes d'occupation du sol:**

Au sens de l'assainissement, ils déterminent

- la quantité d'eaux de ruissellement;
- la quantité et la nature des eaux usées produites par la population et ses activités;

• le niveau acceptable des points de branchement des immeubles compte tenu de l'équipement des sous-sols Au sens de l'urbanisme, on peut admettre qu'ils correspondent respectivement aux données suivantes d'un plan d'occupation du soi

• coefficient d'occupation du sol;

• zones d'urbanisation, zones d'activités spécialisées, voies et ouvrages publics; zones naturelles, espaces boisés classés, espaces verts. **[3]**

# **I.3.Différent schéma d'évacuation d'un réseau d'assainissement:**

Le mode d'écoulement en assainissement est généralement gravitaire, donc dépendant du relief et de la topographie du terrain naturel, pour assurer cet écoulement gravitaire on a les différents schémas d'évacuations suivantes :

#### **I.3.1.Schéma perpendiculaire :**

Il est adopté pour les eaux pluviales des réseaux séparatifs s'il n'y a pas de traitement qui est prévue. L'écoulement se fait directement dans le cours d'eau le plus proche. Suivant la disposition des collecteurs par apport au cours on distingue :

- Le schéma perpendiculaire simple.
- Le schéma perpendiculaire étagé **[4]**

#### **I.3.2.Schéma par déplacement latéral:**

On adopte ce type de schéma quand il y a obligation de traitement des eaux usées, ou toutes les eaux sont acheminées vers un seul point dans la mesure du possible. **[5]**

#### **I.3.3.Schéma de collecteur par zones étagées:**

C'est une transposition de schéma à déplacement latéral, mais avec une multiplication des collecteurs longitudinaux pour ne pas charger certains collecteurs **[5]**

## **I.3.4.Schéma radial:**

C'est un schéma adopté pour les terrains plat, ou les eaux sont collectées en un point bas, pour ensuite être relevées vers :

- Un cours d'eau récepteur.
- Une station d'épuration.
- Un collecteur fonctionnant à surface libre [5]

### **I.3.5.Schéma à collecte transversale oblique:**

Ce schéma comporte des ramifications de collecteurs qui permettent de rapporter l'effluent à l'aval de l'agglomération. Ce type de schéma est adopté lorsque la pente du terrain

est faible **[5]**

## **I.3.6.Choix du schéma du réseau d'évacuation:**

Le choix du schéma du réseau d'évacuation à adopter, dépend des divers paramètres :

- Les conditions techniques et locales du lieu : système existant, la topographie du terrain et la répartition géographique des habitants à desservir ;
- Les conditions économiques : le coût et les frais d'investissement et d'entretien , les conditions d'environnement : nature de rejet et le milieu récepteur
- L'implantation des canalisations dans le domaine public. **[5]**

## **I.4. Calcul des débits d'eaux pluviaux:**

Les ouvrages d'assainissement doivent assurer un degré de protection suffisant contre les inondations causées par la pluie. Le caractère plus ou moins exceptionnel d'un événement pluvieux (h millimètres pendant une durée de t minutes) s'apprécie par sa fréquence de dépassement « F » ou sa période de retour qui est obtenu par la formule **I.1**

 ………..……I.1

#### **a. Calcul des débit par la méthode de M. Caquot:**

L'expression littérale du débit provenant d'un bassin versant urbanisé pour une fréquence « F » donnée a été établie à partir des travaux de M. Caquot. Les études les plus récentes, confirmées par des vérifications expérimentales, ont permis de fixer la valeur numérique des coefficients de cette expression.

La formule superficielle du débit de fréquence de dépassement « F » prend l'aspect suivant

$$
Q(F) = K^{1/y} \cdot I^{V/y} \cdot C^{1/y} \cdot A^{W/y}
$$

Dans laquelle les divers paramètres sont des fonctions de a (F) et (ou) de b (F) qui sont euxmêmes les paramètres de la relation.

$$
i(t, F) = a(F) \cdot t^{b(F)}
$$
.................*I*.3

où i(t,F) est l'intensité maximale de la pluie de durée t, de fréquence de dépassement F; i est exprimé en millimètres par minute et t en minutes est compris entre 5 minutes et 120 minutes Q(F) est le débit de fréquence de dépassement F exprimé en mètres cubes par seconde**. [3]**

#### **b. Calcul des débits par la méthode rationnelle:**

Cette méthode permet de calculer le débit maximum (de pointe) à l'exutoire d'un bassin versant soumis à une précipitation donnée.

La formule rationnelle implique la constance et la répartition uniforme de la pluie sur le

bassin versant elle suppose également l'homogénéité spatiale de la nature de la surface réceptrice permettant la définition d'un coefficient de ruissellement C pour le bassin versant considéré.

Les hypothèses de base de la méthode rationnelle sont les suivantes :

- Im : Intensité de l'averse en mm/h est uniforme dans le temps et dans l'espace sur l'ensemble du bassin drainé.
- Le débit de pointe  $Q_p$  en m3/s;
- l'intervalle de récurrence du débit de pointe  $Q_p$  est le même que celui de l'averse de l'intensité uniforme i ;
- enfin le coefficient de ruissellement est invariable d'une averse à une autre et l'on a :

 ( ) ∑ ∑ ………I.4

- : air (surface) élémentaire délimité par des lignes délimité par des lignes isochrone de ruissellement
- $K_k$ : Coefficient de ruissellement correspondant  $A_k$

En posant :

∑ …………………………. I.5

On obtient finalement l'expression de la formule rationnelle :

 $Qp = K$ . C. Im. A;

K1 = coefficient se rapportant aux unités K =  $1/3.6$ ;

 $C =$  coefficient de ruissellement dans la limite  $0 < C < 1$ ;

 $i =$  intensité en mm/h;

A = superficie du bassin en hectares. **[6]**

#### **I.5. Gestion des eaux pluviales:**

Pour une bonne gestion des eaux pluviales il n'y a pas mieux qu'une gestion informatisée, mais pour pouvoir la faire il faut une connaissance totale du réseau et de son comportement dans les différentes situations (temps sec et temps de pluie). La première chose à faire est d'entreprendre une compagne de mesure pour créer une banque de données qui servira de référence aux événements futurs, ainsi détecter chaque fonctionnement anormal du réseau.

Pour perfectionner ce système on peut placer des capteurs de plusieurs paramètres (débit, vitesse,…etc.), au niveau des points les plus sensibles du réseau, qui seront connectés à des commandes automatiques ou semi-automatiques à distance. **[7]**

# **I.6. Modélisation en assainissement:**

La modélisation est une représentation mathématique simplifiée d'un phénomène physique dans le but de comprendre son fonctionnement.

En assainissement urbain, la modélisation est une schématisation avec une description des réseaux dans un logiciel dans le but de s'approcher au mieux à la réalité des phénomènes hydrologiques et hydrauliques qui se produisent en temps de pluie depuis le ruissellement jusqu'à l'évacuation des eaux. **[6]**

# **I.7. Présentation et classification des différents modèles:**

En général, on distingue trois grands types de modèles : les modèles déterministes ou mécanistes, les modèles statistiques et les modèles conceptuels.

# **I.7.1. Les modèles déterministes:**

Ces modèles considèrent que les paramètres et les variables d'entrée et de sortie décrivant un système ou son fonctionnement sont liés par des équations bien déterminées, la modélisation des écoulements est réalisée en employant et en résolvant mathématiquement les équations générales de l'hydrodynamique. Ces modèles fournissent de bonnes résultats cependant ils exigent une grande quantité de données de bases dont l'approximation inévitable peut paraître incohérente avec la précision des résolutions des équations ;

#### **I.7.2. Les modèles conceptuels:**

Ces modèles cherchent à établir des relations simplifiées entre les entrées et sorties d'un système sans décrire la réalité physique ils remplacent la loi physique par une fonction de transfert permettant de déduire d'un ensemble de données les résultats correspondant.

En hydrologie, ce type de modèle repose sur l'analogie remarquée entre le fonctionnement d'un bassin et un ensemble de réservoirs interconnectés. Ces modèles donnent aussi de bons résultats; toutefois ils nécessitent du calage sur chaque site étudié.

## **I.7.3. Les modèles statistiques:**

Appelé aussi empirique, ces modèles cherchent à lier les différents variables ou grandeurs d'un système à une partie de séries de données expérimentales en utilisant des techniques statistiques. Ces modèles ne fournissent pas toujours des résultats satisfaisants vue que les ajustements sont dépendants de la fiabilité des mesures. **[6]**

# **I.8. Processus de modélisation:**

La modélisation hydrologique étudie principalement la réaction d'un ensemble de bassins versants et d'un réseau à un événement pluviométrique. Ses buts sont divers et permettent soit d'évaluer l'état d'un système ou de procéder à des calculs de dimensionnement, soit d'étudier les perspectives de développement ou de correction du système.

Pour ce faire, il faut plus que la seule connaissance du débit de pointe obtenu par la méthode rationnelle pour déterminer les volumes d'eau de ruissellement. Il est utile de connaître les hydrogrammes de ruissellement aux différents points névralgiques des réseaux et bassins de drainage.

Les processus pris en compte varient suivant les modèles. Mais pour être les plus représentatifs de la réalité, les phénomènes suivant doivent être intégrés. Ils peuvent être séparés dans trois catégories différentes : la modélisation hydrologique, la modélisation hydraulique. **[6]**

### **I.8.1. Modélisation hydrologique:**

Elle est relative aux processus que l'on retrouve dans le cycle de l'eau. Parmi ces mécanismes, nous citerons :

## **a. L'évapotranspiration:**

Ce terme englobe l'évaporation et la transpiration des végétaux. Il s'agit de la transformation de la phase vapeur à la phase physique. Les plans d'eau et la couverture végétale sont les principales sources de ce phénomène. Ils dépendent essentiellement de deux facteurs, la quantité de chaleur à disposition et la capacité de l'air à stocker de pour la transpiration. **[8]**

#### **b. L'interception et le stockage dans les dépressions:**

L'interception se définit comme la fraction d'eau qui est interceptée par le couvert végétal mais aussi les surfaces plus ou moins perméables comme les constructions ou les routes(surfaces à ne pas négliger en hydrologie urbaine). Ce phénomène étant étroitement relié à l'évapotranspiration, ce sont surtout les facteurs météorologiques (notamment la durée et l'intensité de la pluie) et le type de couverture du sol qui vont influencer la quantité d'eau interceptée.

Le stockage dans les dépressions comprend l'eau emmagasinée dans les creux jusqu'à leur déversement. **[8]**

## **c. L'infiltration:**

L'estimation de l'importance des processus d'infiltration va permettre d'estimer qu'elle fraction va alimenter l'écoulement souterrain et l'écoulement de surface.

L'infiltration se définit comme le transfert de l'eau à travers les couches superficielles du sol lorsque celui-ci reçoit des précipitations. Tout d'abord, l'eau d'infiltration remplit les interstices en surface du sol puis pénètre dans celui-ci sous l'effet des forces de gravitation et des forces de succion. Elle est influencée par les facteurs suivant : le type de sol, la compaction de la surface du sol, la couverture du sol, la topographie, la morphologie, le débit d'alimentation et la teneur en eau initiale du sol. **[8]**

## **d. Les écoulements:**

De par la diversité de ses formes les hydrologues distinguent plusieurs types d'écoulement. Quatre chemins principaux vont guider la goutte d'eau jusqu'à la rivière ou l'exutoire du bassin versant

#### o **Précipitation directe**

Fraction de pluie qui tombe directement à la surface libre du cours d'eau pour atteindre l'exutoire du bassin versant. Cette contribution est peu influente dans les phénomènes de crues puisque la surface des cours d'eau est faible en rapport des surfaces des bassins versants.

#### o **Ecoulement de surface ou ruissellement**

Fraction de l'eau qui s'écoule plus ou moins librement à la surface des sols pendant les précipitations. Il existe deux causes à l'origine de ce processus. Le ruissellement se produit lorsque la capacité d'infiltration est dépassée ou lorsqu'elle se produit sur un sol déjà saturé en eau. **[8]**

#### o **Ecoulement souterrain**

Il représente la part d'eau infiltrée qui transite lentement vers l'exutoire à travers l'aquifère. Les vitesses d'écoulement varient de quelques millimètres quelques mètres par jour. Ce type d'écoulement joue un rôle essentiel dans les débits de base des cours d'eau. **[8]**

#### **I.8.2. Modélisation hydraulique - propagation des écoulements:**

La propagation des hydrogrammes dans les conduites est d'une importance considérable dans

un réseau. La variabilité des types d'écoulements est due à quatre causes principales:

Le réseau qui est caractérisé par de très nombreux changement de pentes, de type de section et par une grande quantité de tronçons ; de la forme des sections ; des débits qui sont la conséquence des événements pluviométriques ; et enfin du type d'écoulement qui peut être en charge ou à surface libre, et varié très vite de l'un à l'autre.

La propagation d'un écoulement dans une conduite est un phénomène physique. Elle peut être décrite par des équations de la mécanique des fluides connues sous le nom des équations de Saint-Venant. Elles constituent en fait un système d'équations fondées sur l'équation de continuité et l'équation de la conservation d'énergie.

En formulant certaines hypothèses, il est possible de classer les types de solutions des équations de Sait-Venant en différents types d'ondes. On parle d'onde dynamique pour un écoulement non uniforme et non permanent, et d'onde cinématique pour un écoulement uniforme et permanent. Cette dernière constitue l'expression la plus simple des équations de Saint-Venant. **[8]**

## **I.8.3. Modélisation pollutive:**

La modélisation de l'aspect qualitatif des réseaux d'assainissement doit intervenir dans la conception des réseaux et dans la gestion des ouvrages en place. En général, les modèles intégrant la gestion qualitative, sont des modèles classiques auxquels un bloc de calcul de la pollution a été ajouté. Les phénomènes de fluctuation de la qualité des eaux qui sont intégrés dans ces blocs sont :

- l'accumulation de la pollution dans le réseau et sur le sol au cours du temps ;
- le lessivage de cette pollution par la pluie ;
- le transport des polluants dans le réseau et cours d'eau.

## **a. Modèle d'accumulation:**

Il permet de déterminer la masse de polluants présente sur la surface drainée et qui pourra être disponible et entraînée par la lame ruisselante. L'accumulation est généralement modélisée dans les logiciels par une fonction linéaire, exponentielle ou de Michaelis-Menten.

#### **b. Modèle de lessivage:**

L'entrainement de la masse accumulée au cours d'un événement varie en fonction des caractéristiques de l'événement pluviométrique, de la topographie du bassin versant(surface, pente, etc.) ainsi que les caractéristiques des sédiments. **[8]**

#### **I.8.4. Spécificités de l'hydrologie urbaine:**

L'hydrologie urbaine a pour objet d'étude l'eau et les relations de l'eau avec les différentes

activités humaines en zone urbaine. Elle traite tout particulièrement des relations entre la gestion des eaux de surface et l'aménagement de l'espace en milieu urbain.

L'urbanisation affecte profondément le cycle naturel de l'eau. Ainsi l'infiltration de l'eau dans les sols, le fonctionnement de nappes, le ruissellement des eaux en surface, les écoulements dans les cours d'eau ou les conduites souterraines sont profondément touchés par l'urbanisation. Inversement, l'eau peut perturber les zones urbaines de par les risques d'inondations qui présentent des enjeux financiers, environnementaux et sociaux importants. Les particularités des bassins en milieu urbains sont:

− La faible dimension des bassins versants;

− La forte imperméabilisation des sols qui modifient le ruissellement tant d'un point de vue quantitatif que qualitatif;

− Le réseau hydrographique est artificialisé, le ruissellement naturel est forcé à emprunté le réseau d'évacuation;

- − L'évolution rapide en fonction de l'accroissement urbain;
- − Ils sont sujet au risque d'inondation; **[8]**

# **I.9. Choix du modèle:**

La grande diversité des modèles hydrologiques complique le choix des scientifiques et ingénieurs pour une application donnée. Afin d'éviter certaines erreurs et de réduire certains inconvénients, il est nécessaire d'effectuer le choix en fonction des objectifs de l'étude et il est très intéressant de se fixer quelques critère afin de facilité le choix du model, ces critères sont :

- La possibilité de déterminer les paramètres.
- Les possibilités de simulation : Il est fréquent de devoir faire des analyses de
- sensibilité sur des paramètres. Cela nécessite une utilisation répétée du modèle.
- Certains modèles offrent alors la possibilité de fonctionner automatiquement de façon itérative.
- La facilité d'utilisation : Certains modèles ont des interfaces peu conviviales,
- Nécessitent une préparation des données fastidieuses ou ont des fichiers de sorties
- Difficiles à exploiter. Il est donc conseillé d'utiliser des programmes récents qui
- Facilitent l'utilisation et la compréhension des phénomènes. Il ne faudrait pas utiliser
- De modèles dont les modules ne sont pas entièrement compris et maîtrisés.
- Le coût du modèle et l'équipement qu'il nécessite peut également influencer le choix de l'utilisateur. Il doit être comparé en fonction du coût de l'étude à réaliser. **[9]**

## **I.10. Choix du logiciel:**

Pour réaliser la modélisation des réseaux d'assainissements, il existe plusieurs logiciels qui ont été développés dans différents pays, les plus utilisé sont : CANOË (modèle Français), MOUSE (modèle danois) et SWMM (modèle américain). Ces trois logiciels présentent beaucoup de ressemblance en ce qui concerne leurs bases théoriques physiques et mathématiques, les deux premiers logiciels (CANOË et MOUSE) sont payant, par contre le logiciel SWMM est disponible sur le net gratuitement.

Pour notre projet, nous avons utilisé le logiciel SWMM qui au stade de ce travail a permis d'atteindre nos objectifs. Ce logiciel utilise les équations de Barré De Saint Venant pour simuler les écoulements à surface libre. Les modèles basés sur ces équations permettent de bien décrire le comportement hydraulique. Leur utilisation est très recommandée pour les études de diagnostic du réseau existant.

Notre choix s'est porté sur le logiciel SWMM basé sur le modèle SWMM

SWMM est une des nombreuses interfaces qui ont été créées pour rendre l'entrée des données et l'utilisation plus conviviales. On trouve une description détaillée dans les manuels d'utilisation.

Au départ, ce logiciel a été développé pour l'Agence de Protection de l'Environnement des États Unis (USEPA**,** 1971). Depuis cette date, plusieurs améliorations et ajustements ont été apportés a sa première version. Bien qu'à l' origine ce modèle fût développé pour la simulation des polluants dans les eaux de ruissellement, c'est dans ses applications de drainage qu'il est actuellement le plus utilisé.

Le logiciel XP-SWMM a été principalement choisi pour deux raisons :

**a**. **Sa puissance et sa rapidité de convergence:** La propagation de l'écoulement dans les conduites est représentée par le système complet des équations de Barré De Saint Venant et des schémas de calcul performants sont utilisés ;

**b**. **Sa popularité:** Une large proportion des municipalités et des consultants est très familière avec SWMM ou l'une de ses interfaces. **[8]** 

#### **I.11. La mise en œuvre d'un modèle:**

D'une façon optimale, la mise en place d'un modèle nécessite un travail complexe qui peut être séparé en quatre étapes : la recherche et préparation des données, l'estimation des paramètres (étape également nommée calage ou calibration), la validation et enfin l'exploitation du modèle.

#### **a. La recherche et préparation des données:**

Cette étape nécessite de bien connaître le fonctionnement du logiciel de modélisation afin déterminer toutes les données qui seront nécessaires à l'élaboration du modèle. Il est possible de se procurer les données de différentes manières. Il est parfois nécessaire d'effectuer des campagnes de mesures sur le terrain. Ce procédé requiert des moyens conséquents. Outre le fait de posséder une certaine quantité d'appareils performants et souvent coûteux, il faut disposer d'une main-d'œuvre qualifiée pour la mise en place d'unetelle campagne. Pour certaines variables la durée des mesures qui peut atteindre plusieurs mois peut engendrer des problèmes dans le respect des délais. Il y a aussi la possibilité des adresser aux autorités ou à certains offices qui disposent de données d'études antérieures.

Mais elles ne seront pas forcément toujours à jour.

Une fois les données obtenues, elles nécessiteront parfois un traitement primaire afin d'en extraire les variables qui sont spécifiquement utilisées par le modèle ainsi que pour éliminer toutes les erreurs (erreur de mesure, erreur de saisie, erreur d'acquisition, etc.) qui ont pu être effectuées durant la détermination des valeurs des paramètres.

#### **b. L'estimation des paramètres (calibration):**

Le calage d'un modèle consiste à estimer ses paramètres inconnus de façon à obtenir des réponses qui soient aussi proches que possible des observations. En générale, cette étape permet de modifier les paramètres hydrologiques, les paramètres hydrauliques étant estimés avec plus de certitude, sachant que les informations sur les réseaux sont plus détaillées. Les valeurs ainsi estimées permettent par la suite de simuler des événements qui n'ont passé vis au calage ou des événements hypothétiques futurs.

Les théories des méthodes d'estimation des paramètres sont nombreuses et relèvent surtout d'un aspect particulier des mathématiques à savoir la statistique.

#### **c. Validation du modèle:**

Cette étape a pour objectifs de déterminer l'adéquation du modèle avec des événements connus et l'estimation de l'erreur à craindre en simulation. La validation du modèle nécessite donc des simulations avec des événements qui n'ont pas servis au calage.

#### **d. L'exploitation et interprétation:**

Les étapes précédentes occupent une grande partie du travail des scientifiques. Si elles ont pu être réalisées, il reste aux utilisateurs d'exploiter le modèle pour les études désirées. La principale difficulté restant avant l'exploitation du modèle réside dans le choix des valeurs d'entrée, conditions initiales et conditions aux limites. Les simulations effectuées, il faut alors se garder de ne pas tirer des extrapolations trop importantes des résultats, de ne pas oublier

d'intégrer les erreurs calculées lors de la validation aux valeurs obtenues et dans la mesure du possible comparer les résultats avec d'autres études. **[10]**

# Chapitre II : Présentation du logiciel SWMM

# **II.1.Définition de SWMM:**

SWMM (Storm Water Mangement Model) est un programme de simulation hydrologique développé par l'Agence de la Protection de l'Environnement aux Etats-Unis (USEPA) en collaboration avec un groupe de recherche situé à l'université de Floride et à l'université de l'état d'Oregon. Depuis son premier développement en 1971, ce modèle a suivi des évolutions successives et en est actuellement à sa cinquième version.

Ce programme permet la simulation du comportement des eaux pluviales tant d'un point de vue quantitatif que qualitatif. Il est particulièrement bien adapté au bassin urbain pour le calcul des réseaux d'assainissement simples ou complexes et s'applique soit pour des évènements ponctuels ou pour des simulations continues. **[9]**

# **II.2. Description du logiciel SWMM:**

Le modèle de gestion des eaux pluviales de l'EPA (SWMM) est utilisé dans le monde entier pour la planification, l'analyse et la conception des eaux de ruissellement, des égouts combinés et sanitaires et d'autres systèmes d'assainissement dans les zones urbaines. Il existe de nombreuses applications pour les systèmes d'assainissement dans les zones non urbaines.

SWMM est un modèle dynamique de simulation hydrologique-hydraulique de la qualité de l'eau. Il est utilisé pour la simulation à un seul événement ou à longterme (continu) de la quantité et de la qualité des eaux de ruissellement provenant principalement des zones urbaines.

La composante de ruissellement fonctionne sur un ensemble de sous-bassins hydrographiques qui reçoivent des précipitations et génèrent des charges de ruissellement et de polluants. La partie d'acheminement transporte ce ruissellement à travers un système de tuyaux, canaux, dispositifs de stockage / traitement, pompes et régulateurs.

SWMM effectue le suivi de la quantité et de la qualité du ruissellement effectué dans chaque sous-captage. Il suit le débit, la profondeur d'écoulement et la qualité de l'eau dans chaque tuyau et canal pendant une période de simulation composée de plusieurs pas de temps.

Le SWMM 5 a récemment été étendu pour modéliser les performances hydrologiques de certains types de contrôles de faible impact (LID). Les contrôles LID que l'utilisateur peut choisir comprennent les sept pratiques d'infrastructure verte suivantes: **[11]**

- > Pavé perméable
- $\triangleright$  Jardins de la pluie
- $\triangleright$  Les toits verts
- > Jardinières
- $\triangleright$  Barils de pluie
- > Tranchées d'infiltration
- Végétaux

# **II.3.Objets visuels (Visual Objects ):**

La figure II.1.montre comment une collection d'objets visuels de SWMM pourrait être agencée ensemble pour représenter un système d'assainissement des eaux pluviales. Ces objets peuvent être affichés sur une carte dans l'espace de travail SWMM. **[9]**

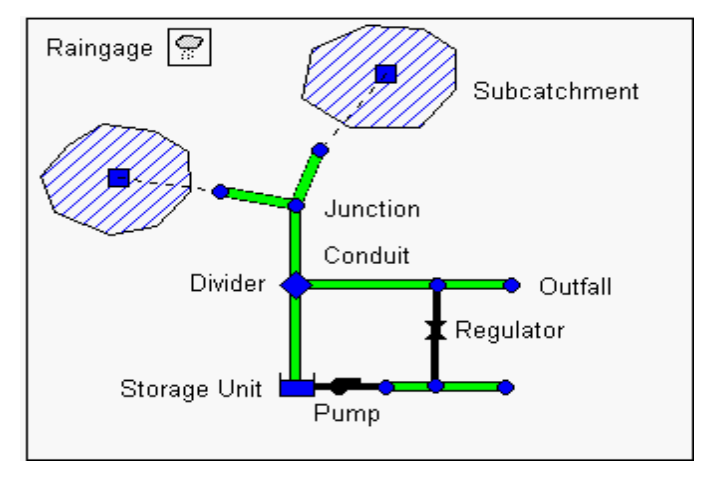

**Figure II.1:** Objets physiques utilisés pour modéliser un système d'assainissement **[9]**

# **II.3.1.Générateurs de pluie (Rain Gages):**

Les pluviomètres fournissent des données sur les précipitations pour une ou plusieurs zones de sous-ensemencement dans une région étudiée. Les données pluviométriques peuvent être soit une série temporelle définie par l'utilisateur, soit proviennent d'un fichier externe. Plusieurs formats populaires de fichiers pluviométriques populaires actuellement utilisés sont pris en charge, ainsi qu'un format standard défini par l'utilisateur.

Les principales propriétés d'entrée des pluviomètres comprennent:

- Type de données pluviométriques (par exemple intensité, volume ou volume cumulatif)
- Intervalle de temps d'enregistrement (par exemple, horaire, 15 minutes, etc.)
- Source des données pluviométriques (saisie des séries temporelles ou fichier externe)
- Nom de la source de données pluviométriques. **[9]**

## **II.3.2. Sous-bassins(Subcatchments) :**

Les Sous-bassins sont des unités hydrologiques de terrain dont la topographie et les éléments du système d'assainissement dirigent le ruissellement vers un seul point de rejet. L'utilisateur est responsable de diviser une zone d'étude en un nombre approprié de sous-ensembles et d'identifier le point de sortie de chaque sous-traitance. Les points de sortie de décharge peuvent être soit des nœuds du système d'assainissement, soit d'autres sous-ensembles.

Les sous-bassins sont divisés en sous-zones perméables et imperméables. Le ruissellement de surface peut s'infiltrer dans la zone de sol supérieure de la sous-zone perméable, mais pas à travers la sous-zone imperméable. Les zones imperméables sont elles-mêmes divisées en deux sous-zones - une qui contient le stockage de la dépression et une autre qui ne le fait pas. Le débit de ruissellement d'une sous-zone d'un sous-traitant peut être dirigé vers l'autre sous-zone ou les deux sous-zones peuvent s'écouler vers la sortie du sous-traitant.

On peut décrire l'infiltration des précipitations provenant de la zone perméable d'un sousbassin dans la zone de sols supérieurs en utilisant quatre modèles différents:

- Modèle d'infiltration d'Horton
- Modèle d'infiltration d'Horton modifié
- Modèle d'infiltration Green-Ampt
- Modèle d'infiltration Green-Ampt modifié

Pour modéliser l'accumulation, la redistribution et la fonte des précipitations qui tombent sous forme de neige sur un sous-traitant, il faut lui attribuer un objet paquet de neige. Pour modéliser le débit de l'eau souterraine entre un aquifère sous le sous-traitant et un nœud du système d'assainissement, il faut attribuer au sous-bassin un ensemble de paramètres de l'eau souterraine. L'accumulation de polluants et les déchets des sous-ensembles sont associés aux utilisations des terres affectées au sous-bassin. La capture et la rétention des précipitations et des ruissellements en utilisant différents types de pratiques de développement à faible impact (comme les cellules de rétention biologique, les tranchées d'infiltration, les chaussées poreuses, les fouilles végétatives et les fûts de pluie) peuvent être modélisées en assignant un jeu de contrôles LID préconçus au sous-bassin.

Les autres principaux paramètres d'entrée pour les sous-bassins comprennent:

- Indicateur de pluie assigné
- Nœud de sortie ou sous-traitance
- Les utilisations foncières assignées
- Surface tributaire
- Imperméabilité
- Pente
- La largeur caractéristique du flux terrestre
- Stockage de la dépression dans les zones perméables et imperméables
- Pourcentage d'aire imperméable sans dépression. **[9]**

# **II.3.3.Nœuds de jonction: (Junction Nodes)**

Les jonctions sont des nœuds de système d'assainissement où les liens se rejoignent. Physiquement, ils peuvent représenter la confluence des canaux de surface naturels, des regards d'homme dans un système d'égout ou des raccords de tuyauterie. Les entrées externes peuvent entrer dans le système aux carrefours. L'excès d'eau à une jonction peut être partiellement pressurisé tandis que les conduits de raccordement sont surchargés et peuvent être soit perdus du système, soit être autorisés à s'accumuler au sommet de la jonction et ensuite refouler dans la jonction.

Les principaux paramètres d'entrée d'une jonction sont:

- Inverser (élévation de canal)
- Surface en étang lorsqu'elle est inondée (facultatif)
- Données d'afflux externes (facultatif). **[9]**

# **II.3.4.Nœuds de sortie: (Outfall Nodes)**

Les écoulements sont des nœuds terminaux du système d'assainissement utilisé pour définir les limites en aval sous l'écoulement d'écoulement Dynamique. Pour d'autres types d'acheminement de flux ils se comportent comme une jonction. Seul un seul lien peut être connecté à un nœud d'émission, et l'option existe pour que le déversoir se décharge sur la surface d'un sous-traitant.

Les conditions aux limites d'un émissaire peuvent être décrites par des relations de phase suivantes:

- La profondeur d'écoulement critique ou normale dans le conduit de raccordement.
- Une élévation de niveau fixe.
- Une marée décrite dans un tableau de la hauteur des marées par rapport à l'heure du jour.
- Une série temporelle définie par l'utilisateur de l'étape par rapport au temps.
- Les principaux paramètres d'entrée pour les émissaires sont les suivants.
- Inverser l'élévation.
- Type d'état des limites et description du stade.
- Présence d'une porte à lamelles pour empêcher le reflux à travers l'émissaire. **[9]**

# **II.3.5.Nœuds de diviseur de flux: (Flow DividerNodes)**

Il existe quatre types de diviseurs de flux, définis par la manière dont les flux entrants sont détournés:

- Diviseur tabulaire: Utilise une table qui exprime le débit détourné en fonction de l'afflux total.
- Diviseur de déversoir: Utilise une équation de déversoir pour calculer le débit dérivé.

Les principaux paramètres d'entrée pour un diviseur de flux sont:

- les paramètres de jonction (voir ci-dessus)
- nom du lien recevant le flux détourné
- méthode utilisée pour calculer la quantité de flux détourné. **[9]**

# **II.3.6.Unités de stockage: (Storage Units):**

Les principaux paramètres d'entrée des unités de stockage sont les suivants:

- Inverser (en bas) l'élévation
- Profondeur maximale
- Les données de profondeur de surface
- Potentiel d'évaporation
- Paramètres d'infiltration (facultative)
- Données d'afflux externes (facultatif). **[9]**

# **II.3.7.Conduits:**

La plupart des canaux ouverts peuvent être représentés avec une forme de section transversale irrégulière, trapézoïdale ou définie par l'utilisateur. Pour ce dernier, un objet Transept est utilisé pour définir la variation de la profondeur avec la distance à travers la section transversale. La plupart des nouveaux tuyaux d'assainissement et d'égout sont circulaires tandis que les ponceaux ont généralement des formes elliptiques ou arquées. Les tuyaux elliptiques et en arc se présentent sous la forme de tailles standard qui. La forme circulaire remplie permet au fond d'un tuyau circulaire d'être rempli de sédiments et donc de limiter sa capacité d'écoulement. La douane

Forme fermée permet de définir une forme géométrique fermée symétrique par rapport à la ligne médiane en fournissant une courbe de forme pour la section transversale.

SWMM utilise l'équation de Manning pour exprimer la relation entre le débit (Q), la section transversale (A), le rayon hydraulique (R) et la pente (S) dans tous les conduits.

$$
Q = \frac{1.49}{n}AR^{2/3}S^{1/2} \dots 11.6
$$

#### Où

 $n:$  est le coefficient de rugosité Manning.

 la pente du conduit ou la pente de frottement (c'est-à-dire la perte de charge par unité de longueur),

Pour les tuyaux avec sections transversales de forme circulaire, soit la formule de Hazen-Williams ou de Darcy-Weisbach est utilisée à la place de l'équation de Manning la formule de Hazen-Williams est:

 ……………….**II.7**

#### Où

 : Le facteur de Hazen-Williams qui varie inversement avec la rugosité de surface et est fourni comme l'un des paramètres de la section transversale. La formule de Darcy-Weisbach est:

$$
Q = \sqrt{\frac{8g}{f}} AR^{1/2} S^{1/2}
$$
 .............**II.8**

Où

: L'accélération de la pesanteur t

: Le facteur de frottement de Darcy-Weisbach.

Pour un écoulement turbulent, ce dernier est déterminé à partir de la hauteur des éléments de rugosité sur les parois du tuyau (fournie en tant que paramètre d'entrée) et du nombre de Reynolds du courant en utilisant l'équation de Colebrook-White.

Le choix de l'équation à utiliser est une option fournie par l'utilisateur.

Une conduite n'a pas besoin d'être affecté à une forme Forme principale pour qu'il soit mis sous pression. L'une quelconque des formes de section transversale fermée peut potentiellement être mise sous pression et donc fonctionner comme un réseau de force qui utilise l'équation de Manning pour calculer les pertes par friction.

Un débit constant d'exfiltration d'eau le long de la longueur du conduit peut être modélisé en fournissant une valeur de taux de pénétration (en / h ou mm / h). Cela ne tient compte que des pertes d'infiltration et non de l'infiltration des eaux souterraines dépendantes des précipitations. Ce dernier peut être modélisé à l'aide de la fonction de SWMM .
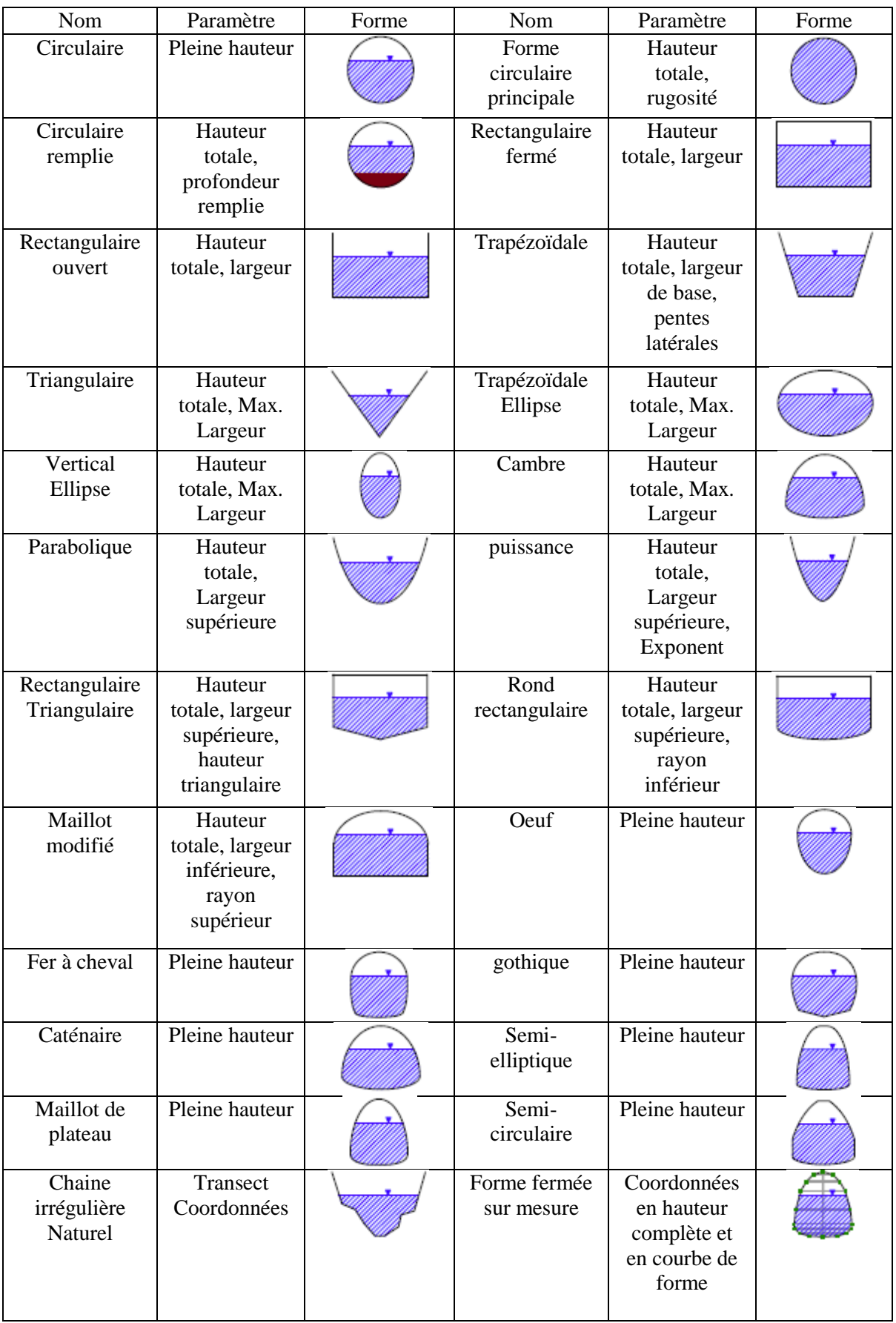

**Tableau II.1:** Formes de sections transversales disponibles pour conduits [9]

Une conduite peut également être désignée pour agir comme un ponceau (**Figure II.2**). Les conduits de ponceaux sont contrôlés en continu pendant l'acheminement dynamique des vagues pour voir s'ils fonctionnent sous le contrôle d'admission tel que défini dans la publication de l'administration fédérale des autoroutes intitulée Hydraulic Design of Highway Culverts, troisième édition (publication no FHWA-HIF-12-026, avril 2012). Sous le contrôle d'entrée, un ponceau obéit à une courbe d'écoulement particulier par rapport à la profondeur d'entrée dont la forme dépend de la forme, de la taille, de la pente et de la géométrie de l'entrée du ponceau.

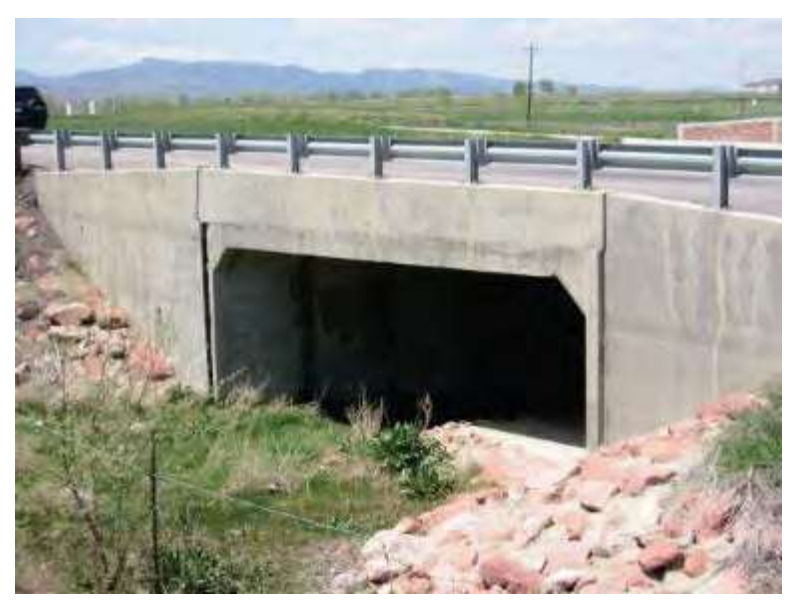

**Figure II.2:** un ponceau **[9]**

Les principaux paramètres d'entrée des conduits sont:

- Les noms des nœuds d'entrée et de sortie
- La hauteur ou l'élévation décalée au-dessus du nœud d'entrée et de sortie inverse
- Longueur du conduit
- La rugosité de Manning
- Géométrie transversale
- Pertes d'entrée / sortie (facultatif)
- Taux d'infiltration (facultatif)
- Présence d'un volet à rabat pour éviter le retour (optionnel)
- Numéro de code de géométrie d'entrée si le conduit agit comme un ponceau (facultatif). **[9]**

## **II.3.8.Pompes: (Pumps)**

Les pompes sont des liaisons utilisées pour soulever l'eau à des élévations plus haute Une

courbe de pompe décrit la relation entre le débit et les conditions d'une pompe à ses nœuds d'entrée et de sortie. Cinq types différents de courbes de pompe sont pris en charge (**Figure II.3**).

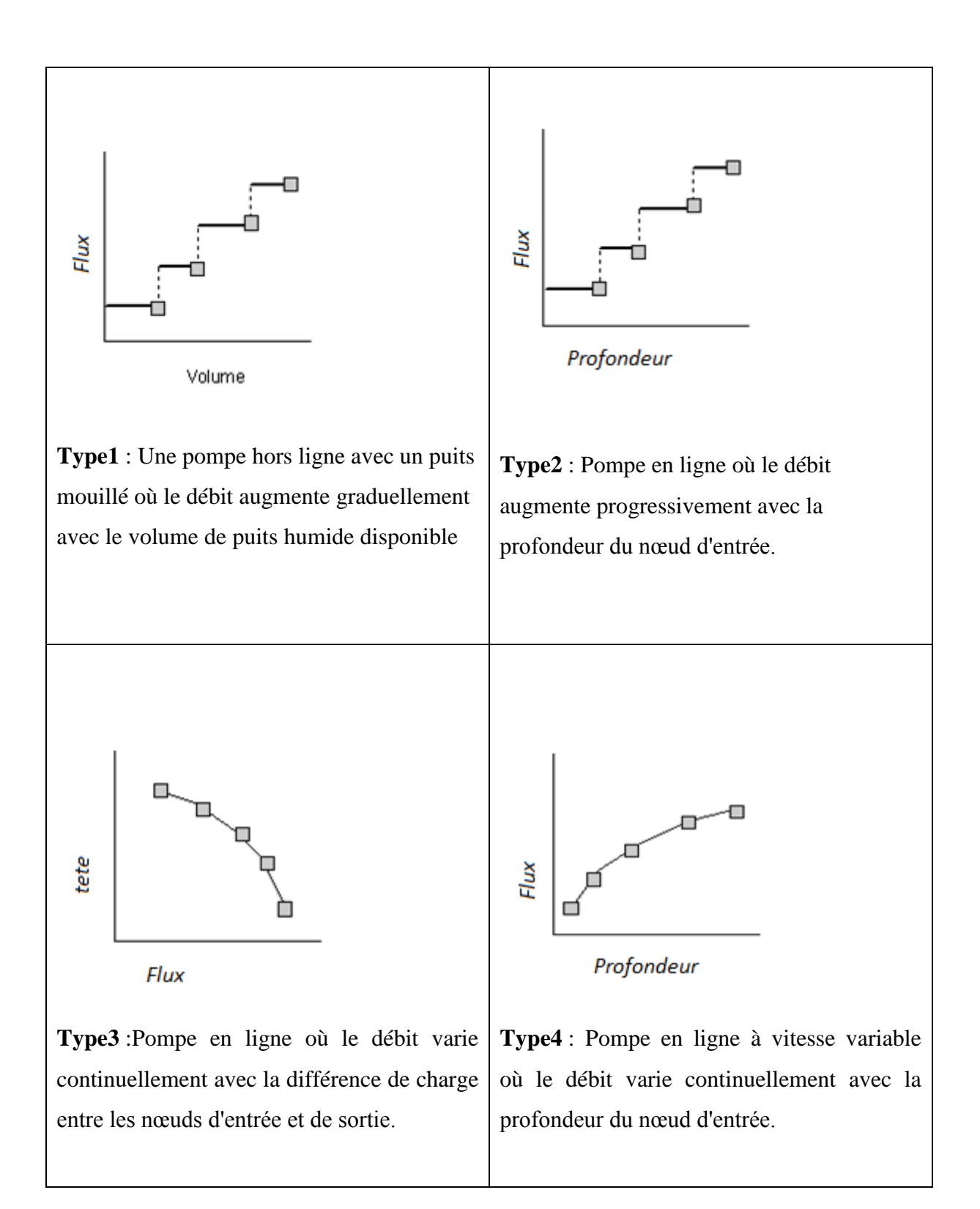

**Type5 :** Idéal Une pompe de transfert "idéale" dont le débit est égale au débit d'entrée à son nœud d'entrée. Aucune courbe n'est requise. La pompe doit être la seule liaison de sortie de son nœud d'entrée. Utilisé principalement pour la conception préliminaire.

**Figure II.3:** Différents type de courbes de pompe qui sont pris en charge

L'état marche / arrêt des pompes peut être contrôlé dynamiquement en spécifiant les profondeurs d'eau de démarrage et d'arrêt au niveau du nœud d'entrée ou à travers des règles de contrôle définies par l'utilisateur. Les règles peuvent également être utilisées pour simuler des variateurs de vitesse qui modulent le débit de la pompe.

Les principaux paramètres d'entrée d'une pompe sont les suivants:

- Les noms de ses nœuds d'entrée et de sortie
- Nom de sa courbe de pompe (ou \* pour une pompe idéale)
- Etat initial marche / arrêt
- Profondeurs de démarrage et d'arrêt. **[9]**

## **II.3.9.Régulateurs de débit: (Flow Regulators)**

Les régulateurs de débit sont des structures ou des dispositifs utilisés pour contrôler et détourner les écoulements dans un système de transport. Ils sont habituellement utilisés pour:

- contrôler les rejets des installations de stockage.
- empêcher les surcharges inacceptables.
- détourner le débit vers les installations de traitement et les intercepteurs.

SWMM peut modéliser les types de régulateurs de débit suivants: orifices, déversoirs et sorties. **[11]**

### **II.3.10.Étiquettes de carte: (Map Labels)**

Les étiquettes de carte sont des étiquettes de texte facultatives ajoutées à la carte de zone d'étude de SWMM pour aider à identifier des objets ou des régions particuliers de la carte. Les étiquettes peuvent être dessinées dans n'importe quelle police de Windows, éditées librement et être traînées à n'importe quelle position sur la carte.**[9]**

# **II.4.Objets non visuel: (Non-Visual Objects)**

Parmi les objectifs non visuels on peut citer (la Climatologie, Paquets de neige, Aquifères, Hydrographes unitaires, Traitement, Modèles de temps, Commandes LID **[9]**

## **II.5.Objectif du logiciel SWMM:**

Son objectif est triple :

- Être capable d'utiliser le logiciel de modélisation des réseaux d'assainissement pluvial ou unitaire SWMM 5 pour le diagnostic et le dimensionnement des réseaux.
- Savoir modéliser un réseau de d'assainissement urbain et ses évolutions éventuelles futures et connaitre les étapes et les limites d'une telle modélisation.
- Pouvoir simuler le fonctionnement d'un réseau d'assainissement urbain en ayant recours à des pratiques de gestion optimales du type LID (Low Impact Développent) (Développement à faible impact) pour réduire le débit de ruissellement qui atteint les conduites d'assainissement. **[12]**

## **II.6.Contenu du logiciel SWMM:**

SWMM fournit un environnement intégré pour la modification des données d'entrée de la zone d'étude; Exécution de simulations hydrologiques, hydrauliques et de qualité de l'eau; Et visualisation des résultats dans une variété de formats.

SWMM prend en compte divers processus hydrologiques qui produisent le ruissellement des zones urbaines. Ceux-ci inclus

- $\checkmark$  Les précipitations variables dans le temps,
- $\checkmark$  Évaporation d'eau de surface debout,
- $\checkmark$  Accumulation de neige et fonte,
- $\checkmark$  L'interception pluviométrique de stockage de la dépression,
- $\checkmark$  Infiltration des précipitations dans les couches de sols non saturés,
- $\checkmark$  Percolation de l'eau infiltrée dans les couches d'eau souterraine,
- $\checkmark$  Entre l'eau souterraine et le système d'assainissement,
- L'aménagement non linéaire d'un écoulement terrestre et
- $\checkmark$  Réduction du ruissellement via les contrôles LID.

SWMM contient un ensemble flexible de capacités de modélisation hydraulique utilisées pour acheminer le ruissellement et les entrées extérieures à travers le réseau de canalisations, canaux, unités de stockage / traitement et structures de dérivation. Il s'agit notamment de :

- Gérer des réseaux d'assainissement de taille illimitée;
- Utiliser une grande variété de formes de conduit et canaux naturels;
- Des éléments spéciaux tels que des unités de stockage / traitement, des séparateurs de débit, des pompes, des déversoirs et des orifices;
- Appliquer les flux externes et les intrants de qualité de l'eau provenant des écoulements de surface, de l'écoulement des eaux souterraines, de l'infiltration / afflux de précipitations, du débit sanitaire des eaux de sécheresse et des apports définis par l'utilisateur;
- Utiliser des méthodes d'onde cinématique ou d'onde dynamique
- Modéliser divers régimes d'écoulement,;
- Appliquer des règles de contrôle dynamique définies par l'utilisateur pour simuler le fonctionnement des pompes, des orifices et des déversoirs.

SWMM peut estimer la production de charges polluantes associées au ruissellement des eaux pluviales.

## **II.7.Capacité de SWMM:**

SWMM intègre une grande quantité de processus hydrologiques afin de simuler le ruissellement du bassin urbain, on peut citer :

- $\checkmark$  Pluie variable dans le temps ;
- $\checkmark$  Evaporation des surfaces d'eau ;
- $\checkmark$  Accumulation et fonte des neiges;
- $\checkmark$  Interception et stockage dans les dépressions ;
- $\checkmark$  Infiltration dans le sol non saturé ;
- $\checkmark$  Percolation et écoulement souterrain ;
- $\checkmark$  Echange entre les eaux souterraines et le système d'assainissement ;
- $\checkmark$  Transport par réservoir non-linéaires de l'écoulement.

Il dispose également d'une palette variée de fonctions hydrauliques afin de transférer les débits à travers un réseau d'assainissement de conduite, chenaux, unité de traitement, de stockage et ouvrage de diversion. Ainsi, SWMM permet :

- De manipuler des réseaux de taille illimitée ;
- D'utiliser une grande variété de conduite à section standard ainsi que des canaux naturels ;
- De modéliser des ouvrages hydrauliques tels que des unités de rétention/traitement,
- Des pompes, des ouvrages de diversions, des déversoirs et des orifices ;
- D'utiliser l'onde cinématique ou l'onde dynamique comme méthode de routage ;
- D'appliquer des écoulements externes tels que des débits d'eaux usées par temps sec ;

 De simuler le fonctionnement des pompes, orifices et déversoirs en fonction de lois définies par l'utilisateur. **[11]**

## **II.8. Modélisation dans SWMM:**

Dans SWMM, la réalité est simplifiée à l'aide de quatre compartiments entre lesquels il Simule les échanges et transferts.

#### **Le compartiment « atmosphérique »**

Compartiment qui contient les données des précipitations qui vont tomber dans le compartiment surface de terrain.

#### **Le compartiment « surface de terrain »**

Il est représenté par un ou plusieurs bassins de drainage qui reçoivent les précipitations du compartiment atmosphérique sous forme de pluie ou de neige. Ces précipitations sont alors infiltrées dans le sous-sol ou transformées en ruissellement introduit dans le compartiment transport.

#### **Le compartiment « souterrain »**

Il reçoit les infiltrations et transfert une partie de ses écoulements dans le compartiment transport.

#### **Le compartiment « transport »**

Il est représenté par un réseau d'élément de transport (canaux, conduites, pompes, etc.) et d'unité de stockage/traitement. Les apports proviennent du ruissellement du compartiment « Surface de terrain », des écoulements du compartiment « Souterrain », et d'hydrographes définis par l'utilisateur (eaux usées par temps sec par exemple).

Tous ces compartiments sont construits avec l'aide d'une palette d'objets disponibles dans SWMM. Ces objets sont caractérisés par des paramètres (surface, pourcentage imperméable, pente rugosité géométrie de la canalisation, etc.) qui vont permettre de représenter au mieux le bassin hydrologique modélisé.**[13]**

## **II.9.Etapes d'utilisation de SWMM:**

On réalise généralement les étapes suivantes lorsqu'on utilise EPA SWMM pour modéliser une zone d'étude:

- 1. Définir un ensemble d'options par défaut et propriétés d'objet à utiliser (voir Configuration par défaut de projet).
- 2. Tracer une représentation du réseau des composants physiques de la zone d'étude (voir Ajout d'objets).
- 3. Modifier les propriétés des objets qui composent le système (voir édition d'objets).
- 4. Sélectionnez un ensemble d'options d'analyse (voir Configuration des options d'analyse).
- 5. Exécuter une simulation (voir Lancement d'un Run).
- 6. Voir les résultats de la simulation (voir Affichage des résultats).**[14]**

# **II.10.Utilisation du logiciel SWMM pour la modélisation des réseaux d'assainissement:**

Le logiciel SWMM utilise les modèles mathématiques pour tenter de reproduire le fonctionnement hydrologique ou hydraulique d'un système d'assainissement existant ou projeté afin d'exécuter une ou plusieurs des tâches suivantes :

- Evaluer un réseau existant;
- Concevoir un nouveau réseau:
- Dimensionner des ouvrages spéciaux;
- Simuler le comportement hydraulique d'un réseau suite à une extension ou réhabilitation;
- Faire des études d'impact sur le milieu récepteur.

Le logiciel SWMM est certainement le plus complet et le plus populaire de tous les modèles disponibles. Bien qu'originalement ce modèle fût développé pour l'analyse des problèmes de qualité des eaux dans le ruissellement urbain, il est utilisé en grande partie pour des applications de drainage. Il permet de simuler pour un bassin donné :

- Les infiltrations:
- La transformation pluie débit;
- L'accumulation en période sec et le lessivage en période de pluie de neuf polluants;
- La qualité des eaux usées et les dépôts en conduite en période de temps sec;
- Le transfert dans le réseau des hydrogrammes, et les phénomènes de sédimentation et de mise en suspension;
- Le fonctionnement des différents procédés de traitement d'une station d'épuration.**[8]**

### **II.10.1. Différents objets de modélisation :**

Au sens de modélisation sous SWMM, un système d'assainissement est représenté par différents éléments physiques mis en relation : nœuds, tronçons, bassins versants, exutoires, pompes, bassins de rétention, orifices figure.II.4 .

- Un nœud du réseau est un objet ponctuel, repéré par sa position dans l'espace et jouant un rôle dans la description ou dans le fonctionnement du système d'assainissement.
- Un tronçon de réseau est une partie du réseau dont les caractéristiques géométriques (pente, rugosité, forme de la section) restent constantes, de même que les caractéristiques fonctionnelles (pas d'apport latéral de débit). Un tronçon de réseau est limité à l'amont et à l'aval par un nœud.
- Un bassin versant est une portion de surface, produisant de l'eau en temps sec et/ou en temps de pluie et telle que toute l'eau produite puisse être supposée et introduite dans le réseau en un même point particulier appelé exutoire du bassin versant. En identifiant cet exutoire à un nœud du réseau, on crée une relation entre le bassin versant (la surface) et le système d'assainissement.
- Un bassin de rétention est un ouvrage surfacique permettant de stocker provisoirement de l'eau.
- Un exutoire est également un ouvrage ponctuel associé à un nœud. L'exutoire permet d'établir une relation entre le système d'assainissement et le milieu naturel.
- Un déversoir latéral est un ouvrage linéaire (comme un tronçon), avec un départ latéral. Un déversoir latéral est limité par un nœud amont et deux nœuds aval.
- Un capteur ou (point de contrôle) est un point du réseau où l'on effectue une mesure (par exemple pour mettre en place une régulation). Un capteur est placé en un point particulier d'un tronçon. **[8]**

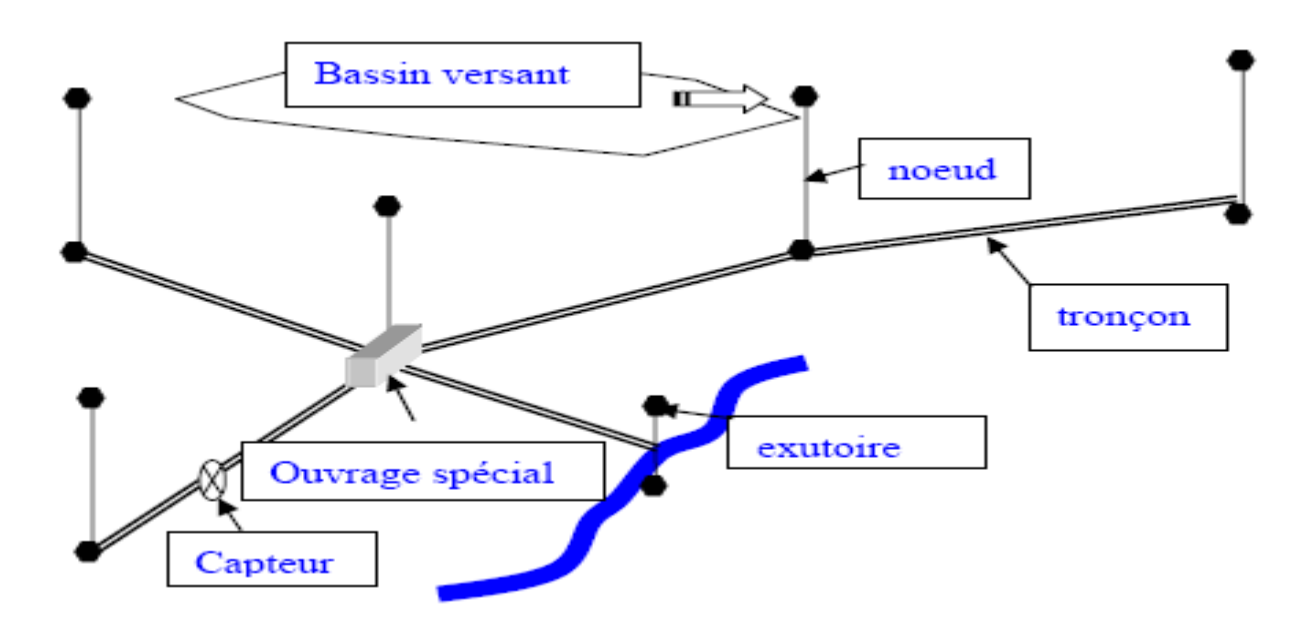

**Figure II.4:** Schéma de principe de la structure physique du réseau. **[8]**

#### **II.10.2.Modèle physique du réseau:**

Les éléments du système à modéliser (réseau d'assainissement) doivent être décomposés en sous bassins versant et tronçons homogènes. Chacun d'eux, doit être localisé et décrit par les paramètres nécessaires.

Tous ces éléments seront mis en relation entre eux afin de représenter d'une manière cohérente la structure physique du réseau d'assainissement (interrelation entre exutoire des sous bassins et nœud, et conduite).

En première démarche manuelle, le modèle physique est représenté sous forme de plan de masse complété par des fiches de données des éléments constitutifs.

La seconde étape est la numérisation informatique, ce qui consiste à introduire les données sous une forme appropriée dans le but d'être exploité par le logiciel de calcul. On tient à signaler que cette étape est très importante, car les données injectées doivent être en concordance avec les modèles mathématiques de simulation des phénomènes, ce qui nécessite une bonne connaissance de ces modèles et leur origine et hypothèses. **[8]**

#### **II.10.3. Modélisation des dépôts:**

L'encrassement des réseaux d'assainissement se matérialise par la présence des dépôts de différente nature lorsque l'écoulement n'a plus l'énergie suffisante pour transporter l'ensemble des particules solides (galets, graviers, sables, limons, … etc.).

En SWMM, le paramètre permettant l'évaluation physique des dépôts est la hauteur des matières déposées. **[8]**

#### **II.10.4.Fenêtre principale du SWMM:**

Le Storm Water Management modèle (SWMM) est un modèle de simulation pluie-débit utilisé pour un événement particulier ou à long terme (continue) dans les zones urbaines. Le composant de ruissellement de SWMM opère sur une collection de zones de sous-bassins qui reçoivent des précipitations et génèrent des charges de polluants et de ruissellement. SWMM suit le transporte ce ruissellement grâce à un système de tuyaux, canaux, dispositifs de stockage et de traitement, pompes et régulateurs. SWMM suit la quantité et la qualité des eaux de ruissellement générées. **[8]**

#### *Vue d'ensemble:*

La fenêtre principale EPA SWMM représentée à la Figure II.5. se compose des éléments d'interface utilisateur suivants: un menu principal, plusieurs barres d'outils, une barre d'état, la fenêtre Carte de zone d'étude, un panneau de navigation et une fenêtre de l'éditeur de propriétés**[15]**. Une description de chacun de ces éléments est fournie dans les sections qui suivent.

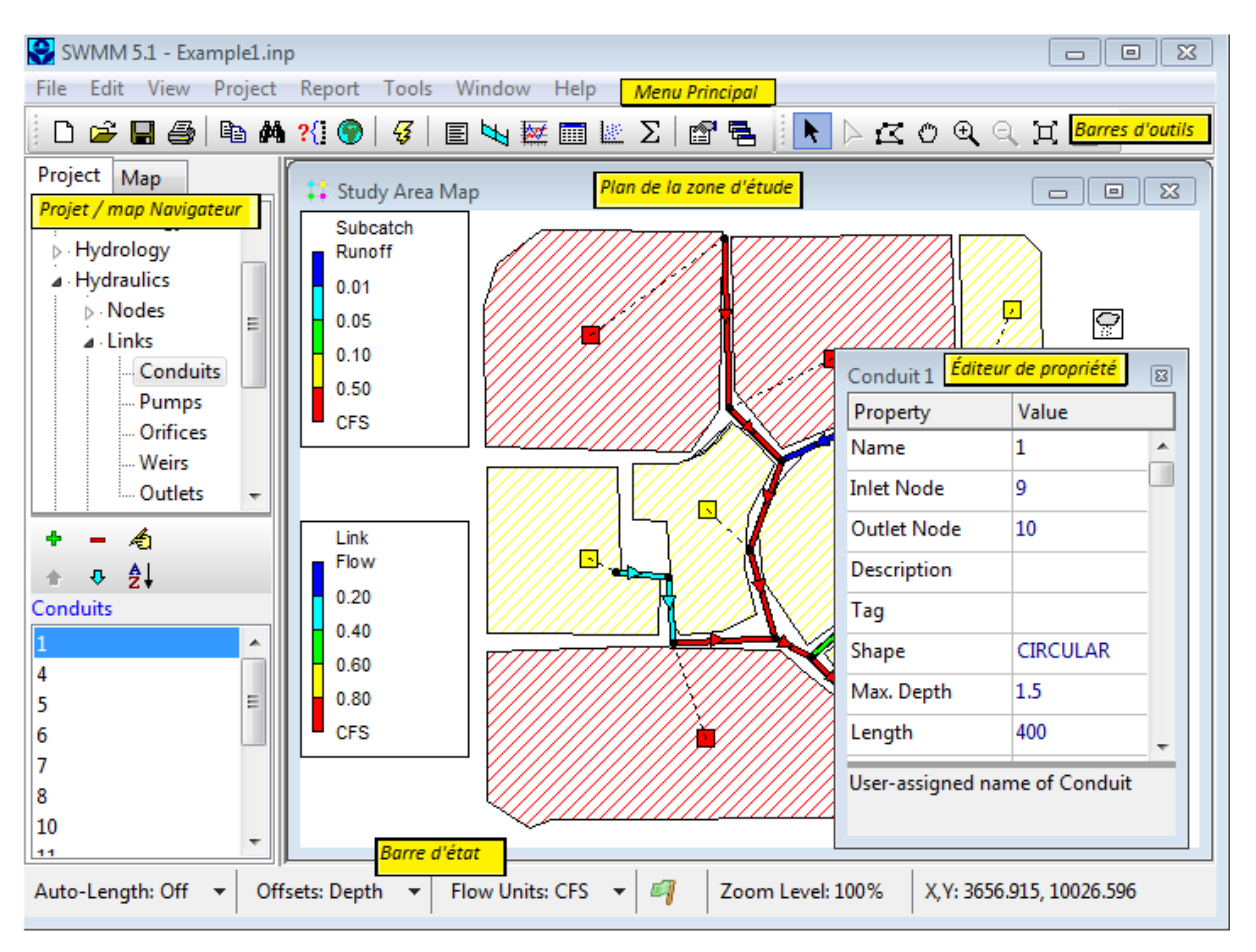

**Figure II.5:** Fenêtres principales du logiciel SWMM. **[15]**

**Menu principal**: Le menu principal situé en haut de la fenêtre principale EPA SWMM contient une collection de menus utilisés pour contrôler le programme. Ceux-ci inclus

- File : Le menu Fichier contient des commandes pour ouvrir et enregistrer des fichiers de données et pour l'impression
- Edit Menu : Le menu Edition contient des commandes d'édition et de copie
- View Menu : Le menu Affichage contient des commandes permettant d'afficher la carte de la zone d'étude.
- Report Menu: Le menu Rapport contient des commandes utilisées pour signaler les résultats d'analyse dans différents formats.
- Tools Menu : Le menu Outils contient les commandes utilisées pour configurer les préférences de programme, les options d'affichage de la carte de zone d'étude et les outils complémentaires externes.

 Help Menu : Le menu d'aide contient des commandes pour obtenir de l'aide pour utiliser EPA SWMM. **[9]**

### *L'utilisation de SWMM est guidée généralement par les étapes suivantes :*

- 1. Spécifier un ensemble par défaut des options et l'objet des propriétés à utiliser ;
- 2. Dessiner une représentation du réseau des composantes physiques de la zone d'étude ;
- 3. Modifier les propriétés des objets qui composent le système ;
- 4. Sélectionnez un ensemble d'options d'analyse ;
- 5. Exécuter une simulation ;
- 6. Afficher les résultats de la simulation ;
	- i. Les écoulements superficiels;

ii. L'évacuation (propagation) des écoulements superficiels à travers réseau d'assainissement et ses ouvrages hydrauliques.**[8]**

## **II.11. Avantages du logicie:l**

L'utilisation du modèle offre plusieurs avantages :

1. Les paramètres utilisés sont physiques (surface, pourcentage imperméable, pente, rugosité, géométrie de la canalisation ...);

- 2. Amélioration continuelle du modèle et vérifications très fréquentes;
- 3. Simulations des surcharges et usage très versatile du modèle;
- 4. Possibilité d'utilisation pour les études d'impact;
- 5. Documentation complète et détaillée. [**8]**

### **II.12. Fonctionnement d'une simulation :**

Une fois que la zone d'étude a été convenablement décrite, on peut simuler la réponse au ruissellement, l'acheminement du débit et le comportement de la qualité de l'eau. Cette section explique comment spécifier les options à utiliser dans l'analyse, comment exécuter la simulation et comment résoudre les problèmes courants qui peuvent se produire. **[9]**

### **II.12. 1.Définition des options de simulation:**

SWMM à un certain nombre d'options qui contrôlent comment la simulation d'un système d'assainissement des eaux pluviales est effectuée. Pour définir ces options:

- 1. Sélectionnez la catégorie Options dans l'arborescence du projet.
- 2. Sélectionnez l'une des catégories suivantes d'options à modifier:
	- a. Options générales
- b. Options de date
- c. Options de pas de temps
- d. Options de routage dynamique de la vague
- e. Options des fichiers d'interface
- f. Options de reporting

3. Cliquez sur le bouton du panneau Navigateur ou sélectionnez Edition >> Modifier objet pour appeler l'éditeur approprié pour la catégorie d'options choisie (la boîte de dialogue Options de simulation est utilisée pour les cinq premières catégories tandis que la boîte de dialogue Options de rapport est utilisée pour la dernière).

La boîte de dialogue Options de simulation contient une page à onglet distincte pour chacune des cinq premières catégories d'options répertoriées ci-dessus. Chaque page est décrite plus en détail ci-dessous.

 $\checkmark$  Affichage d'un rapport statistique

Un rapport d'état est disponible après chaque simulation. Il contient:

- Un résumé des principales options de simulation en vigueur
- Une liste de toutes les conditions d'erreur rencontrées pendant l'exécution
- Une liste récapitulative des données d'entrée du projet (si demandé dans les Options de simulation)
- Un résumé des données lues dans chaque fichier pluviométrique utilisé dans la simulation
- Une description de chaque action de règle de contrôle prise pendant la simulation (si demandé dans les Options de Simulation)
- Les erreurs de continuité de masse du système pour:
	- o Quantité et qualité du ruissellement
	- o Débit de l'eau souterraine
	- o Débit du système de transport et qualité de l'eau
- Les noms des nœuds ayant les erreurs de continuité de flux individuelles les plus élevées
- Les noms des conduits qui ont le plus souvent déterminé la taille de l'intervalle de temps utilisé pour l'acheminement des flux (uniquement lorsque l'option Échelle de temps variable est utilisée)
- Les noms des liens avec les valeurs les plus élevées de l'indice d'instabilité du flux

 Des informations sur l'étendue des étapes de routage effectuées et le pourcentage de celles-ci considérées comme stables. **[9]**

# **II.13.Différentes méthodes de calcul du SWMM:**

Parmi les différentes méthodes de calcule adapt2 par le SWMM on peut citer

## **II.13.1. Modèles hydrologiques :**

Il est relatif aux processus que l'on retrouve dans le cycle de l'eau. Parmi ces mécanismes, nous citerons :

- L'évapotranspiration;
- L'interception et le stockage dans les dépressions;
- L'infiltration;
- Les dépôts;
- Les écoulements (ruissellement, souterrain, hypodermique…).

#### **II.13.2. Modèle d'infiltration d'Horton:**

C'est un modèle empirique qui exprime la décroissance exponentielle, au cours d'une averse, de la capacité d'infiltration du sol *i(t)* depuis une valeur initiale *imax* jusqu'à une valeur limite *imin* qui exprime le potentiel d'infiltration à saturation

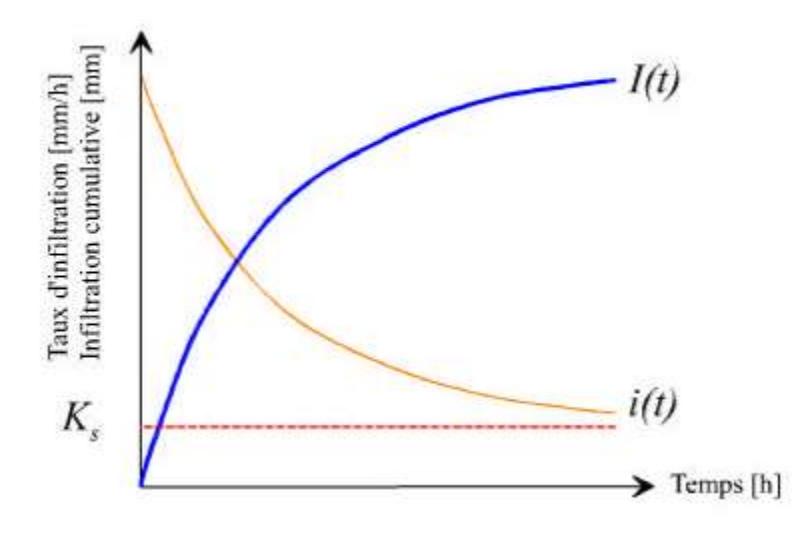

**Figure II 6**: Évolution générale du régime d'infiltration et de l'infiltration cumulative au cours du temps ( $Ks =$  conductivité hydraulique à saturation [15]

 $i(t) = i_{min} + (i_{max} - i_{min})e^{-kt}$ .................. **II.10** 

Où *k* est une constante de temps

I max: capacité d'infiltration maximale du sol : (**Max. Infil. Rate**)

imin: Capacité d'infiltration minimale du sol (mm/h).

A partir de la figure II.6 on observe en effet que la capacité d'infiltration d'un sol diminue très rapidement au début de l'infiltration mais par la suite, la décroissance est plus progressive et tend en règle générale vers un régime constant, proche de la valeur de la conductivité hydraulique à saturation : *imin = Ks*. **[15]**

Le Tableau II.2 représente la variation de l'infiltration en fonction du type de sol

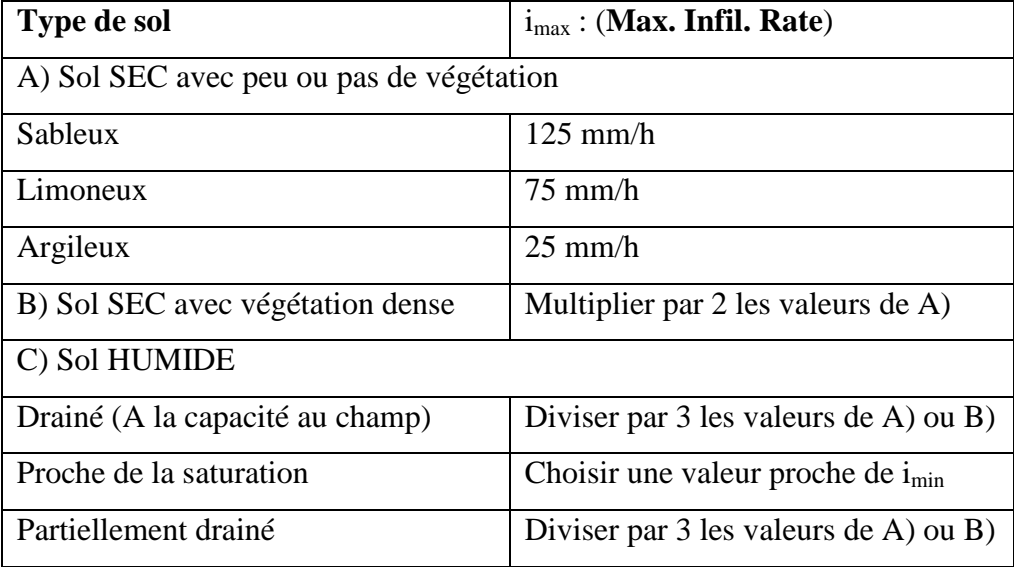

**Tableau II.2:** Evaluation des paramètres de Horton: **[15]**

#### **II.13.3.Modèle d'infiltration de Green Ampt:**

Il s'agit d'un modèle décrit d'une manière simplifiée le mouvement de l'eau dans le sol, en fonction de certains paramètres physiques du sol :

Le processus d'infiltration de l'eau dans le sol est le suivant : la pluie qui arrive sur le sol y pénètre régulièrement selon un front d'humidification qui progresse en profondeur sous l'effet des forces de gravité et de succion.

Le modèle de Green Ampt, représente ce processus de manière simplifiée selon le schéma suivant (**Figure II.7**). **[15]**

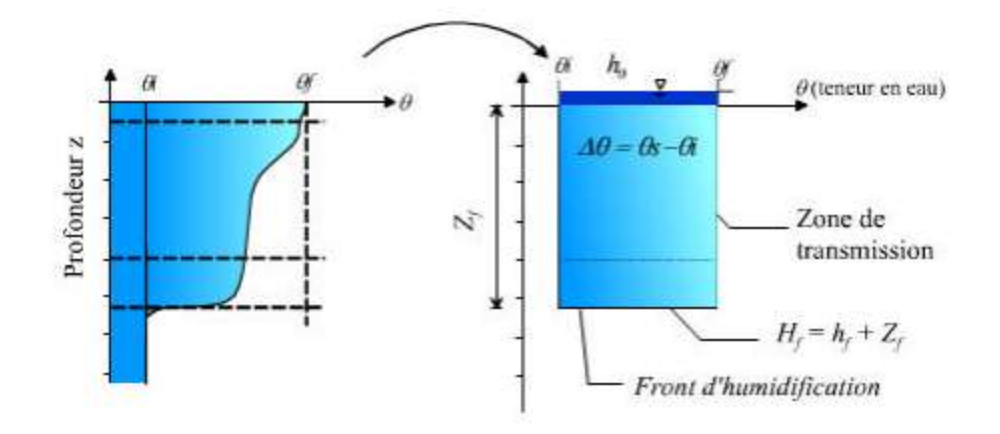

**Figure II.7:** schéma du modèle d'infiltration de Green Ampt **[15]**

Paramètres du modèle :

**zf**: hauteur d'eau infiltrée depuis le début de l'alimentation (mm)

**hf** : potentiel de succion au niveau du front d'humidification (mm) (hf<0)

**h0** : hauteur d'eau au niveau de la surface du sol (mm)

**qi**: teneur en eau initiale du sol (en %)

**qf** : teneur en eau finale du sol (à saturation) (en %)

**Ks**: conductivité hydraulique du sol saturé (mm/h)

**Hf** : charge hydraulique (potentiel total) au niveau du front d'humidification (mm)

### *Remarque:*

Nous avons utilisé le modèle de Green Ampt car c'est une méthode Il s'agit d'un modèle décrit d'une manière simplifiée le mouvement de l'eau dans le sol, en fonction de certains paramètres physiques du sol Le processus d'infiltration de l'eau dans le sol est le suivant :

La pluie qui arrive sur le sol y pénètre régulièrement selon un front d'humidification qui progresse en profondeur sous l'effet des forces de gravite et de succion.

Le modèle de Green-Ampt, représente ce processus de manière simplifiée le tableau suivant **[15]** 

| Texture du sol           | K <sub>s</sub> : conductivité<br>hydraulique du sol<br>saturé (mm/h) | h <sub>r</sub> : potentiel de<br>succion (mm) | $\theta_1$ : teneur en eau<br>à à saturation (en<br>$\%$ ) | Capacité de<br>rétention (%)<br>(capacité au<br>champ) |  |
|--------------------------|----------------------------------------------------------------------|-----------------------------------------------|------------------------------------------------------------|--------------------------------------------------------|--|
| Sable                    | 120.4                                                                | 49                                            | 44                                                         | 0.06                                                   |  |
| Sable limoneux           | 30.0                                                                 | 61                                            | 44                                                         | 11                                                     |  |
| Limon Sableux            | 10.9                                                                 | 110                                           | 45                                                         | 19                                                     |  |
| Limon                    | 3.3                                                                  | 89                                            | 46                                                         | 23                                                     |  |
| Limon fin                | 6.6                                                                  | 170                                           | 5                                                          | 28                                                     |  |
| Limon Argilo-<br>Sableux | 1.5                                                                  | 220                                           | 4                                                          | 24                                                     |  |
| Limon Argileux           | 1.0                                                                  | 210                                           | 46                                                         | 31                                                     |  |
| Limon fin Argileux       | 1.02                                                                 | 270                                           | 47                                                         | 34                                                     |  |
| Argile sableuse          | 0.51                                                                 | 240                                           | 43                                                         | 32                                                     |  |
| Argile limoneuse         | 0.51                                                                 | 290                                           | 48                                                         | 37                                                     |  |
| Argile                   | 0.25                                                                 | 320                                           | 48                                                         | 38                                                     |  |

**Tableau II.3** : paramètres de Green Ampt **[15]**

## **II.13.4. Modèles hydrauliques:**

Parmi les modèles hydrauliques on peut citer :

#### **Modèle de ruissellement de l'onde cinématique:**

Il s'agit d'un modèle conceptuel qui représente le bassin versant comme un canal rectangulaire à surface libre.

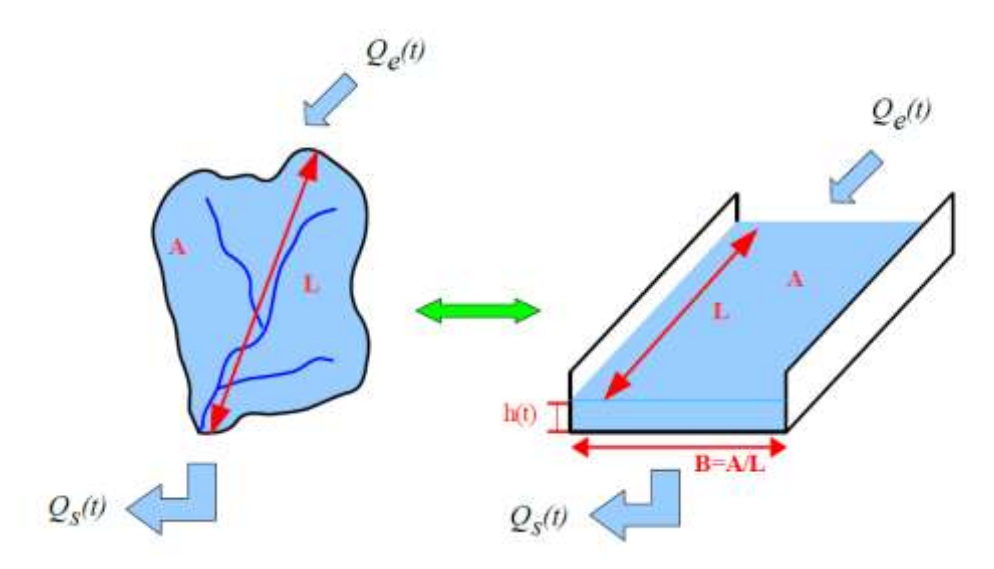

**Figure II.8** Schéma du modèle de ruissellement de l'onde cinématique **[15]**

Le débit entrant  $Qe(t)$  correspond à l'excès de précipitations (précipitations – infiltration – évaporation – interception par la végétation ou les dépressions à la surface du BV).

Le débit sortant Qs(t) est calculé à chaque pas de temps grâce à la formule de Manning-Strickler équation **II.10** à partir des caractéristiques du canal (largeur et rugosité7) et de la hauteur *h(t)* de la lame d'eau qui ruisselle dans le canal :

$$
Q_s(t) = S_H(t) * R_H(t)^{\frac{2}{3}} * \sqrt{1}
$$
.................**II.10**

avec

$$
S_H(t) = B * h(t)
$$
  

$$
R_H(t) = \frac{B * h(t)}{B + 2h(t)} \approx h(t) \text{ car } h(t) << B
$$

Enfin une équation de conservation du volume (ou loi de stockage) relie à chaque pas de temps, la

Hauteur de la lame d'eau qui ruisselle h(t), aux débits entrants Qe(t) et sortants Qs(t) *:*

 $\frac{dV(t)}{dt} = Qe(t) - Qs(t)$ ou V(t) est le volume d'eau dans le canal soit V(t)= A\*h(t)

Ce modèle fait partie des modèles réservoirs non linéaires

#### *Coefficients de rugosité de Manning-Strickler pour le modèle de Ruissellement :*

Les coefficient de rugosité de Manning-Strickler sont déterminé a partir du tableau suivant **[15]**

| <b>Surface</b>                | N     |
|-------------------------------|-------|
| Asphalte lisse                | 0.01  |
| <b>Béton</b> lisse            | 0.012 |
| Béton ordinaire               | 0.013 |
| Bois en bon état              | 0.014 |
| Brique avec mortier de ciment | 0.014 |
| Grès, terre cuite vitrifiée   | 0.015 |
| Fonte                         | 0.015 |
| Conduites en métal ondulé     | 0.024 |
| Enduit de ciment              | 0.024 |
| Sols non cultivés, jachère    | 0.05  |
| (sans résidus de culture)     |       |
| Sols cultivés                 | 0.06  |
| Résidus de culture $< 20\%$   | 0.06  |

**Tableau II.4**: coefficient de rugosité de Manning-Strickler **[15]**

# Chapitre II : Présentation du logiciel SWMM

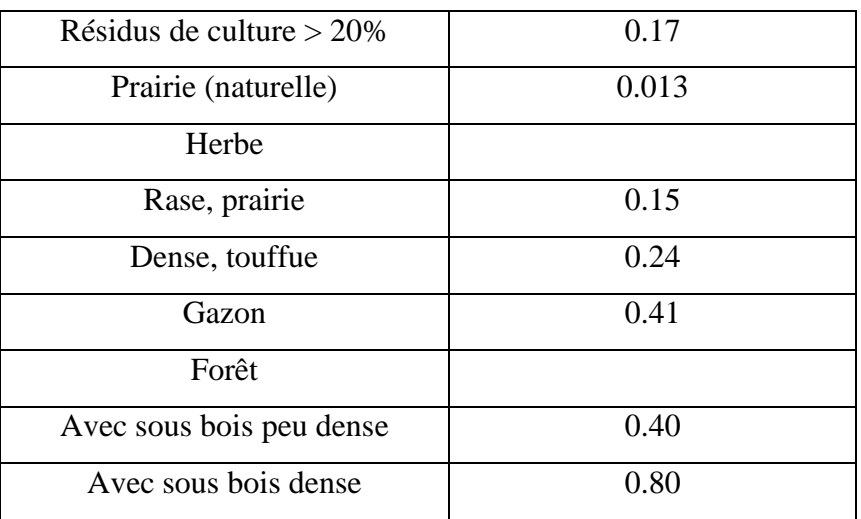

## **Modèle de transfert**

Il ya Trois modèles sont disponibles :

- Steady Flow : Écoulement permanent et uniforme dans chaque tronçon et à chaque pas de temps (Translation simple des hydrogrammes )
- Kinematic Wave : Modèle de l'onde cinématique
- Dynamic Wave : Modèle de l'onde dynamique (Résolution des équations de Barré de Saint Venant)

NB : On a travaillé avec le steady flow

# **II.14.le régime uniforme:**

Modèle de la translation simple en régime permanent uniforme

C'est le modèle le plus simple possible. Il considère à chaque pas de temps de calcul, que l'écoulement est permanent et uniforme. Pour relier à chaque pas de temps, le débit et hauteur d'eau dans chaque tronçon, il utilise l'équation de Manning-Strickler.

Les hydrogrammes entre l'entrée et la sortie des conduites, ne subissent ni décalage dans le temps, ni amortissement. Ce type de modèle ne peut représenter ni les effets de stockage de l'eau dans les réseaux, ni les phénomènes d'influences aval, ni les inversions du sens de l'écoulement, ni les écoulements en charge. De plus son utilisation est restreinte aux réseaux ramifiés (non maillés).**[8]**

# **II.15.Synthèse des travaux Réalisé:**

Depuis sa création, SWMM a été utilisé dans des milliers d'études d'égouts et d'eaux pluviales à travers le monde. Les applications concernées sont:

- Conception et le dimensionnement des composants du système d'assainissement pour le contrôle des inondations
- Dimensionnement des installations de détention et leurs accessoires pour le contrôle des inondations et la protection de la qualité des eaux
- Cartes des plaines inondables des systèmes de canaux naturels
- La conception de stratégies de contrôle pour minimiser les débordements d'égouts combinés
- Évaluer l'impact des afflux et l'infiltration sur les débordements d'égouts sanitaires
- Générateurs non-charges ponctuelles sources de polluants pour les études de répartition de charge des déchets

Nous allons ci-après quelques exemples des travaux réalisés en utilisant le SWMM

*Exemple:* Mémoire de fin d'étude pour l'obtention du diplôme d'Ingénieur d'État en Hydraulique sous le thème : Diagnostic du Réseau d'Assainissement de La ville AHMED RACHDI-Wilaya de MILA – via SWMM, réalisé par Mr. BOUHANT Chouaib. Ecole nationale polytechnique. 2012.

*Résumé du travail* : La ville de AHMED RACHDI-wilaya de Mila depuis la réalisation de son réseau d'assainissement a connu de grands problèmes liés à la fiabilité de l'évacuation des eaux usées et pluviales. Vue l'état de défaillance du réseau, le travail est consacré à une étude approfondie du diagnostic de ce réseau. Dans le but d'en améliorer son fonctionnement. Et cela, en identifiant les différentes défaillances structurales du réseau à l'aide d'une série d'expertises du réseau et de ses données. En mettant en œuvre un modèle numérique sous le logiciel SWMM5, afin de déterminer les différents points de dysfonctionnements hydrauliques en fonction de la variation de plusieurs paramètres.

Exemple2 : Mémoire de fin d'étude pour l'obtention du diplôme d'Ingénieur d'État en Hydraulique sous le thème : le RESEAU D'ASSAINISSEMENT UNITAIRE DE LA VILLE DE BOUJAAD à l'aide du logiciel SWMM/ 2009

*Résumé du travail* : Au Maroc, en général, la vérification des réseaux d'assainissement unitaires dans le cadre de leur réhabilitation se réalise par la méthode classique (Caquot).

Ces dernières années, grâce au développement des programmes informatiques qui sont basés sur la modélisation déterministe, il est devenu facile de réaliser ces vérifications par le biais de simulation de fonctionnement des réseaux d'assainissement.

Dans l'objectif de montrer l'importance de ces nouvelles méthodes, on a étudié, dans le

cadre de ce travail de fin d'étude, une partie du réseau d'assainissement de la ville de Boujaad, qui connait des inondations : le collecteur A, C et C15, par la méthode classique et le logiciel de simulation.

La partie de réseau d'assainissement étudié se caractérise par des pentes moyennes à fortes et des Bassins versants un peu allongés.

Au terme de ce travail, on a aboutit aux résultats et conclusions suivants :

- La vérification par simulation du réseau d'assainissement permet d'optimiser le réseau par une réduction des diamètres des collecteurs, ce qui a un impact direct sur les coûts d'investissement à réaliser. Ce gain a été évalué à 50% dans le cas de la ville de Boujaad.
- Le modèle de simulation, comparativement avec la méthode classique, est moins sensible aux variations des paramètres de base de l'imperméabilisation et la rugosité. En effet, dans le cas de notre étude, une variation de l'imperméabilisation de 10% et de 20% n'affecte respectivement les diamètres des collecteurs que de 0% et 17%, le coût de projet de 0% et 7%. De même, une variation de la rugosité de 60 à 70 n'a aucun effet sur les diamètres de base des conduites. Par contre avec la méthode de classique, les mêmes variations affectent respectivement les diamètres des collecteurs de 57% et 66%, et le coût du projet de 20% et 30%, alors que la variation de la rugosité de 70 à 60 affecte les diamètres des collecteurs de 17% et le coût du projet de 20%.

# Chapitre III : Présentation de la ville Marsa Ben M'Hidi

# **III.1.introduction :**

Avant tout projet d'assainissement, l'étude du site est nécessaire pour connaître toutes les caractéristiques du lieu et les facteurs qui influent sur la conception du projet, parmi ces facteurs nous citons : les données relatives à l'agglomération ; les données propres au réseau d'assainissement ainsi que les caractéristiques géologiques ; car La connaissance de la géologie du site nous permettra de prendre les dispositions nécessaires lors de la réalisation des travaux, par exemple le choix des engins à utiliser ainsi le choix du type de matériaux des canalisations a concevoir. **[16]**

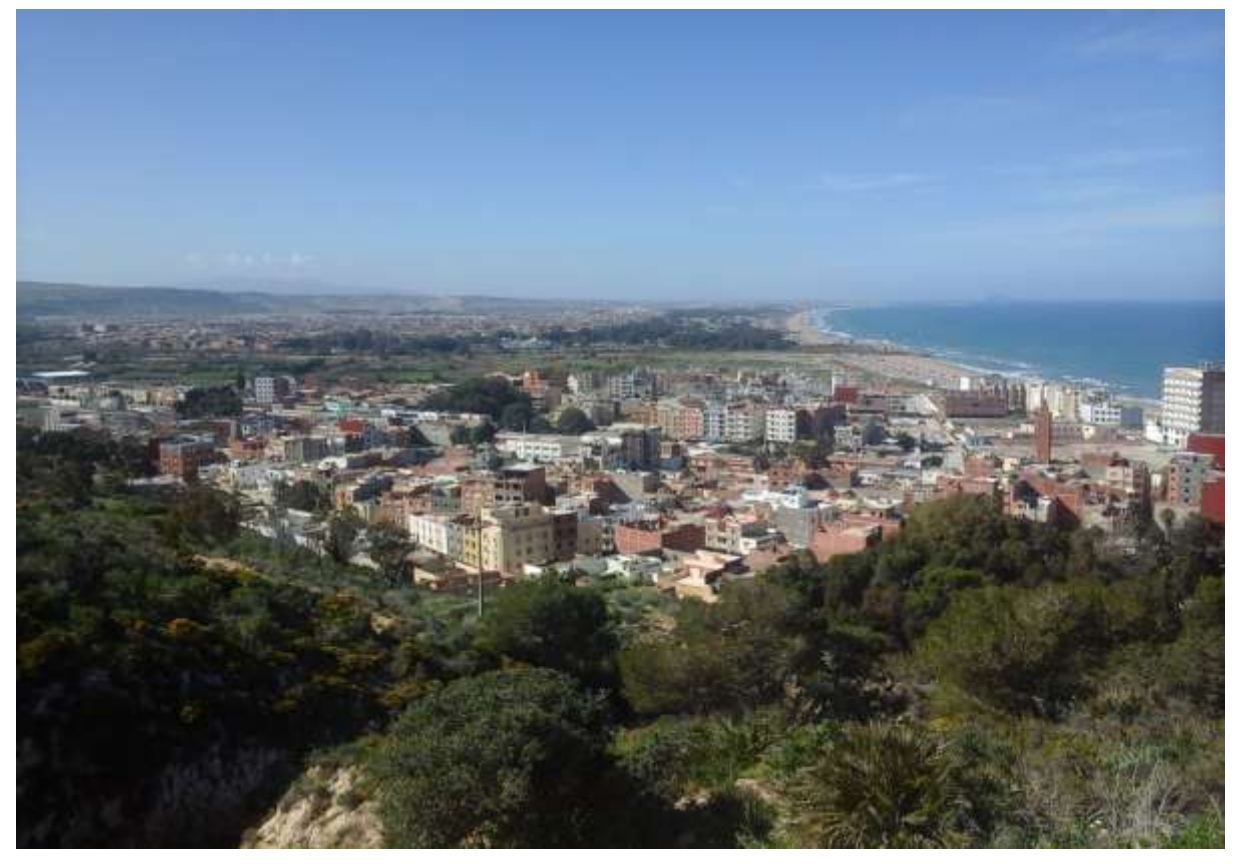

**Figure III.1:** la ville de Marsat Ben M'Hidi

# **III.2. Caractéristiquese générale de la commune:**

Parmi les caractéristiques générales de la commune de Marsa Ben M' hidi on peut citer sa situation géographique ainsi que la délimitation de sa zone.

# **III.2.1. Situation géographique :**

Marsa Ben M'Hidi est une ville côtière de la mer [Méditerranée](http://fr.wikipedia.org/wiki/M%C3%A9diterran%C3%A9e) à la [frontière](http://fr.wikipedia.org/wiki/Fronti%C3%A8re) [marocaine](http://fr.wikipedia.org/wiki/Maroc) (limitrophe de la ville [marocaine](http://fr.wikipedia.org/wiki/Maroc) de [Saïdia\)](http://fr.wikipedia.org/wiki/Sa%C3%AFdia)du nord Algérien à vocation agricole, touristique.

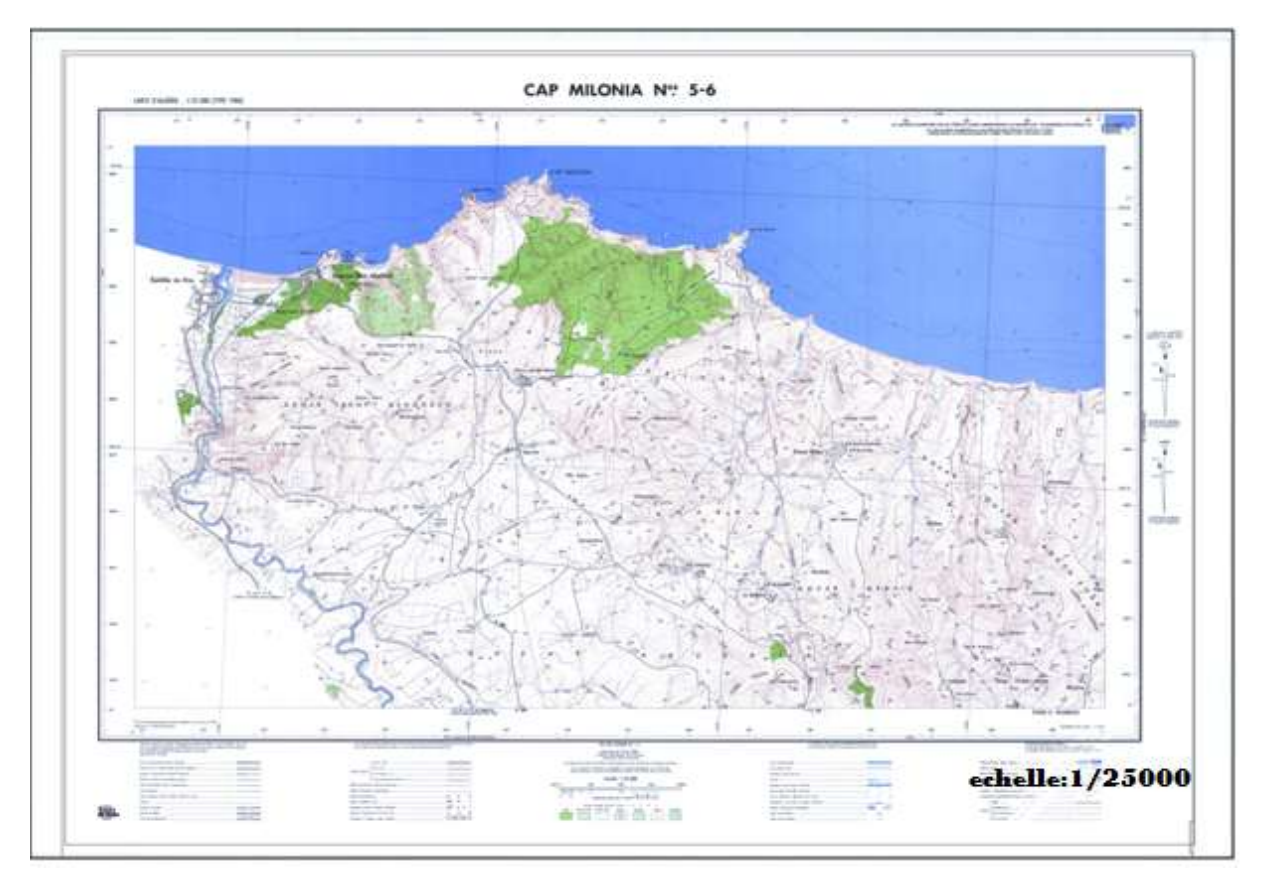

**Figure III.2:** Situation géographique du Marsat Ben M'Hidi (Extrait de la carte N° 5-6'Cap Milonia') **[17]**

# **III.2.2. Délimitation de la zone d'étude:**

Elle est située à 110 km au nord-ouest de [Tlemcen](http://fr.wikipedia.org/wiki/Tlemcen) et à 54 km au nord-ouest de [Maghnia.](http://fr.wikipedia.org/wiki/Maghnia), faisant partie du massif des Trara. Elle comporte actuellement de cinq communes « A.C.L Marsa Ben M'Hidi-As M'Kam Moulay Aek, Merrika, Chaib Rasso, Sarramrame, Annabra » Elle est limitée par :

- La mer méditerranée au Nord.
- La commune de M'Sirda Fouaga à l'Est et au Sud.
- Oued Kiss qui constitue la frontière marocaine à l'Ouest. **[16]**

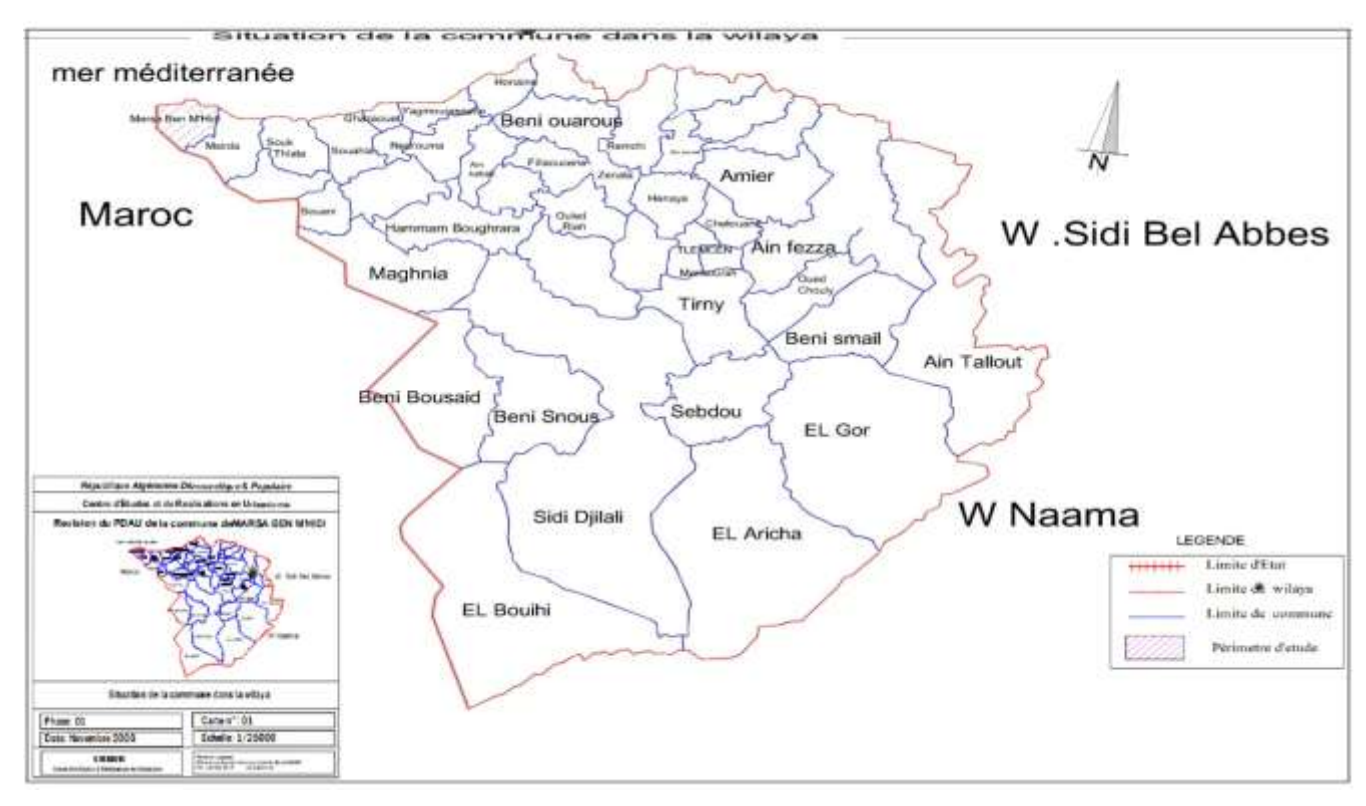

**Figure III.3:** Délimitation de la zone d'étude

# **III.3. Topographie de la région:**

La commune de Marsa Ben M'hidi occupe une superficie totale d'environ 7000 ha constitué d'une bande littorale depuis l'embouchure d'Oued Kiss, marquant la frontière Algéro-Marocaine, jusqu'à celle de l'Oued Ain Ajeroud à l'Est, constituant la limite communale avec M'sirda Fouaga.

La superficie de la commune est caractérisée par un relief accidenté enclavé à la bande côtière qui est exceptionnellement constituée des plages de capacité d'accueil moyenne (Marsa Ben M'hidi, Moscarda et Ain Adjeroud).

Plus à l'intérieur, le relief se révèle brutalement pour se maintenir à des altitudes compris entre 200m et 300m. Ce relief vallonné est parsemé de centres agglomérés et d'habitats épars, avec un mode de vie essentiellement rural.

# **III.4. Hydrographie:**

Le réseau hydrographique est composé essentiellement de l'Oued Kiss aval avec un écoulement permanent des eaux superficielles des oueds et des thalwegs intermittents.

La présence de ces oueds constitue un problème d'inondation permanente notamment par l'Oued de Sidi M'Hamed qui traverse l'agglomération de Marsat Ben M'Hidi **[15].**

## **III.5. Géologie et Hydrogéologie:**

La bande littorale et en particulier les Traras sont formés de roches sédimentaires plissées autour de noyau cristallin du Djebel Fillaoucène (1136 m). Les Traras sont caractérisés par des affleurements rocheux très variés, où dominent les argiles, les marnes, qui augmentent l'effet érosif en l'absence de couvert végétal et quelques affleurements durs sur les sommets calcaires ou granites. Ils comportent des épointements et coulées volcaniques récentes d'âge mio-pliocène, liées à des mouvements récents. Ils se raccordent vers l'est par les Monts des Sebaa Chioukh, au-delà de Béni Saf aux chaînes telliennes du Tell oranais (Tessala). Les formations superficielles sont marquées essentiellement par les encroûtements calcaires sur les versants et les formations alluvionnaires dans les fonds des vallées et des dépressions qui constituent ainsi le domaine de l'arboriculture traditionnelle de montagne. **[16]**

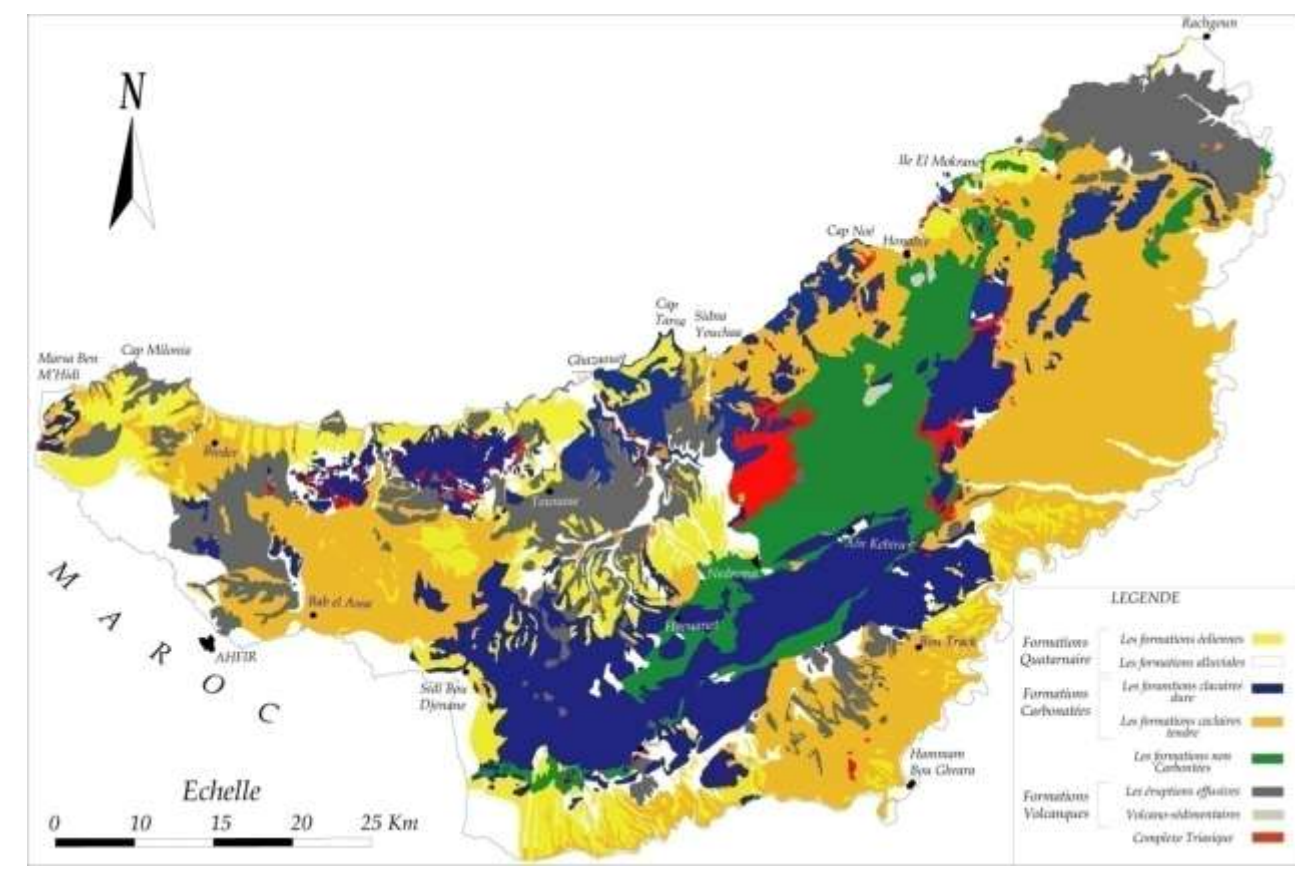

**Figure III.4:** Extrait de carte géologique de l'Oranie nord occidentale **[17]**

## **III.6. Climatologie de la région:**

Le climat se définit comme étant l'ensemble des phénomènes météorologiques qui caractérisent l'état de l'atmosphère et de son évolution en un lieu donné.

La région de Marsat Ben M'Hidi est caractérisée par un climat de type méditerranéen constitué d'une saison chaude et sèche se prolongeant au-delà de l'été et jusqu'au mois d'octobre, et une saison froide de novembre à avril, pendant laquelle les pluies tombent sous forme d'averses de courtes durées, et souvent assez violentes. **[16]**

Température:

Les températures de cette région se traduisent par la prépondérance des influences littorales méditerranéennes qui se manifestent par un été chaud et sec **[15].** Le tableau III.1, montre la variation des températures moyennes annuelle sur une période de1943-1998.

| <b>Mois</b>   | Sep |  | Oct.   Nov.   Déc.   Janv.   Fév.   Mars   Avr   Mai   Juin   Juil.   Août |  |  |  | Moy<br>Mensu.                                                                              |
|---------------|-----|--|----------------------------------------------------------------------------|--|--|--|--------------------------------------------------------------------------------------------|
| $T^{\circ}$ C |     |  |                                                                            |  |  |  | 23.4   19.3   16.9   13.8   10.3   10.6   13.0   14.4   19.5   22.7   26.5   25.9   18.025 |

**Tableau III.1:** Température mensuelle moyenne. **[16]**

 $\checkmark$  Pluviométrie :

L'étude des précipitations joue un très grand rôle, pour le choix du type de réseau d'assainissement à adopter et pour tout dimensionnement d'ouvrage à vocation hydraulique, principalement, les STEP. Elle nous donne aussi une idée sur la nécessité de projection des ouvrages spéciaux comme les déversoirs d'orages, ou encore des canaux pour eau pluviale servant de protection pour l'agglomération contre des inondations.

La ville de Marsat Ben M'Hidi connaît une pluviométrie très irrégulière et peut varier considérablement d'une année à une autre **[16].**

 $\checkmark$  Pluviométrie annuelle:

La moyenne annuelle est estimée à 324 mm. L'analyse climatique du secteur étudié s'est basée sur les travaux et données de Selzer (1946) et de Chaumont et Paquin qui ont établi en 1971 la carte pluviométrique de l'Algérie septentrionale Ouest, à l'échelle 1 :500 000 et à partir des observations étalées sur une période de 53 années (1943-1998). Ils ont utilisé des

observations plus récentes (jusqu'à 1998) au niveau de la station de Marsa Ben M'hidi. Seules les données de 50 années et de 45 années furent utilisées respectivement pour la série des précipitations mensuelles et pour la série des pluies maximales journalières. Les autres années se caractérisent par des lacunes dans les observations. **[2]**

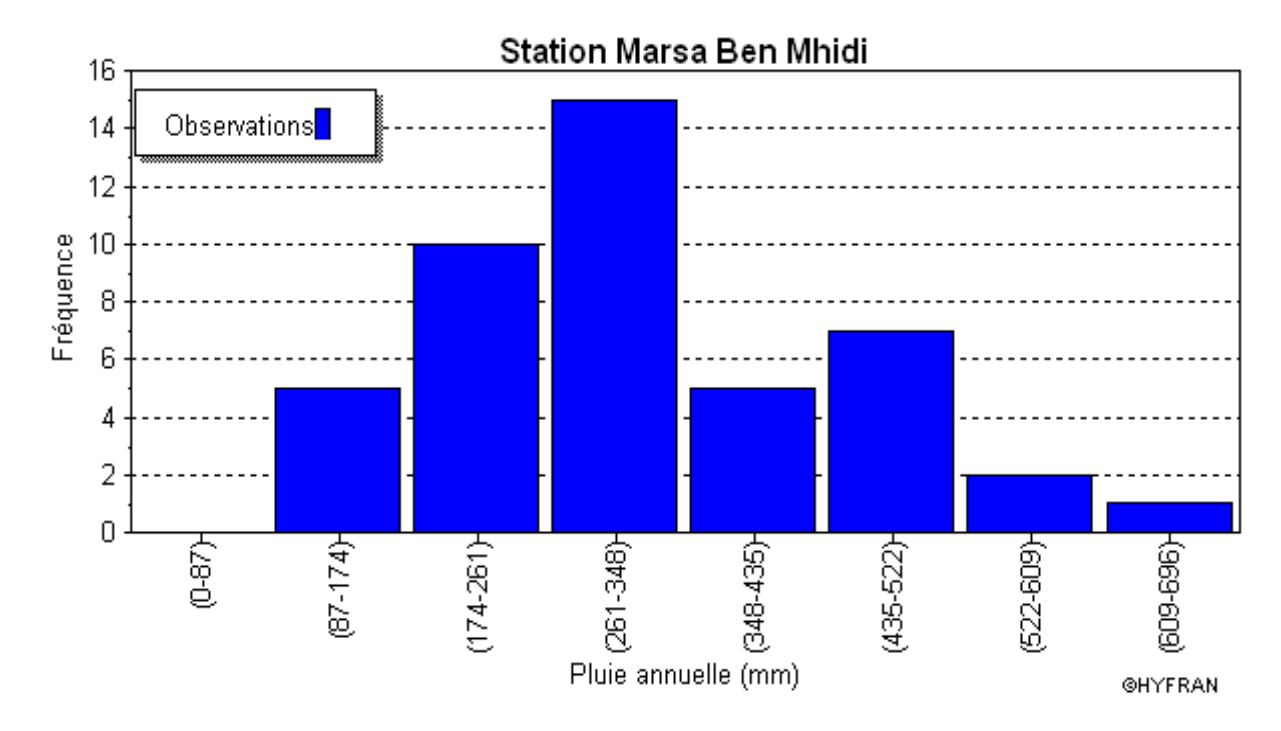

**Figure III.5:** Distribution fréquentielle de pluie annuelle source **[ANRH].**

L'histogramme à la **Figure III.5** montre une forte probabilité pour une pluviométrie annuelle dans l'intervalle (261-348 mm). La moyenne ou norme pluviométrique est située dans cet intervalle (324 mm). Les valeurs extrêmes des pluies annuelles se situent dans les intervalles (< 87 -174) mm pour les années de sécheresse (5 % des cas) et (522-696)mm pour les années humides ,caractérisant une légère asymétrie positive (avec une tendance vers les valeurs inférieure à la norme).

Le **Tableau III.2** présente les précipitations annuelles moyenne de Marsa Ben M' Hidi pour l'année 2008 :

| <b>Mois</b>           | Sep | Oct | <b>Nov</b> | Déc | Jany                                                                          |  | Fév   Mars   Avr   Mai   Juin   Juil   Aoû |  |  | <b>Total</b>   |
|-----------------------|-----|-----|------------|-----|-------------------------------------------------------------------------------|--|--------------------------------------------|--|--|----------------|
|                       |     |     |            |     |                                                                               |  |                                            |  |  | <b>Mensuel</b> |
| <b>Pluvio</b><br>(mm) |     |     |            |     | $32.24$   107.18   12.45   40.41   111.27   44.2   19.81   44.46   6.1   2.54 |  |                                            |  |  | 420.66         |

**Tableau III.2:** Précipitation moyenne annuelle **[16].**

Pluviométrie mensuelle:

On note une augmentation des pluies mensuelles de septembre à février, suivie d'une diminution des normes mensuelles des pluies jusqu'aux mois de juillet-août. Cette variation mensuelle est très accentuée en été (juin, juillet et août). La variation est quasi stable pour les autres mois de l'année.

#### **Vents :**

Le vent est un des éléments les plus importants du climat de Marsat Ben M'Hidi, sa direction varie du Nord-est au Nord-Ouest et de l'Ouest au Sud-ouest.

Pour avoir un aperçu de la grandeur de ces vents on propose le tableau 07 qui récapitule les vents moyens mensuels durant l'année 2010 **[16]**.

**Tableau III.3:** Moyenne de la vitesse du vent. **[16]**

| <b>Mois</b> |  |  |  | Jany   Fév   Mars   Avr   Mai   Juin   Juil   Août   Sep   Oct   Nov   Déc   Moy                                                       |  |  |  |
|-------------|--|--|--|----------------------------------------------------------------------------------------------------|--|--|--|
| (km/h)      |  |  |  | $\vert 11.7 \vert 6.9 \vert 9.1 \vert 8.3 \vert 8.0 \vert 7.8 \vert 8.5 \vert 6.9 \vert 6.5 \vert 8.5 \vert 8.2 \vert 10.3 \vert 8.39$ |  |  |  |

### **III.7. Sismicité:**

Le zonage sismique du territoire Algérien montre que la zone tellienne dont fait partie la wilaya de Tlemcen, notamment sa frange littorale (Marsa Ben M'Hidi) est soumise au degré d'aléas sismiques le plus élevé. La carte proposée par le CRAAG la classe au niveau 03 dont l'intensité maximale attendue est comprise entre 9 et 10. Des dispositions urgentes et particulières s'imposent pour le périmètre d'étude, tant au plan des réalisations parasismiques, surtout que le sol présente une hétérogénéité géotechnique horizontale ou verticale, qu'au plan du renforcement des moyens de prévention et de gestion catastrophes naturelles. **[16]**

## **III.8. Pollution de la zone côtière:**

Les rejets des eaux usées en provenance de l'agglomération de Marsa Ben M'Hidi et son infrastructure d'accueil se font en mer sans aucun traitement préalable, ce qui génère une pollution du milieu côtier et leur influence sur la qualité physico-chimique et bactériologique des zones de baignade. Le volume des eaux résiduaires à épurer est estimé à 1,2 Hm3/an, ce qui laisse envisager une opération de recyclage de cette ressource (non conventionnelle) dans le circuit économique et écologique de la commune.

Par ailleurs, les rejets de la ville marocaine (Ahfir de 15000Habitants) située à une vingtaine de Km au Sud du site balnéaire engendrent des risques de pollution de la nappe phréatique de Oued Kiss, et par conséquent des puits et forages de la ferme « Termos », capté pour les besoins d'alimentation en eau potable de Marsa Ben M'Hidi et sa zone éparse (Merrika, Sarramrame, El Assa….). **[15]**

# **III.9.les risques d'inondation:**

De par, sa configuration géomorphologique, le site de Marsa Ben M'hidi a toujours été confronté aux problèmes d'inondation en période d'orage et ce, malgré le dispositif mis en place, notamment :

-Le canal de dérivation des eaux pluviales, de type trapézoïdal et de dimension 60 x 100, ceinture le tissu aggloméré de Marsa Ben M'hidi et protège la ville contre les déversements des eaux pluviales du plateau de M'kam Moulay Abdelkader.

-L'aménagement d'Oued Sid M'Hamed (seuils en gabions) : ces aménagements de protection contre les crues d'Oued Sidi M'Hamed se sont rendus nécessaires il la suite des fréquentes inondations que connaît le lotissement « auto-construction », la route nationale RN7 A et la station de service de « Naftal ».

La zone la plus vulnérable est localisée au niveau du lotissement communal, du fait de l'absence d'émissaire naturel vers la mer et de l'insuffisance du système d'assainissement urbain (avaloir, caniveaux, chaussée réglementaire).

Les nouvelles constructions au niveau de la cité des sables (Remla), n'ont pas pris en considération les déversements des eaux pluviales depuis la crête de M'kam Moulay Abdelkader. Arrivant au niveau du lotissement, les eaux stagnent et forment de véritables "Lacs", générant des nuisances dans la circulation en milieu urbain. **[16]**

## **III.10.Situation démographique:**

Selon les données figurant sur le PDAU de la ville de Marsat Ben M'Hidi la population actuelle de cette commune est de **6235 hab.** d'après les nouvelles données apportées par le RGPH 2008 avec un taux d'accroissement moyen égal à **1.20 %** par rapport au RGPH 1998. Cette situation démontre que sa population locale a tendance à connaitre une stabilité relative. Le tableau suivant démontre l'évolution de la population et son taux d'accroissement démographique par période de recensement et par dispersion. **[16]**

| <b>Dispersion</b>           | <b>RGPH</b><br>1977      | <b>RGPH</b><br>1987      | <b>TAAM</b><br>1977<br>/1987<br>$\frac{0}{0}$ | <b>RGPH</b><br>1998      | <b>TAAM</b><br>1987/<br>1998<br>$\frac{0}{0}$ | <b>RGPH</b><br>2008 | <b>TAAM</b><br>1998<br>/2008<br>$\frac{0}{0}$ |
|-----------------------------|--------------------------|--------------------------|-----------------------------------------------|--------------------------|-----------------------------------------------|---------------------|-----------------------------------------------|
| <b>Marsat Ben</b><br>M'Hidi | 1971                     | 2594                     | 2.7                                           | 3068                     | 1.53                                          | 3349                | 0.9                                           |
| M'kam<br><b>Moulay AEK</b>  |                          | $\overline{\phantom{a}}$ | $\overline{\phantom{a}}$                      |                          |                                               | 276                 |                                               |
| Annabra                     | $\overline{\phantom{0}}$ | $\overline{\phantom{a}}$ | $\overline{\phantom{a}}$                      | 328                      | $\blacksquare$                                | 355                 | 0.08                                          |
| Merrika                     |                          | $\overline{\phantom{a}}$ | $\overline{\phantom{a}}$                      | 494                      | $\overline{\phantom{a}}$                      | 610                 | 2.13                                          |
| Sarramrame                  |                          | $\overline{\phantom{a}}$ | $\overline{\phantom{a}}$                      | $\overline{\phantom{a}}$ | $\overline{\phantom{a}}$                      | 443                 |                                               |
| Chaib Rasso                 | -                        | $\overline{\phantom{a}}$ | $\overline{\phantom{a}}$                      | $\qquad \qquad -$        | $\blacksquare$                                | 377                 |                                               |
| Zone épars                  | 1965                     | 2013                     | 0.2                                           | 1657                     | $-1.75$                                       | 825                 | $-0.07$                                       |
| <b>Total</b>                | 3936                     | 4607                     | 1.58                                          | 5547                     | 1.63                                          | 6235                | 1.2                                           |

**Tableau III.4:** Évolution de la population. **[16]**

# **III.11. Situation Socio-économique :**

Les équipements publics existants sont concentrés au sein de l'agglomération chef-lieu Marsat Ben M'Hidi. Le tableau III.5 résume les différents équipements de cette ville.

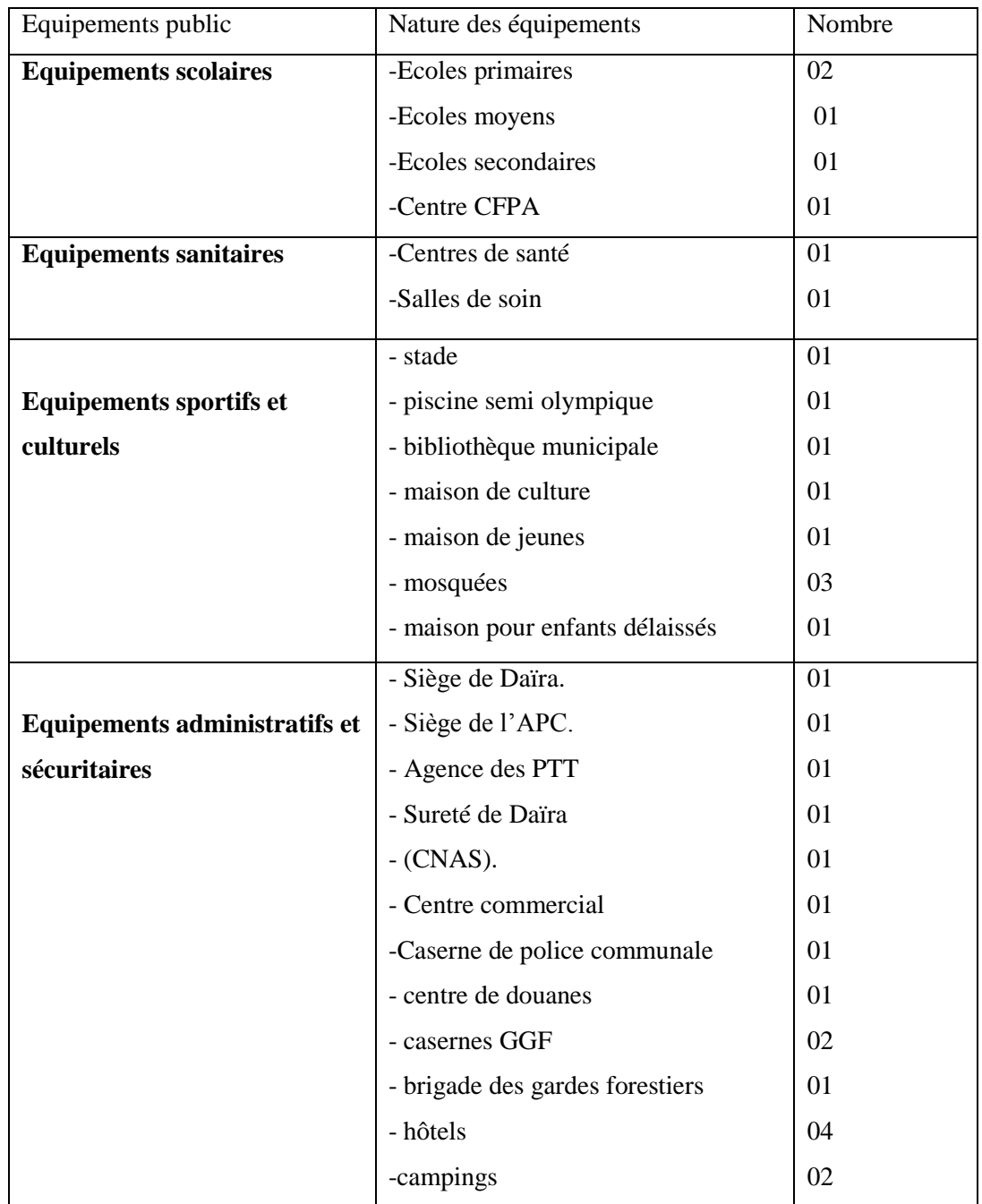

**Tableau III.5:** Les équipements publics existants à Marsa Ben M' Hidi. **[16]**

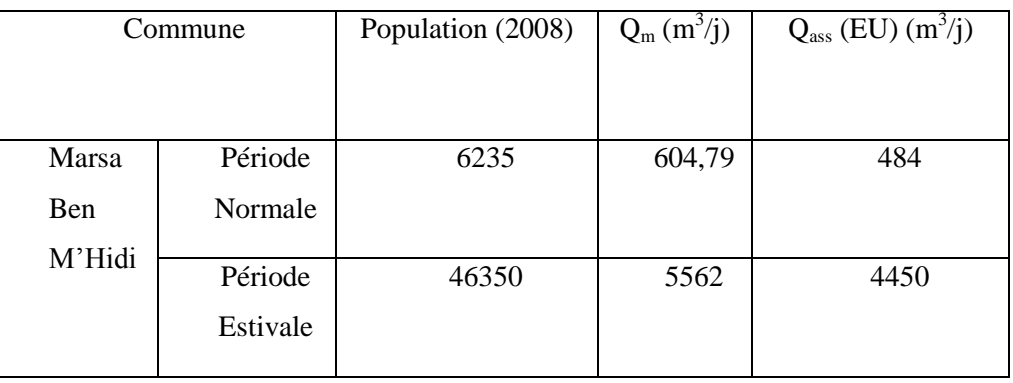

# **Tableau III.6:** Les besoins en assainissement. **[16]**

# Chapitre IV : Evaluation des débits et dimensionnement du réseau

Dans ce chapitre, nous présentons la zone d'étude et les résultats de la simulation du réseau pluvial, qui montra les points de dysfonctionnement du réseau causés par le risque de débordement. Ainsi qu'une comparaison des résultats issus des différents modèles de Saint-Venant.

# **IV.1. Réseau des eaux pluviales de la ville de Marsa Ben M'hidi:**

Concernant l'évacuation des eaux pluviales, Marsa Ben M'hidi est doté d'un réseau constitué de canaux en béton armé répartis comme suit :

- Un 1er canal situé à l'entrée de l'agglomération (près de la mosquée) qui débouche sur Oued Kiss voire (**Figure IV.1**)

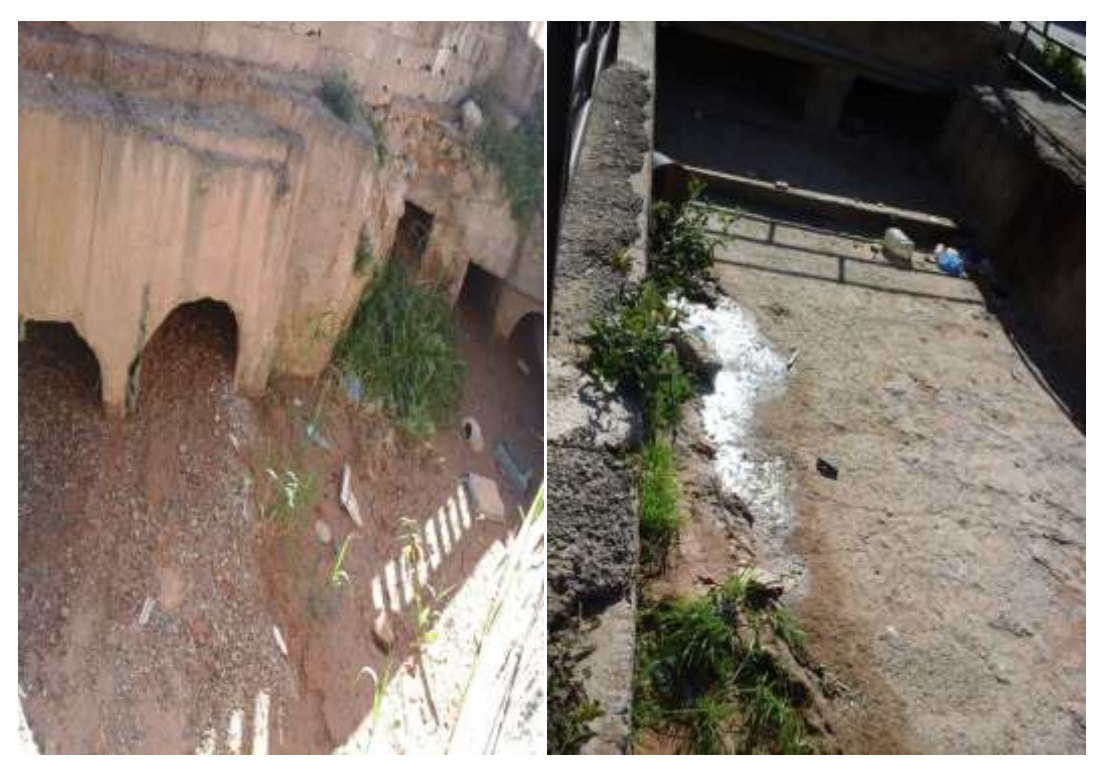

**Figure IV.1:** Canal deSsidi Mhammed

- Un 2<sup>ème</sup>canal situé à proximité du nouveau lycée qui n'est pas achevé et qui se déverse actuellement dans la zone d'extension touristique. Il reste 500 ml à réaliser pour que ces eaux rejoignent Oued Kiss tout en traversant la route.
- Un 3ème canal situé dans la partie Est qui prend en charge les eaux de cette partie pour les acheminer vers la mer
- Un 4ème canal réalisé par la DRET en 1996 qui n'est pas achevé et dont les eaux se jettent dans le  $1<sup>er</sup>$  canal transportant les particules solides qui constituent un obstacle pour ce canal surtout après la traversée de route créant ainsi des inondations sur l'accès principal de l'agglomération.
- Un 5<sup>ème</sup> canal situé prés de l'abattoir qui collecte les eaux d'Oued Sidi M'hamed par le biais d'un bassin d'amortissement, traverse les centres de vacances et se jette sur la cote par une conduite Ø 400 mm.
- Un canal en béton réaliser au niveau de la cité des écoles qui collecte les eaux de ruissèlement de cette cité pour être raccordé au réseau en conduite Ø 600mm.
- Un réseau réalisé en conduite Ø600mm type béton au niveau du quartier des sables qui est raccordée à une conduite Ø400 mm type béton au niveau du quartier des sables qui est raccordée à une conduite Ø400mm type béton qui déboucher sur la plage.
- Nous avons constaté que les canaux inachevés sont la source de problèmes d'inondations pour l'agglomération de Marsat Ben M'hidi .la traversée de route pour le premier canal est à reprendre ainsi que le radier du même canal qui doit être revêtu en béton avec une accentuation de la pente.

Nous avons constaté que les avaloirs du boulevard principal sont raccordés au collecteur d'assainissement favorisant ainsi le colmatage de ce dernier par les transports solides. **[16]**

# **IV.2.Evaluation du débit d'eau pluviale:**

Pour l'estimation des eaux pluviales, on fait un découpage de l'aire de l'agglomération en sous bassin, on détermine la pente moyenne de chaque sous bassin en suite on attribue à chaque sous bassin un coefficient de ruissellement pondéré en fonction de la nature du sol drainé. La quantification des eaux de ruissellement est obtenue par l'application de la méthode rationnelle. **[18]**

### **Découpage de l'aire d'étude en sous bassins:**

- Le découpage de l'aire d'étude en sous bassins élémentaires doit être fait selon :
- La nature des sols;
- La densité des habitations;
- Les courbes de niveau;
- Les routes et voiries existantes;
- Les pentes et les contres pentes;

-Les limites naturelles (oueds, talwegs,…etc.). **[19]**

### **Calcul de la pente moyenne:**

La pente moyenne d'un sou bassin est calculée comme étant le rapport entre la différence des cotes amont et aval sur la longueur de ce parcours .

*L C C I amon ava*  **(m/m)…………IV.12**

Camon : Côte amont du parcours (m).

Cava : Côte aval du parcours (m)

**[18]**

### **Evaluation du coefficient de ruissellement:**

Le coefficient de ruissellement «  $C_r$  » d'une surface donnée est le rapport du volume d'eau, qui ruisselle de cette surface, au volume d'eau tombé sur elle .et qui dépend de plusieurs facteurs tel que :

- la zone d'influence (**Tableau IV.3**)
- Densité de population ; (**Tableau IV.1)**
- Catégorie d'urbanisation. **(Tableau IV.2)**

**[20].**

# **Le coefficient de ruissellement en fonction de densité de la population:**

Le coefficient de ruissellement augmente avec l'accroissement de la population car on aura une augmentation de la surface couverte par rapport à celle qu'est perméable. Ce qui donne un ruissellement important **[21]** (**Tableau IV.1**), de même il peut être évalué en fonction de la catégorie d'urbanisation (**Tableau IV.2**) ou en fonction de la zone d'influence (Tableau **IV.3**).

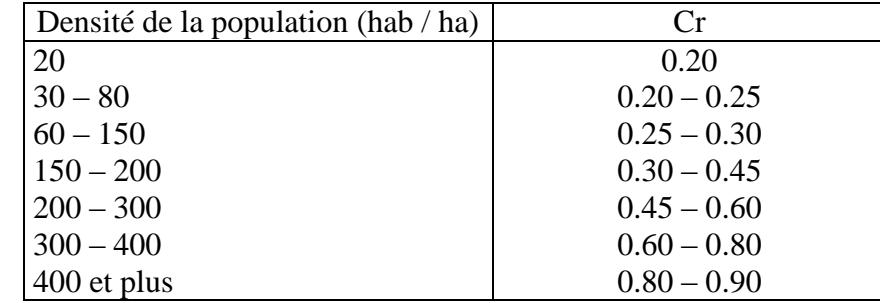

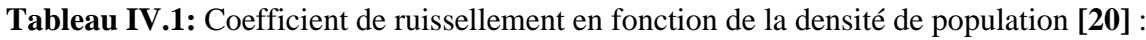

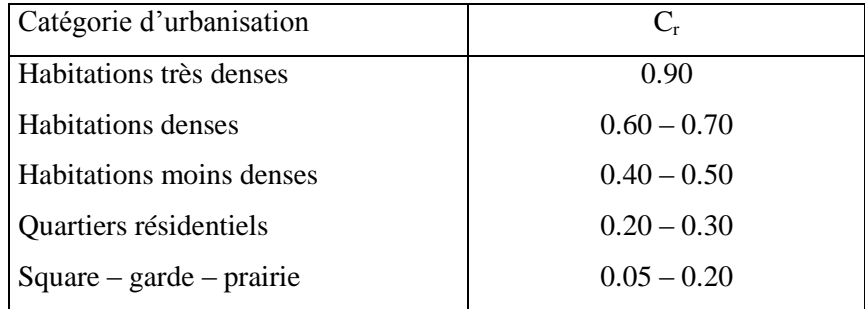

**Tableau IV.2**: Coefficients de ruissellement en fonction de la catégorie d'urbanisation **[18]**

**Tableau IV.3**: Coefficient de ruissellement en fonction de la zone d'influence **[18]**

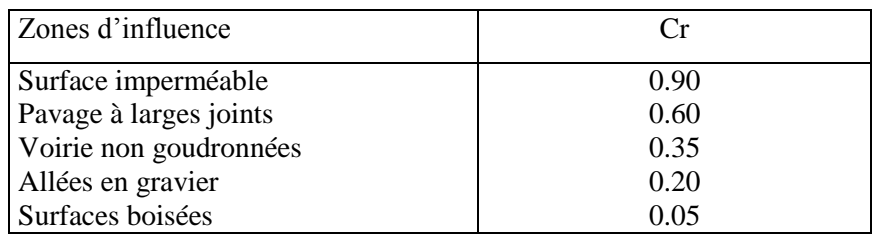

## $\checkmark$  Le temps d'entrée d'un sous bassin versant (t<sub>c</sub>):

Le temps d'entrée (temps de concentration), t<sub>c</sub>, d'un bassin versant urbain est le temps le plus long que peut mettre l'eau qui ruisselle sur ce bassin versant à atteindre la bouche d'égout. La valeur du temps d'entrée est fonction de:

- La pente moyenne de la surface du terrain en direction de la bouche d'égout.
- La distance que l'eau doit parcourir, en surface, pour atteindre la bouche d'égout
- La nature de la surface sur laquelle l'eau doit ruisseler.

Il existe plusieurs modèles d'évaluation du temps de concentration d'un bassin versant. Le calcul des temps d'entrées des sous bassins de notre projet se fera avec le modèle de Kirpich **[22].**

**…………………IV.13**

L : longueur maximale parcourue par l'eau sur la surface (m)

S : pente moyenne du chemin parcouru par l'eau (m/m)

F : facteur relatif à la surface ; il permet d'utiliser l'équation les régions autres que rurales (f= 1 pour bassin rural).

# **Averse du projet:**

L'averse utiliser dans nos calculs est relative à une courbe IDF (intensité durée fréquence)
pour une période de retour de 10ans (Figure IV.6), ajusté à une loi de Mantana et applicable en Algérie cité par Marc Satin et Béchir Selmi dans leurs ouvrage "Guide technique de l'assainissement **[22]** dont l'intensité est définie par l'équation suivante :

 $i = 4, tc^{-0.5}$ ....................**IV.14** 

Avec:

i : intensité moyenne maximale en (mm/min)

tc : temps de concentration en min.

### **IV.3. Débits pluviaux de la zone d'étude:**

La collecte de Toutes les données concernant le de la ville de Marsa Ben M'hidi ont été extraites de l'étude du schéma directeur d'assainissement de la ville Marsa Ben M'hidi[16] réalisée par le CTH en 2011 au profit de la Direction de des ressources en eau de la Wilaya de Tlemcen.

Nous nous somme servies du découpage en bassins versant de la zone d'étude du mémoire de master de Melle *GHALISAMIRA"* Etude d'un schéma directeur d'assainissement de la ville Marsa Ben M'Hidi"(22 /11/2011) **[2]** tout en les adaptant a notre réseau pluvial car elle a traité le réseau en système unitaire.

D'âpres ces deux études, le schéma directeur d'assainissement de la ville de Marsa Ben M'hidi est répartie en 3 zones principales (A, B et C)

#### **IV.3.1. Débits pluviaux pour la zone A :**

Avant d'estimer le débit pluvial de bassin versant A (zone projetée), il a été découpé en 35 sous bassin représenté dans la (**Figure .IV.2)**

Le **Tableau IV.4** représente l'estimation du coefficient de ruissellement, ainsi que le temps de concentration et le débit pluvial :

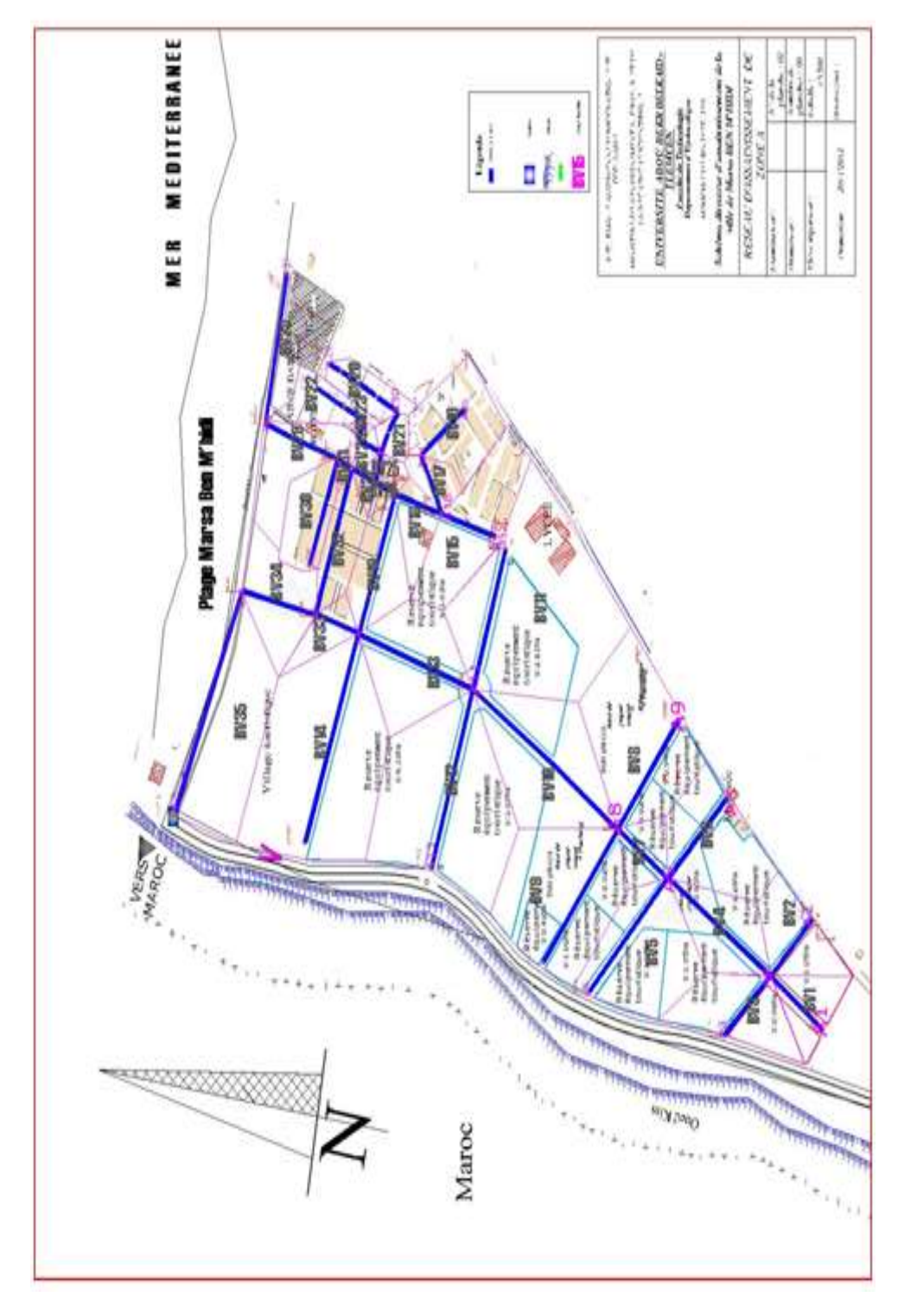

**Figure IV. 2:** Découpage de la Zone A **[2]**

|                 |        |            |                         |      | Tc   |         |              | $\mathbf Q$ |
|-----------------|--------|------------|-------------------------|------|------|---------|--------------|-------------|
|                 |        | <b>CTN</b> |                         | Lma  | (min | i(mm/h) |              | pluvial     |
| Tronçons        | CTN am | av         | A(ha)                   | x(m) |      |         | $\mathsf{C}$ | m3/s        |
| $A1-A4$         | 15,5   | 12,3       | 0,096<br>9              | 62   | 1,56 | 3,21    | 0,9          | 0,051       |
| $A2-A4$         | 15,01  | 12,3       | 0,142<br>5              | 68   | 1,70 | 3,07    | 0,9          | 0,066       |
| $A3-A4$         | 13,48  | 12,3       | 0,187<br>1              | 70   | 2,40 | 2,58    | 0,9          | 0,056       |
| $A4-A5(N1)$     | 12,3   | 10,2<br>3  | 0,162<br>6              | 80   | 2,33 | 2,62    | 0,9          | 0,1959      |
| $A6 - A5$       | 11,4   | 10,2<br>3  | 0,032<br>0              | 68   | 2,39 | 2,59    | 0,9          | 0,012       |
| $A7-A5$         | 13,01  | 10,2<br>3  | 0,030<br>0              | 70   | 1,77 | 3,01    | 0,9          | 0,014       |
| $A5-A8(N2)$     | 10,23  | 9,97       | 0,074<br>3              | 45   | 2,61 | 2,47    | 0,5          | 0,2198      |
| $A9-A8$         | 10,85  | 9,97       | 0,383<br>7              | 70   | 2,75 | 2,41    | 0,6          | 0,093       |
| $A10-A8$        | 10,23  | 9,97       | 0,140<br>4              | 67   | 4,21 | 1,95    | 0,6          | 0,027       |
| $A8 - A11(N3)$  | 9,97   | 6,89       | 0,352<br>$\overline{2}$ | 87   | 2,20 | 2,70    | 0,6          | 0,28        |
| A12-A11         | 7,68   | 6,89       | 0,294<br>9              | 60   | 2,35 | 2,61    | 0,7          | 0,09        |
| A13-A11         | 8,39   | 6,89       | 0,457<br>0              | 65   | 2,01 | 2,82    | 0,9          | 0,194       |
| A11-A14(N4)     | 6,89   | 6          | 0,257<br>$\overline{2}$ | 72   | 2,82 | 2,38    | 0,9          | 0,5588      |
| A16-A14         | 7,11   | 6          | 0,439<br>5              | 65   | 2,33 | 2,62    | 0,9          | 0,173       |
| $A14 - A15(N5)$ | 6      | 5,98       | 0,064<br>5              | 50   | 7,61 | 1,45    | 0,7          | 0,752       |
| A17-A18         | 7,68   | 6,71       | 0,116<br>0              | 55   | 1,96 | 2,86    | 0,6          | 0,033       |
| A20-A21         | 7,25   | 6,81       | 0,189<br>3              | 56   | 2,74 | 2,42    | 0,7          | 0,054       |
| $A21-A18(N6)$   | 6,81   | 6,71       | 0,051<br>0              | 51   | 4,37 | 1,91    | 0,7          | 0,0407      |
| A18-A19(N7)     | 6,71   | 6,66       | 0,075<br>6              | 40   | 4,38 | 1,91    | 0,9          | 0,0576      |
| A19-A14(N8)     | 6,66   | 6          | 0,141<br>7              | 60   | 2,59 | 2,49    | 0,9          | 0,0885      |
| A22-A28         | 6,66   | 6,64       | 0,019<br>9              | 30   | 4,47 | 1,89    | 0,8<br>5     | 0,005       |
| A23-A24         | 7,82   | 7,8        | 0,079<br>9              | 76   | 5,38 | 1,72    | 0,8<br>5     | 0,013       |
| A24-A26(N9)     | 7,8    | 7,11       | 0,162<br>$\overline{7}$ | 71   | 3,04 | 2,29    | 0,7          | 0,0339      |

**Tableau IV.4:** Evaluation du débit pluvial pour la zone A **[16] [2]**

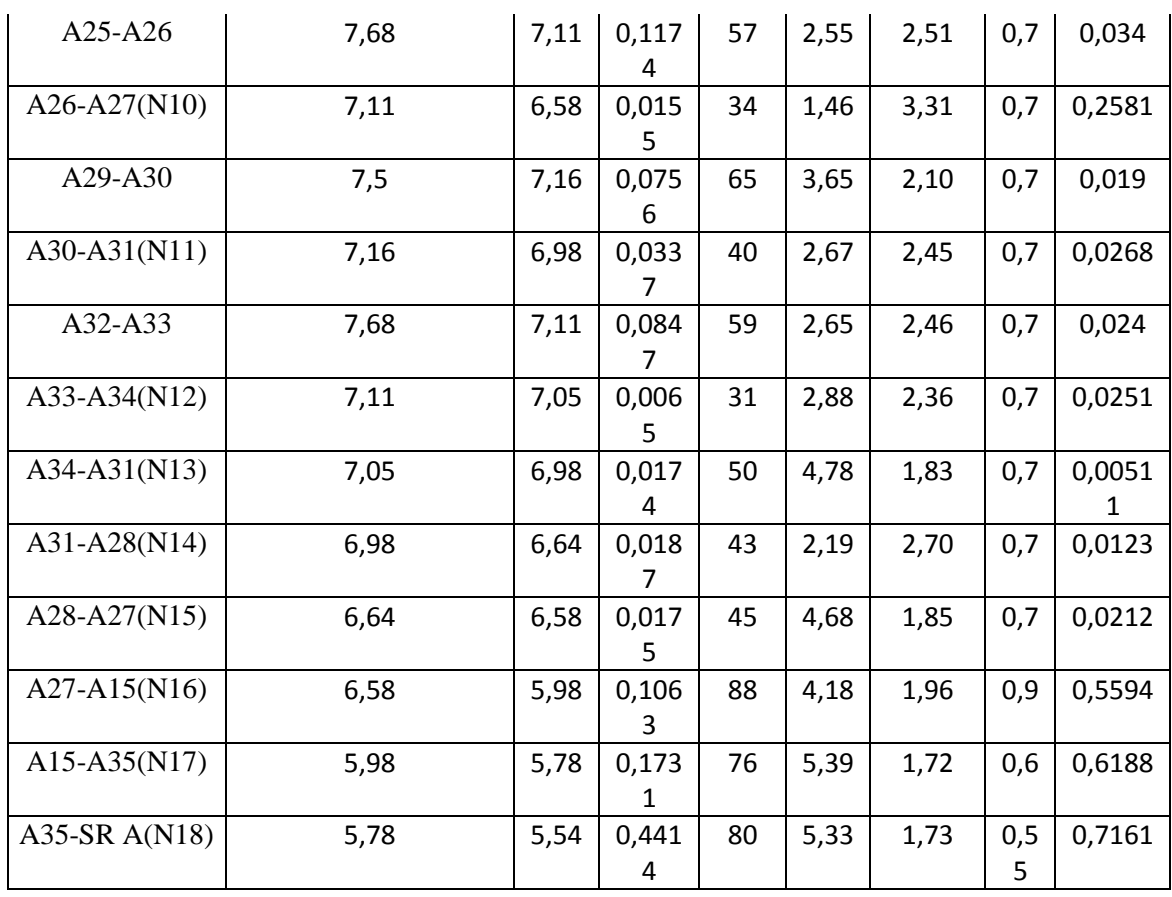

## **IV.3.2.Débits pluviaux pour la zone B:**

Avant estimé le débit pluvial de bassin versant B, il a été découpé en 37 sous bassin qui représenté dans la (**Figure IV.3)**

Le Tableau IV.5 représente l'estimation du coefficient de ruissellement, ainsi que le temps de concentration et le débit pluvial :

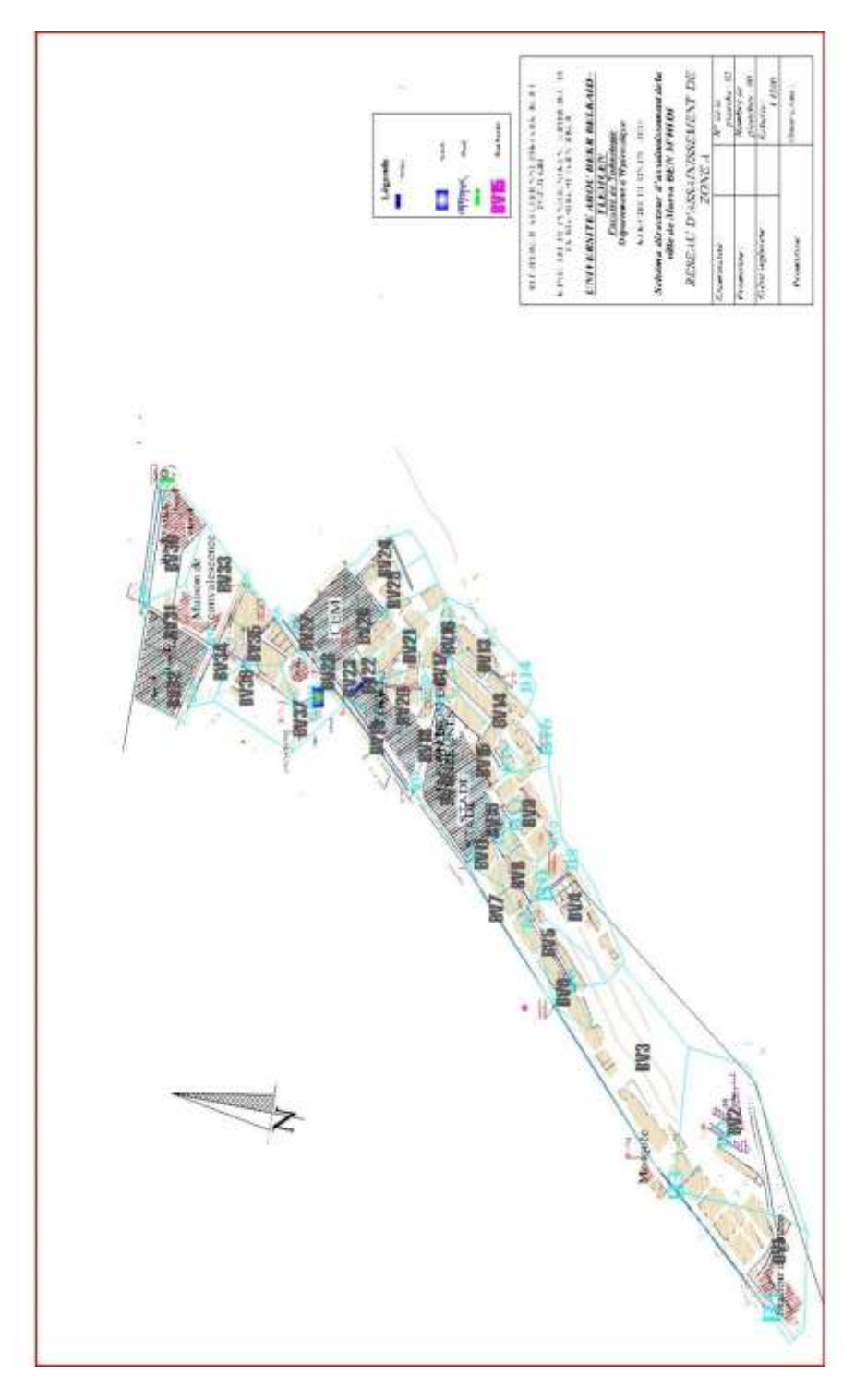

**Figure IV.3:** Découpage de la Zone B **[2]**

| Tronçons                         | CTN am | CTN av | A(ha) | L   | $Tc$ (min) | $\mathbf{i}$ | $\mathbf C$ | Q pluvial<br>$m^3/s$ |
|----------------------------------|--------|--------|-------|-----|------------|--------------|-------------|----------------------|
| $B1-B3$                          | 14,98  | 13,59  | 0,211 | 50  | 1,55       | 3,21         | 0,6         | 0,068                |
| $B2-B3$                          | 16,89  | 13,59  | 0,310 | 47  | 1,01       | 3,99         | 0,55        | 0,114                |
| <b>B3-B4</b>                     | 13,59  | 9,29   | 0,309 | 65  | 1,75       | 3,02         | 0,55        | 0,240                |
| <b>B5-B6</b>                     | 12,38  | 11,03  | 0,068 | 55  | 1,78       | 3,00         | 0,7         | 0,060                |
| <b>B6-B4</b>                     | 11,03  | 9,29   | 0,024 | 25  | 1,68       | 3,09         | 0,7         | 0,032                |
| <b>B4-B7</b>                     | 9,29   | 8,15   | 0,052 | 39  | 1,29       | 3,52         | 0,6         | 0,047                |
| <b>B8-B9</b>                     | 13,27  | 11,58  | 0,142 | 75  | 2,33       | 2,62         | 0,6         | 0,040                |
| B9-B12                           | 11,58  | 9,49   | 0,039 | 43  | 1,13       | 3,76         | 0,7         | 0,049                |
| B10-B11                          | 14,19  | 10,75  | 0,101 | 49  | 0,95       | 4,11         | 0,7         | 0,090                |
| B11-B12                          | 10,75  | 9,49   | 0,023 | 68  | 1,85       | 2,94         | 0,9         | 0,045                |
| B12-B7                           | 9,49   | 8,15   | 0,027 | 65  | 2,04       | 2,80         | 0,9         | 0,089                |
| B7-B13                           | 8,15   | 7,5    | 0,084 | 28  | 1,03       | 3,93         | 0,9         | 0,160                |
| B14-B15                          | 9,55   | 7,82   | 0,079 | 37  | 1,02       | 3,96         | 0,55        | 0,030                |
| B15-B17                          | 7,82   | 7,79   | 0,014 | 72  | 6,88       | 1,52         | 0,55        | 0,003                |
| B16-B17                          | 10,53  | 7,79   | 0,107 | 44  | 1,00       | 4,00         | 0,6         | 0,043                |
| B17-B19                          | 7,79   | 7,71   | 0,029 | 80  | 7,51       | 1,46         | 0,6         | 0,032                |
| B18-B19                          | 10,88  | 7,71   | 0,091 | 46  | 1,01       | 3,99         | 0,7         | 0,043                |
| B19-B13                          | 7,71   | 7,5    | 0,056 | 33  | 1,70       | 3,07         | 0,7         | 0,053                |
| B13-B23                          | 7,5    | 7,2    | 0,043 | 21  | 1,00       | 3,99         | 0,7         | 0,118                |
| B20-B22                          | 7,25   | 7,1    | 0,057 | 17  | 1,07       | 3,87         | 0,9         | 0,033                |
| B21-B22                          | 7,16   | 7,1    | 0,058 | 80  | 8,96       | 1,34         | 0,7         | 0,018                |
| B22-B23                          | 7,1    | 6,98   | 0,026 | 67  | 5,29       | 1,74         | 0,9         | 0,036                |
| B23-B27                          | 6,98   | 6,8    | 0,016 | 53  | 3,38       | 2,17         | 0,6         | 0,105                |
| B24-B25                          | 7,39   | 7,21   | 0,049 | 115 | 7,18       | 1,49         | 0,7         | 0,019                |
| B25-B26                          | 7,21   | 7,12   | 0,059 | 101 | 8,54       | 1,37         | 0,7         | 0,023                |
| B26-B27                          | 7,12   | 6,8    | 0,100 | 25  | 1,21       | 3,64         | 0,9         | 0,038                |
| B28-B27                          | 7,79   | 6,8    | 0,027 | 106 | 4,01       | 2,00         | 0,6         | 0,025                |
| B <sub>27</sub> -SR <sub>B</sub> | 6,8    | 6,2    | 0,011 | 64  | 2,59       | 2,48         | 0,6         | 0,189                |
| B29-B30                          | 7,99   | 7,82   | 0,099 | 18  | 1,03       | 3,94         | 0,6         | 0,061                |
| B30-B31                          | 7,82   | 7,14   | 0,087 | 28  | 1,03       | 3,94         | 0,9         | 0,106                |
| B32-B31                          | 7,2    | 7,14   | 0,012 | 50  | 5,11       | 1,77         | 0,9         | 0,023                |
| B36-B31                          | 7,5    | 7,17   | 0,066 | 64  | 3,55       | 2,12         | 0,9         | 0,041                |
| B31-B34                          | 7,17   | 7,12   | 0,013 | 49  | 5,49       | 1,71         | 0,9         | 0,081                |
| B33-B34                          | 7,78   | 7,12   | 0,056 | 55  | 2,34       | 2,61         | 0,85        | 0,051                |
| B34-B35                          | 7,12   | 6,55   | 0,100 | 63  | 2,90       | 2,35         | 0,9         | 0,172                |
| <b>B35-SR B</b>                  | 6,55   | 6,2    | 0,061 | 42  | 2,13       | 2,74         | 0,7         | 0,731                |

**Tableau IV.5:** Evaluation du débit pluvial pour la zone B **[16] :**

## **IV.3.3.Débits pluviaux pour la zone C :**

Avant d'estimer le débit pluvial de bassin versant C, il a été découpé en 26 sous bassin qui est représenté dans la figure IV.4.

Le **Tableau IV.6** représente l'estimation du coefficient de ruissellement, ainsi que le temps de concentration et le débit pluvial.

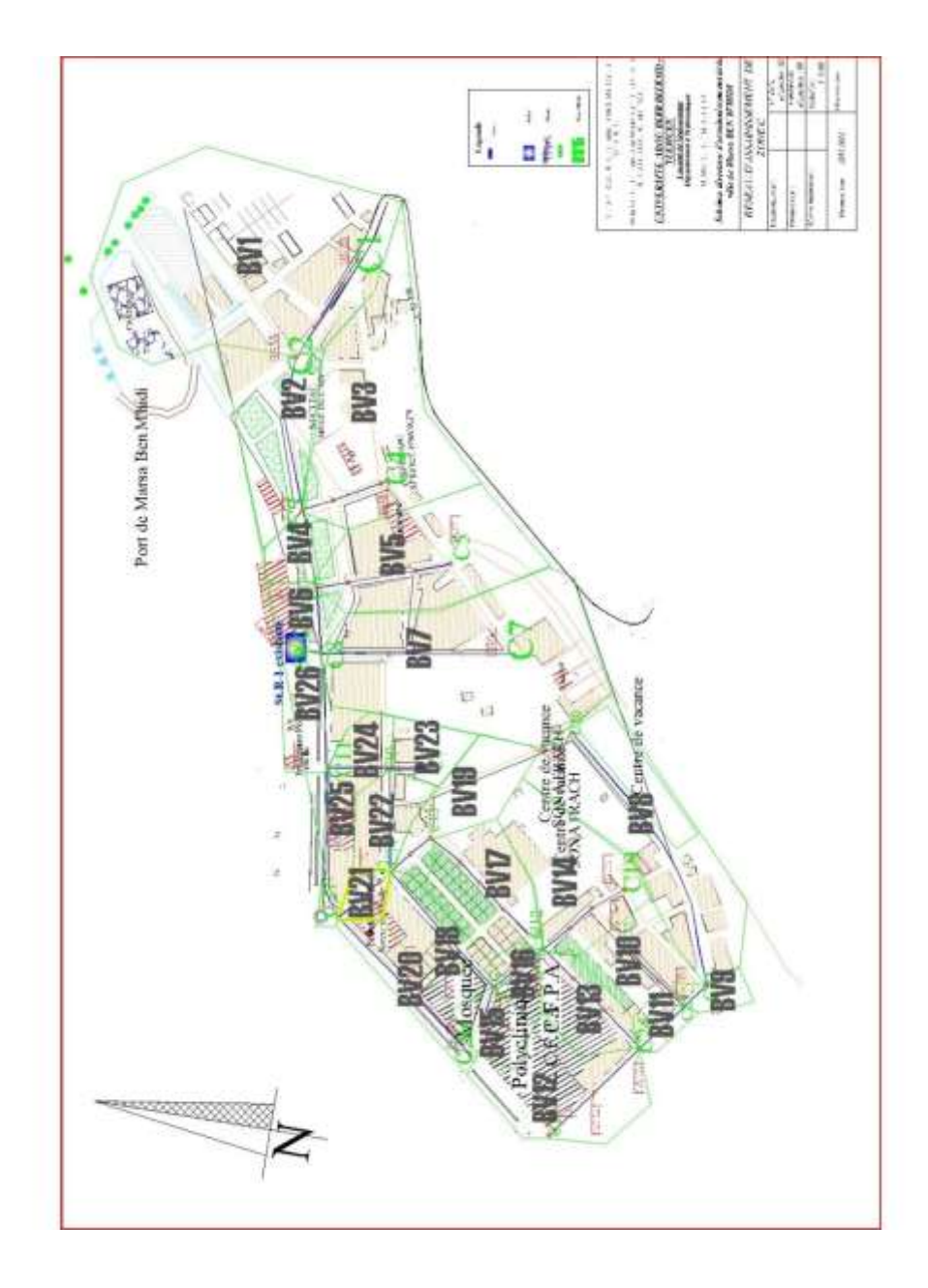

**Figure IV.4**: Découpage de la zone C **[2]**

| <b>Tronçons</b>                  | <b>CTN</b> | <b>CTN</b> | A(ha) | Lmax | <b>Tc</b> | $\mathbf{i}$ | $\mathbf C$ | <b>Qpluvial</b> |
|----------------------------------|------------|------------|-------|------|-----------|--------------|-------------|-----------------|
|                                  | am         | $a$ v      |       | (m)  | (min)     |              |             | $m^3/s$         |
| $C1-C2$                          | 14,4       | 11,39      | 0,421 | 65   | 1,54      | 3,23         | 0,35        | 0,079           |
| $C2-C3$                          | 11,39      | 7,66       | 0,112 | 70   | 1,55      | 3,21         | 0,55        | 0,128           |
| $C4-C3$                          | 8,32       | 7,66       | 0,230 | 75   | 3,15      | 2,25         | 0,55        | 0,048           |
| $C3-C6$                          | 7,66       | 7,11       | 0,032 | 42   | 1,68      | 3,09         | 0,2         | 0,128           |
| $C5-C6$                          | 8,74       | 7,11       | 0,161 | 71   | 2,24      | 2,67         | 0,6         | 0,043           |
| $C6-C8$                          | 7,11       | 6,02       | 0,033 | 41   | 1,25      | 3,58         | 0,2         | 0,168           |
| $C7-C8$                          | 8,14       | 6,02       | 0,297 | 105  | 3,10      | 2,27         | 0,35        | 0,039           |
| $C9-C10$                         | 9,01       | 7,09       | 0,033 | 86   | 1,73      | 3,04         | 0,35        | 0,006           |
| C10-C11                          | 7,09       | 6,81       | 0,037 | 77   | 4,37      | 1,91         | 0,6         | 0,034           |
| C12-C13                          | 7,62       | 7,41       | 0,091 | 70   | 4,81      | 1,82         | 0,7         | 0,019           |
| C13-C14                          | 7,41       | 7,24       | 0,072 | 50   | 3,45      | 2,15         | 0,55        | 0,031           |
| C15-C27                          | 7,67       | 7,55       | 0,015 | 45   | 3,06      | 2,29         | 0,7         | 0,004           |
| $C14-C10$                        | 7,24       | 7,09       | 0,046 | 97   | 7,85      | 1,43         | 0,6         | 0,031           |
| C16-C17                          | 7,82       | 7,59       | 0,034 | 40   | 2,34      | 2,62         | 0,9         | 0,013           |
| C19-C18                          | 7,75       | 7,62       | 0,124 | 55   | 4,05      | 1,99         | 0,6         | 0,025           |
| C <sub>20</sub> -C <sub>21</sub> | 8,15       | 8,01       | 0,211 | 103  | 8,72      | 1,35         | 0,35        | 0,017           |
| $C21-C23$                        | 8,01       | 7,88       | 0,018 | 46   | 3,13      | 2,26         | 0,55        | 0,019           |
| $C22-C23$                        | 7,92       | 7,88       | 0,065 | 85   | 10,91     | 1,21         | 0,7         | 0,009           |
| C <sub>23</sub> -C <sub>24</sub> | 7,88       | 7,73       | 0,018 | 43   | 2,94      | 2,33         | 0,7         | 0,026           |
| $C25-C24$                        | 7,86       | 7,73       | 0,120 | 61   | 4,84      | 1,82         | 0,9         | 0,033           |
| $C24-C18$                        | 7,73       | 7,62       | 0,057 | 70   | 6,17      | 1,61         | 0,9         | 0,058           |
| C18-C17                          | 7,62       | 7,59       | 0,024 | 44   | 5,13      | 1,77         | 0,9         | 0,063           |
| C17-C14                          | 7,59       | 7,24       | 0,065 | 91   | 5,30      | 1,74         | 0,9         | 0,121           |
| C <sub>26</sub> -C <sub>27</sub> | 7,94       | 7,55       | 0,054 | 80   | 4,42      | 1,90         | 0,7         | 0,012           |
| C <sub>27</sub> -C <sub>11</sub> | 7,55       | 6,81       | 0,037 | 77   | 3,31      | 2,20         | 0,6         | 0,022           |
| C11-C8                           | 6,81       | 6,06       | 0,016 | 68   | 2,85      | 2,37         | 0,6         | 0,053           |
| C8-SRC                           | 6,06       | 5,99       | 5,234 | 52   | 5,13      | 1,77         | 0,35        | 0,62            |

**Tableau IV.6:** Evaluation du débit pluvial pour la zone C

Une fois que la totalité des débits sont déterminées, La phase qui vient c'est bien le dimensionnement et le calcul hydraulique du réseau.

Nous avons choisis de travailler sur un réseau de type séparatif, et dans notre partie on va s'intéressées sur les réseaux pluviales afin de réalisé notre simulation.

# **IV.4. Dimensionnement du réseau pluvial:**

Les débits des eaux pluviales ont étédéterminés pour chaque tronçon, le dimensionnement et le calcul hydraulique du réseau ont était faite de la façon de l'exemple suivante :

### **IV.4.1. Exemple de dimensionnement de conduite:**

#### **a. Conduite(A1-A4):**

#### *détermination du Q pluvial:*

 $C = 0.9$ ; (coefficient de ruissellement)  $Tc = 0.0195.$   $(L_{\text{max}})^{0.77}$ .  $(L_{\text{bassin}})^{-0.385} = 0.0195.$   $(59)^{0.77}$ .  $(0.054)^{-0.385}$  $Tc = 1.30$ min:  $i = 4 \cdot 10^{-0.5} = 4 \cdot (1,3)^{-0.5} = 3,51 \, \text{(mm/h)}$ A= 0,0969ha Qpluvial =  $0,167$ .C .i. A = 0,167**.**0, 9**.**3, 51**.**0, 0969 Qpluvial =  $0.051 \text{m}^3/\text{s}$ 

*détermination du diamètre de tronçons:*

D=[ √ ] =[ <sup>√</sup>] = 0,17mm………………..**IV.15**

*Donc le diamètre normalisé est :* Dnor = 0,3mm

*détermination de débit à plein section :*

$$
Qps = \frac{0.03117}{0.012} \cdot D^{8/3} \cdot \sqrt{1\%} = \frac{0.03117}{0.012} \cdot 0.3^{8/3} \cdot \sqrt{3.51} = 0.21 \text{m}^3/\text{s} \dots \dots \dots \text{IV.16}
$$

*détermination de la vitesse à plein de section*

 = =1,41m/s…………………. **IV.17**

*détermination de rapport de débit :*

$$
rQ = \frac{Q}{Qps} = 0.23
$$
................. IV.18

A partir de l'abaque (annexe 1) on obtient :

$$
r_{H}
$$
=0,3 ;  $r_v$ =0,78  
\n
$$
\begin{cases}\nV = \text{rv. Vps} \\
H = \text{rH. D}\n\end{cases} \Rightarrow \begin{cases}\nV = 1.10m/s \\
H = 0.09m\n\end{cases}
$$

#### *condition d'auto curage :*

V (Q/10)=0,55\*1,41=0,78m/s >0.6m/s (donc condition non vérifiée)

#### **b. conduite (A2-A4):**

#### *détermination du Q pluvial:*

 $C = 0.9$ ; Tc = 0,0195. (Lmax)<sup>0,77</sup>. (Ibassin)<sup>-0,385</sup>  $Tc = 1.3$ min;  $i = 4 \cdot 10^{-0.5} = 4 \cdot (1,30)^{-0.5} = 3,51 \, \text{(mm/h)}$  $A = 0,1425$ ha Qpluvial =  $0,167$ .C .i. A = 0,167**.**0, 9**.**3, 07**.**0, 1425 Qpluvial =  $0,066$ m<sup>3</sup>/s

*détermination du diamètre de tronçons:*

 $D=\left[\frac{n}{L}\right]$  $rac{\text{n.Q}}{\text{k.\sqrt{I}}}$ <sup>3/8</sup> =  $\left[\frac{0.013.0.066}{0.03117.\sqrt{4.23\%}}\right]^{3/8}$  = 0,19m.....................**IV.19** 

*Donc le diamètre normalisé est :*Dnor = 0,3m

*détermination de débit à plein section:*

$$
Qps = \frac{0.03117}{0.013} \cdot D^{8/3} \cdot \sqrt{1\%} = \frac{0.03117}{0.013} \cdot 0.3^{8/3} \cdot \sqrt{3.07} = 0.21 \text{m}^3/\text{s} \dots \dots \dots \text{IV.20}
$$

*détermination de la vitesse à plein de section:*

$$
Vps = \frac{4.0ps}{\pi D^2} = \frac{4.0.21}{\pi D^2} = 1.38 \text{ m/s} \dots \dots \dots \dots \dots \dots \text{IV.21}
$$

*détermination de rapport de débit :*

$$
rQ = \frac{Q}{Q_{\text{ps}}} = 0.31
$$
.................**IV.22**

A partir de l'abaque (annexe 1) on obtient:

 $r_{\text{H}}=0.36$ ;  $r_{\text{v}}=0.87$ 

 ${V}$  $V = \text{rv. Vps} \Rightarrow \begin{cases} V \\ H = \text{rH. D} \end{cases}$  $\boldsymbol{H}$ 

*condition d'auto curage:*

 $V(Q/10)=0,55.1,50=0,76$ m/s  $>0.6$ m/s (donc condition non vérifiée)

- **c. Dimensionnement de conduite (A3-A4):**
- *détermination du Q pluvial :*

 $C = 0.7$ ; Tc = 0,0195. (Lmax)<sup>0,77</sup>. (Ibassin)<sup>-0,385</sup>  $Tc = 2,4min;$  $i = 4 \cdot 10^{-0.5} = 4 \cdot (2.4)^{-0.5} = 2.58 \, \text{(mm/h)}$  $A = 0.1871$ ha Qpluvial =  $0,167$ .C .i. A = 0,167**.**0,7**.**2, 58.0, 1871 Qpluvial =  $0,056$ m<sup>3</sup>/s

*détermination du diamètre de tronçons:*

D=[ √ ] =[ <sup>√</sup>] =0,21m……………………**IV.23**

*Donc le diamètre normalisé est :*Dnor = 0,3m

*détermination de débit à plein section:*

$$
Qps = \frac{0.03117}{0.013} \cdot D^{8/3} \cdot \sqrt{1\%} = \frac{0.03117}{0.013} \cdot 0.3^{8/3} \cdot \sqrt{1.82\%} = 0.141 \text{ m}^3/\text{s} \dots \dots \text{IV.24}
$$

*détermination de la vitesse à plein de section*

$$
Vps = \frac{4.0ps}{\pi D^2} = \frac{4.0.0141}{\pi D^2} = 0.90 \text{ m/s} \dots
$$

*détermination de rapport de débit :*

 *……………………………… .***IV.26**

A partir de l'abaque (annexe 1) on obtient :

 $r_{\text{H}}=0.43$ ;  $r_{\text{V}}=0.95$ 

 ${V}$  $U = \text{rv. Vps} \Rightarrow \begin{cases} V \\ W \end{cases}$ <br>H = rH. D H

#### *condition d'auto curage:*

 $V(Q/10)=0,55.1,25=0,50$ m/s < $0.6$ m/s (donc condition vérifiée)

### **d. Conduite (A4-A5) nœud 1:**

#### *détermination du Q pluvial:*

On fait assemblage des sous bassin (BV1, BV2, BV3, BV4)

 $C=\frac{\sum ci. Ai}{\sum Ai} = 0.6;$  $Tc = max (tc<sub>aval1</sub>; tc<sub>aval2</sub>; tc<sub>aval3</sub>; tc<sub>4bassin</sub>)$  $=$  max (1,86 ; 2,41 ; 3,27 ; 2,33)  $Tc_4 = 3,27$ min  $i = 4 \cdot 10^{-0.5} = 4 \cdot (3,27)^{-0.5} = 7,23 \, \text{(mm/h)}$  $A = \sum Ai = 0,5892 ha$ Qpluvial =  $0,167$ .C .i. A = 0,167**.**0, 9**.**7, 23.0, 5892 Qpluvial =  $0,043$ m<sup>3</sup>/s

*détermination du diamètre de tronçons:*

$$
D = \left[\frac{nQ}{k\sqrt{I}}\right]^{3/8} = \left[\frac{0.013.0,043}{0,03117\sqrt{2,59\%}}\right]^{3/8} = 0,31m
$$
............**IV.27**

*Donc le diamètre normalisé est :* Dnor = 0,5m

*détermination de débit à plein section :*

$$
Qps = \frac{0.03117}{0.013} \cdot D^{8/3} \cdot \sqrt{I\%} = \frac{0.03117}{0.013} \cdot 0.5^{8/3} \cdot \sqrt{2.59\%} = 0.65 \text{m}^3/\text{s} \dots \dots \text{.IV.28}
$$

*détermination de la vitesse à plein de section*

 = =1,52m/s……………………. **IV.29**

*détermination de rapport de débit :*

$$
rQ = \frac{Q}{Q_{ps}} = 0.27
$$
................. IV.30

A partir de l'abaque (annexe 1) on obtient :

 $r_{H} = 0.033$ ;  $r_v = 0.82$ 

 ${V}$  $V = \text{rv. Vps} \Rightarrow \begin{cases} V \\ H = \text{rH. D} \end{cases}$  $\overline{H}$ 

#### *condition d'auto curage:*

 $V(Q/10)=0,55.1,73=0,84 \text{m/s} >0.6 \text{m/s}$  (donc condition non vérifiée)

Les résultats de dimensionnement obtenus pour chaque réseau (A, B et C) sont représenté dans les **Tableaux IV.7, IV.8 et IV.9.**

|                   |         |            |          |       | D         |           |          |      |       |      |        |      | vitesse      |
|-------------------|---------|------------|----------|-------|-----------|-----------|----------|------|-------|------|--------|------|--------------|
| troncons          | L(long) | pente I(%) | Qpluvial | D(mm) | normalisé | Qps(m3/s) | Vps(m/s) | rQ   | rH    | rv   | V(m/s) | H.   | d'autocurage |
| $A1-A4$           | 50      | 0,0440     | 0,051    | 0,179 | 0,3       | 0,220     | 3,110    | 0,23 | 0,3   | 0,78 | 2,43   | 0,09 | 1,71         |
| $A2-A4$           | 64      | 0,0423     | 0,066    | 0,198 | 0,3       | 0,216     | 3,051    | 0,31 | 0,36  | 0,87 | 2,65   | 0,11 | 1,68         |
| $A3-A4$           | 65      | 0,0182     | 0,056    | 0,219 | 0,3       | 0,141     | 1,998    | 0,40 | 0,43  | 0,95 | 1,90   | 0,13 | 1,10         |
| A4-A5(N1)         | 80      | 0,0259     | 0,18     | 0,317 | 0,5       | 0,658     | 3,353    | 0,27 | 0,033 | 0,82 | 2,75   | 0,02 | 1,84         |
| A6-A5             | 67      | 0,0175     | 0,012    | 0,124 | 0,3       | 0,138     | 1,960    | 0,09 | 0,17  | 0,5  | 0,98   | 0,05 | 1,08         |
| A7-A5             | 69      | 0,0403     | 0,014    | 0,112 | 0,3       | 0,210     | 2,976    | 0,07 | 0,15  | 0,47 | 1,40   | 0,05 | 1,64         |
| A5-A8(N2)         | 43      | 0,0107     | 0,2198   | 0,403 | 0,7       | 1,038     | 2,698    | 0,21 | 0,28  | 0,75 | 2,02   | 0,20 | 1,48         |
| A9-A8             | 69      | 0,0157     | 0,093    | 0,272 | 0,4       | 0,282     | 2,247    | 0,33 | 0,4   | 0,95 | 2,14   | 0,16 | 1,24         |
| A10-A8            | 67      | 0,0069     | 0,027    | 0,200 | 0,4       | 0,187     | 1,488    | 0,14 | 0,22  | 0,64 | 0,95   | 0,09 | 0,82         |
| A8-A11(N3)        | 87      | 0,0331     | 0,28     | 0,357 | 0,6       | 1,210     | 4,283    | 0,23 | 0,3   | 0,78 | 3,34   | 0,18 | 2,36         |
| A12-A11           | 56      | 0,0141     | 0,09     | 0,274 | 0,4       | 0,268     | 2,134    | 0,34 | 0,39  | 0,9  | 1,92   | 0,16 | 1,17         |
| A13-A11           | 60      | 0,0250     | 0,194    | 0,328 | 0,5       | 0,647     | 3,296    | 0,30 | 0,36  | 0,87 | 2,87   | 0,18 | 1,81         |
| $A11-$<br>A14(N4) | 70      | 0,0156     | 0,5588   | 0,533 | 0,8       | 1,788     | 3,558    | 0,31 | 0,36  | 0,87 | 3,10   | 0,29 | 1,96         |
| A16-A14           | 65      | 0,0202     | 0,173    | 0,327 | 0,5       | 0,581     | 2,959    | 0,30 | 0,36  | 0,87 | 2,57   | 0,18 | 1,63         |
| A14-<br>A15(N5)   | 43      | 0,0074     | 0,752    | 0,684 | 1,20      | 4,063     | 3,312    | 0,19 | 0,27  | 0,75 | 2,48   | 0,34 | 1,82         |
| A17-A18           | 51      | 0,0229     | 0,033    | 0,172 | 0,3       | 0,159     | 2,246    | 0,21 | 0,28  | 0,75 | 1,68   | 0,08 | 1,24         |
| A20-A21           | 53      | 0,0083     | 0,054    | 0,250 | 0,4       | 0,206     | 1,637    | 0,26 | 0,34  | 0,83 | 1,36   | 0,14 | 0,90         |
| $A21-$            | 49      | 0,0061     | 0,0407   | 0,238 | 0,4       | 0,177     | 1,406    | 0,23 | 0,3   | 0,78 | 1,10   | 0,12 | 0,77         |

**Tableau IV.7:** Résultats du calcul de dimensionnement du réseau A

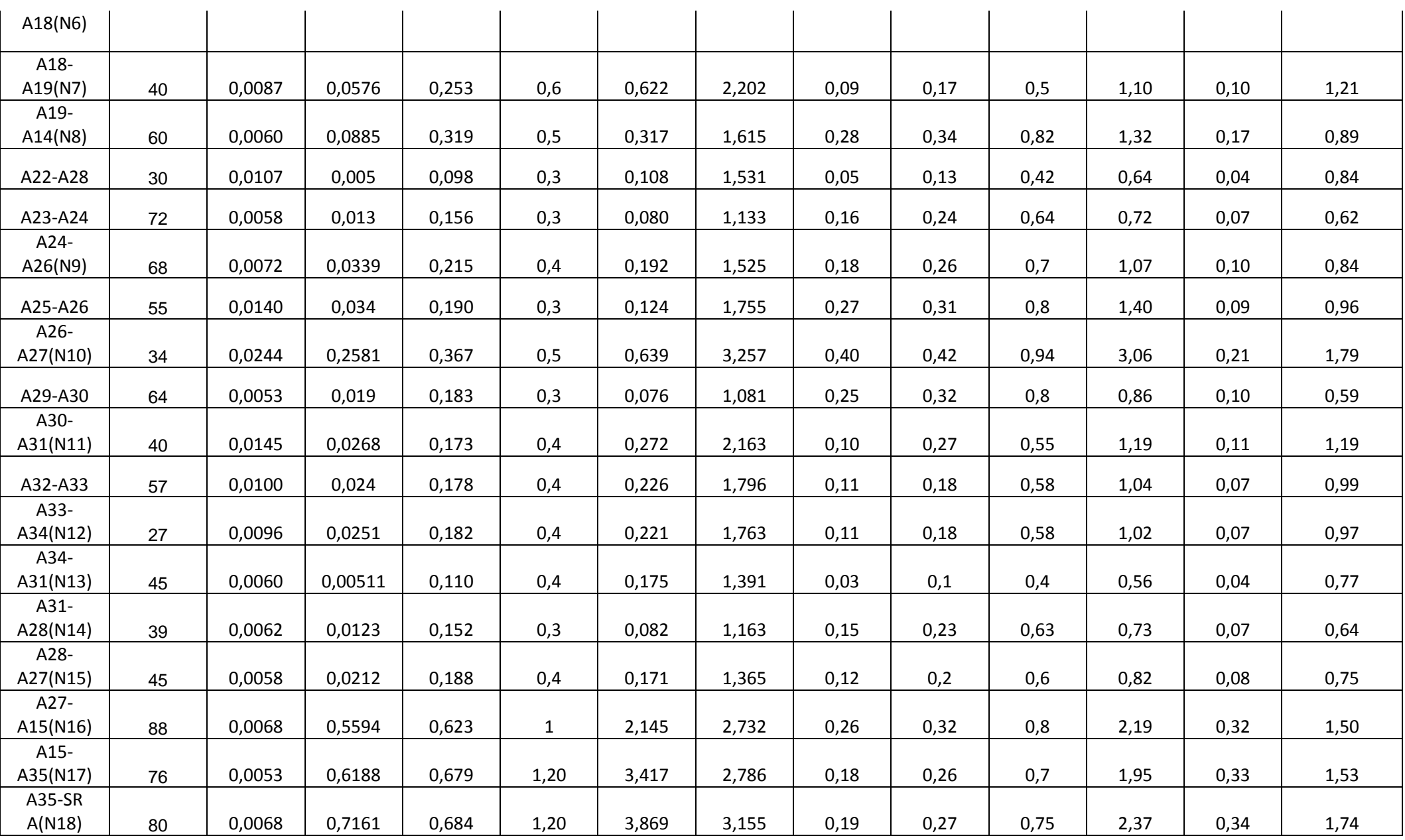

|              |         | pente   |          |       | D         |           |          |      |      |      |        |      | Vitesse      |
|--------------|---------|---------|----------|-------|-----------|-----------|----------|------|------|------|--------|------|--------------|
| troncons     | L(long) | $I(\%)$ | Qpluvial | D(mm) | normalisé | Qps(m3/s) | Vps(m/s) | rQ   | rH   | rv   | V(m/s) | н    | d'autocurage |
| <b>B1-B3</b> | 48      | 0,039   | 0,068    | 0,197 | 0,3       | 0,208     | 2,94     | 0,33 | 0,36 | 0,94 | 2,77   | 0,11 | 1,62         |
| <b>B2-B3</b> | 42      | 0,048   | 0,114    | 0,231 | 0,4       | 0,492     | 3,92     | 0,23 | 0,3  | 0,78 | 3,06   | 0,12 | 2,16         |
| <b>B3-B4</b> | 80      | 0,048   | 0,240    | 0,306 | 0,5       | 0,892     | 4,54     | 0,27 | 0,36 | 0,86 | 3,91   | 0,18 | 2,50         |
| <b>B5-B6</b> | 55      | 0,025   | 0,060    | 0,206 | 0,3       | 0,164     | 2,32     | 0,37 | 0,4  | 0,91 | 2,11   | 0,12 | 1,28         |
| <b>B6-B4</b> | 40      | 0,044   | 0,032    | 0,146 | 0,3       | 0,219     | 3,09     | 0,15 | 0,25 | 0,7  | 2,16   | 0,08 | 1,70         |
| <b>B4-B7</b> | 40      | 0,029   | 0,047    | 0,183 | 0,5       | 0,691     | 3,52     | 0,07 | 0,14 | 0,45 | 1,58   | 0,07 | 1,94         |
| <b>B8-B9</b> | 75      | 0,023   | 0,040    | 0,180 | 0,3       | 0,157     | 2,23     | 0,25 | 0,31 | 0,78 | 1,74   | 0,09 | 1,22         |
| B9-B12       | 43      | 0,049   | 0,049    | 0,168 | 0,3       | 0,231     | 3,27     | 0,21 | 0,28 | 0,75 | 2,45   | 0,08 | 1,80         |
| B10-B11      | 41      | 0,047   | 0,090    | 0,212 | 0,3       | 0,228     | 3,23     | 0,39 | 0,41 | 0,94 | 3,03   | 0,12 | 1,77         |
| B11-B12      | 37      | 0,034   | 0,045    | 0,174 | 0,3       | 0,193     | 2,74     | 0,23 | 0,3  | 0,78 | 2,13   | 0,09 | 1,51         |
| B12-B7       | 56      | 0,024   | 0,089    | 0,240 | 0,4       | 0,349     | 2,78     | 0,26 | 0,37 | 0,86 | 2,39   | 0,15 | 1,53         |
| B7-B13       | 25      | 0,042   | 0,160    | 0,269 | 0,5       | 0,838     | 4,27     | 0,19 | 0,28 | 0,76 | 3,25   | 0,14 | 2,35         |
| B14-B15      | 37      | 0,047   | 0,030    | 0,141 | 0,3       | 0,227     | 3,21     | 0,13 | 0,2  | 0,6  | 1,92   | 0,06 | 1,76         |
| B15-B17      | 24      | 0,010   | 0,003    | 0,080 | 0,3       | 0,103     | 1,45     | 0,03 | 0,5  | 0,3  | 0,44   | 0,15 | 0,80         |
| B16-B17      | 39      | 0,050   | 0,043    | 0,159 | 0,3       | 0,234     | 3,31     | 0,18 | 0,28 | 0,76 | 2,51   | 0,08 | 1,82         |
| B17-B19      | 65      | 0,006   | 0,032    | 0,213 | 0,4       | 0,173     | 1,37     | 0,19 | 0,28 | 0,76 | 1,04   | 0,11 | 0,76         |
| B18-B19      | 42      | 0,047   | 0,043    | 0,161 | 0,3       | 0,227     | 3,21     | 0,19 | 0,28 | 0,76 | 2,44   | 0,08 | 1,77         |
| B19-B13      | 21      | 0,005   | 0,053    | 0,262 | 0,5       | 0,296     | 1,51     | 0,18 | 0,27 | 0,76 | 1,15   | 0,14 | 0,83         |
| B13-B23      | 19      | 0,038   | 0,118    | 0,244 | 0,5       | 0,796     | 4,06     | 0,15 | 0,25 | 0,7  | 2,84   | 0,13 | 2,23         |
| B20-B22      | 17      | 0,032   | 0,033    | 0,156 | 0,3       | 0,188     | 2,67     | 0,18 | 0,28 | 0,76 | 2,03   | 0,08 | 1,47         |
| B21-B22      | 77      | 0,006   | 0,018    | 0,171 | 0,3       | 0,081     | 1,15     | 0,22 | 0,3  | 0,76 | 0,87   | 0,09 | 0,63         |
| B22-B23      | 56      | 0,006   | 0,036    | 0,223 | 0,4       | 0,171     | 1,36     | 0,21 | 0,28 | 0,75 | 1,02   | 0,11 | 0,75         |
| B23-B27      | 42      | 0,014   | 0,105    | 0,283 | 0,5       | 0,481     | 2,45     | 0,22 | 0,3  | 0,76 | 1,86   | 0,15 | 1,35         |
| B24-B25      | 63      | 0,006   | 0,019    | 0,174 | 0,3       | 0,081     | 1,15     | 0,23 | 0,31 | 0,78 | 0,90   | 0,09 | 0,63         |
| B25-B26      | 64      | 0,006   | 0,023    | 0,186 | 0,3       | 0,082     | 1,16     | 0,28 | 0,37 | 0,87 | 1,01   | 0,11 | 0,64         |

**Tableau IV.8:** Résultats du calcul de dimensionnement du réseau B

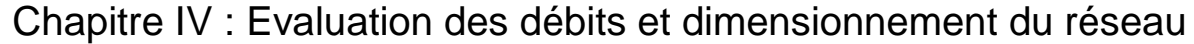

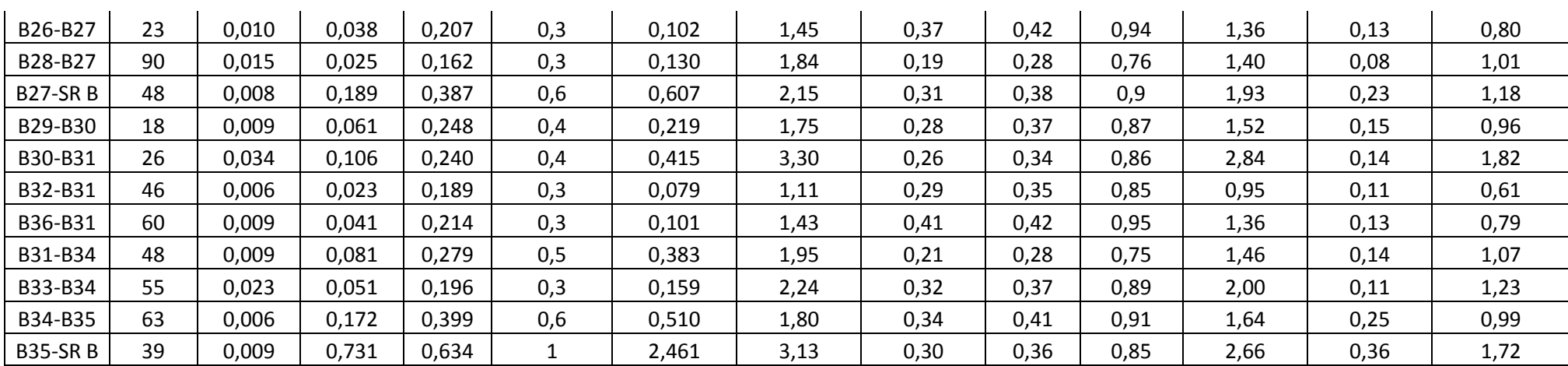

|          |         | pente  |                |       | D            |           |          |      |      |      |        |      | Vitesse      |
|----------|---------|--------|----------------|-------|--------------|-----------|----------|------|------|------|--------|------|--------------|
| troncons | L(long) | I(% )  | Qpluvial(m3/s) | D(mm) | normalisé    | Qps(m3/s) | Vps(m/s) | rQ   | rH   | rv   | V(m/s) | H    | d'autocurage |
| $C1-C2$  | 60      | 0,0468 | 0,079          | 0,208 | 0,30         | 0,23      | 3,21     | 0,35 | 0,40 | 0,93 | 2,98   | 0,12 | 1,76         |
| $C2-C3$  | 89      | 0,0419 | 0,096          | 0,229 | 0,40         | 0,46      | 3,68     | 0,21 | 0,3  | 0,95 | 3,49   | 0,12 | 2,02         |
| $C4-C3$  | 64      | 0,0103 | 0,048          | 0,229 | 0,40         | 0,23      | 1,82     | 0,21 | 0,3  | 0,95 | 1,73   | 0,12 | 1,00         |
| $C3-C6$  | 59      | 0,0093 | 0,128          | 0,338 | 0,50         | 0,39      | 2,01     | 0,32 | 0,35 | 0,85 | 1,71   | 0,18 | 1,11         |
| $C5-C6$  | 73      | 0,0223 | 0,041          | 0,187 | 0,30         | 0,16      | 2,22     | 0,26 | 0,32 | 0,79 | 1,75   | 0,10 | 1,22         |
| $C6-C8$  | 59      | 0,0185 | 0,168          | 0,329 | 0,50         | 0,56      | 2,83     | 0,30 | 0,35 | 0,85 | 2,41   | 0,18 | 1,56         |
| $C7-C8$  | 100     | 0,0212 | 0,039          | 0,185 | 0,30         | 0,15      | 2,16     | 0,26 | 0,32 | 0,79 | 1,71   | 0,10 | 1,19         |
| C9-C10   | 30      | 0,0473 | 0,006          | 0,079 | 0,30         | 0,23      | 3,23     | 0,03 | 0,04 | 0,25 | 0,81   | 0,01 | 1,77         |
| C10-C11  | 60      | 0,0063 | 0,034          | 0,221 | 0,40         | 0,18      | 1,43     | 0,19 | 0,29 | 0,73 | 1,04   | 0,12 | 0,79         |
| C12-C13  | 70      | 0,0059 | 0,019          | 0,180 | 0,30         | 0,08      | 1,13     | 0,24 | 0,32 | 0,8  | 0,91   | 0,10 | 0,62         |
| C13-C14  | 47      | 0,0355 | 0,031          | 0,154 | 0,30         | 0,20      | 2,80     | 0,16 | 0,25 | 0,73 | 2,04   | 0,08 | 1,54         |
| C15-C14  | 30      | 0,0073 | 0,004          | 0,096 | 0,30         | 0,09      | 1,27     | 0,04 | 0,05 | 0,27 | 0,34   | 0,02 | 0,70         |
| C14-C10  | 93      | 0,0059 | 0,031          | 0,216 | 0,40         | 0,17      | 1,38     | 0,18 | 0,27 | 0,7  | 0,97   | 0,11 | 0,76         |
| C16-C17  | 36      | 0,0064 | 0,013          | 0,154 | 0,30         | 0,08      | 1,19     | 0,16 | 0,25 | 0,73 | 0,87   | 0,08 | 0,65         |
| C19-C18  | 45      | 0,0273 | 0,025          | 0,150 | 0,30         | 0,17      | 2,45     | 0,14 | 0,2  | 0,6  | 1,47   | 0,06 | 1,35         |
| C20-C21  | 112     | 0,0057 | 0,016          | 0,170 | 0,30         | 0,08      | 1,12     | 0,20 | 0,3  | 0,24 | 0,27   | 0,09 | 0,62         |
| C21-C23  | 33      | 0,0070 | 0,018          | 0,171 | 0,30         | 0,09      | 1,24     | 0,21 | 0,3  | 0,95 | 1,18   | 0,09 | 0,68         |
| C22-C23  | 76      | 0,0084 | 0,009          | 0,127 | 0,30         | 0,10      | 1,36     | 0,09 | 0,18 | 0,55 | 0,75   | 0,05 | 0,75         |
| C23-C24  | 51      | 0,0069 | 0,026          | 0,197 | 0,40         | 0,19      | 1,49     | 0,14 | 0,2  | 0,6  | 0,89   | 0,08 | 0,82         |
| C25-C24  | 58      | 0,0160 | 0,033          | 0,183 | 0,30         | 0,13      | 1,88     | 0,25 | 0,32 | 0,8  | 1,50   | 0,10 | 1,03         |
| C24-C18  | 70      | 0,0059 | 0,058          | 0,274 | 0,40         | 0,17      | 1,37     | 0,34 | 0,38 | 0,9  | 1,24   | 0,15 | 0,76         |
| C18-C17  | 30      | 0,0077 | 0,063          | 0,269 | 0,40         | 0,20      | 1,57     | 0,32 | 0,35 | 0,89 | 1,40   | 0,14 | 0,87         |
| C17-C14  | 140     | 0,0061 | 0,094          | 0,326 | 0,50         | 0,32      | 1,62     | 0,29 | 0,34 | 0,86 | 1,40   | 0,17 | 0,89         |
| C26-C27  | 80      | 0,0061 | 0,012          | 0,150 | 0,3          | 0,08      | 1,16     | 0,15 | 0,23 | 0,68 | 0,79   | 0,07 | 0,64         |
| C27-C11  | 77      | 0,0096 | 0,022          | 0,173 | 0,3          | 0,10      | 1,45     | 0,21 | 0,3  | 0,95 | 1,38   | 0,09 | 0,80         |
| C11-C8   | 68      | 0,0096 | 0,053          | 0,241 | 0,5          | 0,40      | 2,04     | 0,13 | 0,2  | 0,6  | 1,22   | 0,10 | 1,12         |
| C8-SRC   | 50      | 0,0054 | 0,62           | 0,676 | $\mathbf{1}$ | 1,91      | 2,43     | 0,32 | 0,35 | 0,89 | 2,16   | 0,35 | 1,34         |

**Tableau IV.9:** Résultats du calcul de dimensionnement du réseau C

Avec : Q : Débit véhiculé par la conduite circulaire.  $(m^3/s)$ 

V : Vitesse d'écoulement de l'eau. (m/s)

H: Hauteur de remplissage dans la conduite (m).

 $Q_{ps}$ : Débit de pleine section (m<sup>3</sup>/s).

 $V_{ps}$ : Vitesse à pleine section (m/s).

Dnor : Diamètre normalisé de la conduite (mm)

## **IV.5. Application du logiciel « SWMM » sur la zone d'étude**

On veut modéliser le fonctionnement du réseau pluvial de la commune de Marsa Ben M' hidi qui occupe une superficie totale d'environ 7000ha. Ce réseau schématisé sur la figure IV.7 cidessous comprend les objets suivants :

–35 sous bassins versants (Subcatchments) A10 à A45,

–35 collecteurs (Conduites)

- –35noeuds de jonction (Junctions)
- 1 exutoire (Outfalls) Exut numero14

- Une source de pluie, l'averse appliquée est celle définie en **IV.2.e** dont la courbe IDF est représenté sur la (**Figure IV.5**)

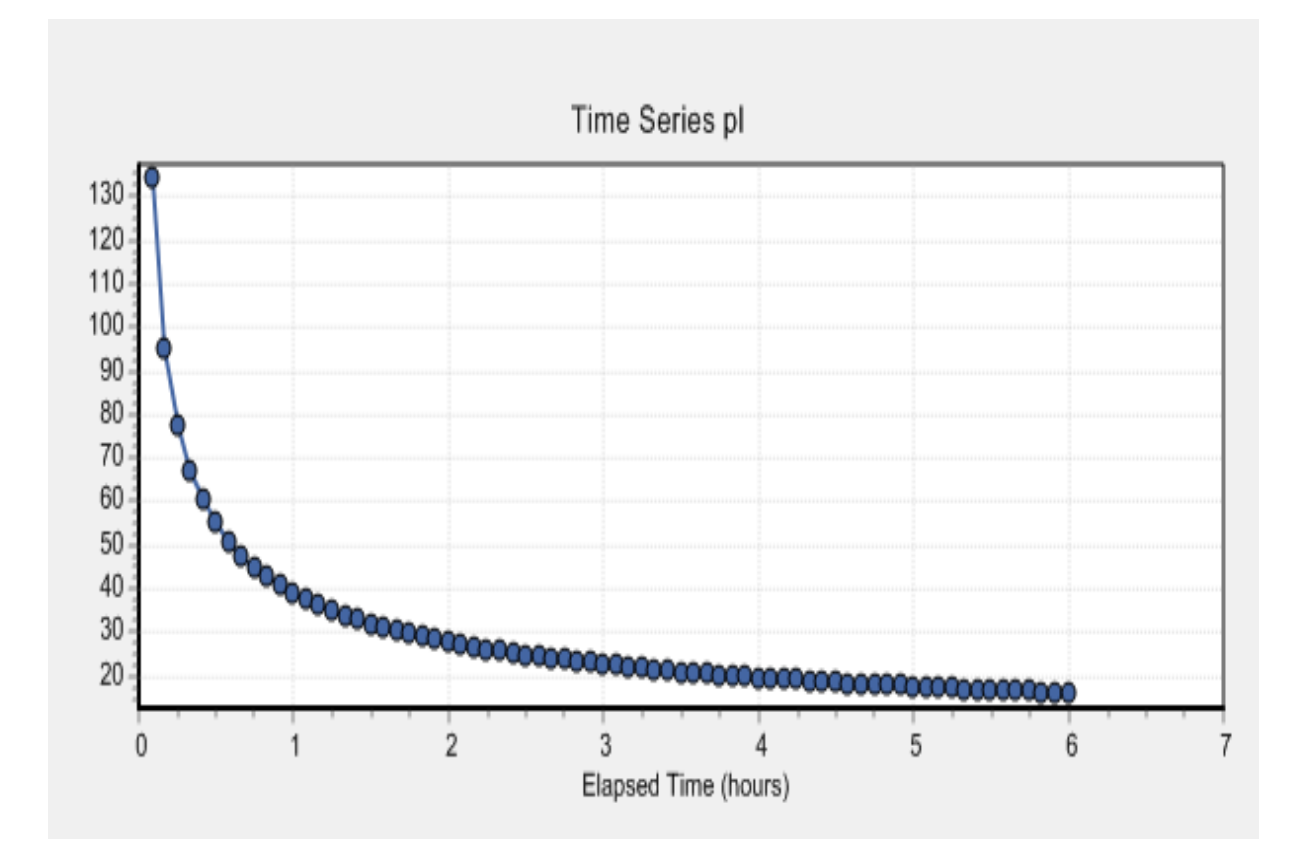

Chapitre IV : Evaluation des débits et dimensionnement du réseau

**Figure IV.5:** Courbe IDF

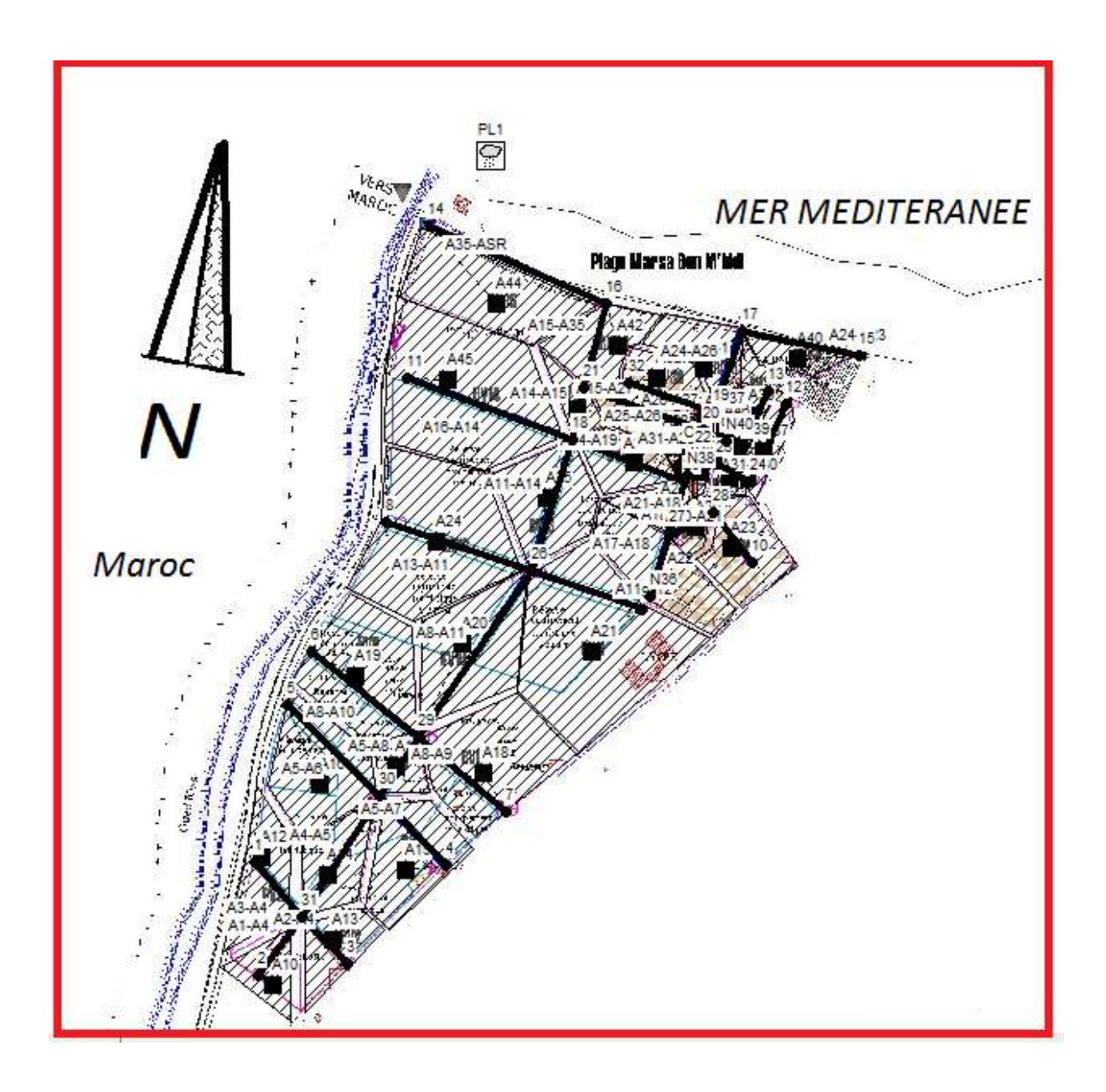

**Figure IV.6:** Découpage en sous bassin de la zone A

#### **IV.5.1. Les données d'entrées**

Nous avons fait une répartition initiale des diamètres en fonctions des débits pluviaux calculés, nous avons aussi choisis une pente des conduites qui est égale à la pente du terrain naturelle

Les tableaux ci-dessous donnent les données d'entrées pour la première simulation cas du tronçon A8 – A11

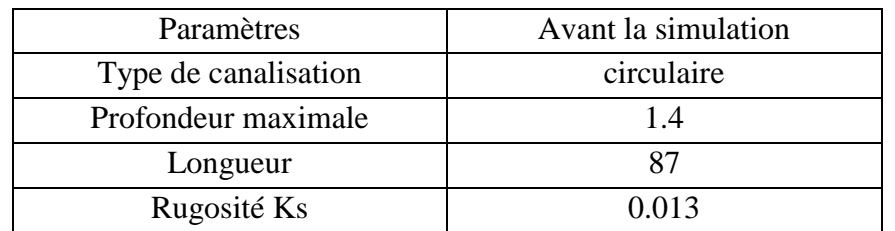

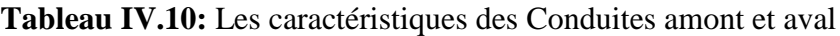

Prpfondeur Maximale =  $D_{Normalis\acute{e}}$  + 0.8 ................... **IV.31** 

Les tableaux ci-dessous donnent les caractéristiques des jonctions

**Tableau IV.11:** Les caractéristiques d'entrée pour les jonctions : (nœuds 26)

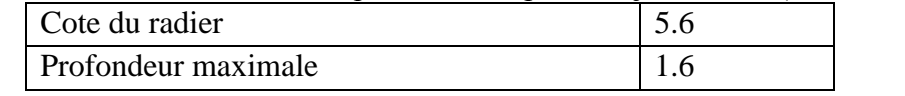

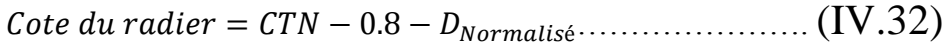

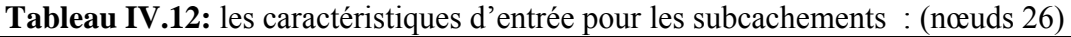

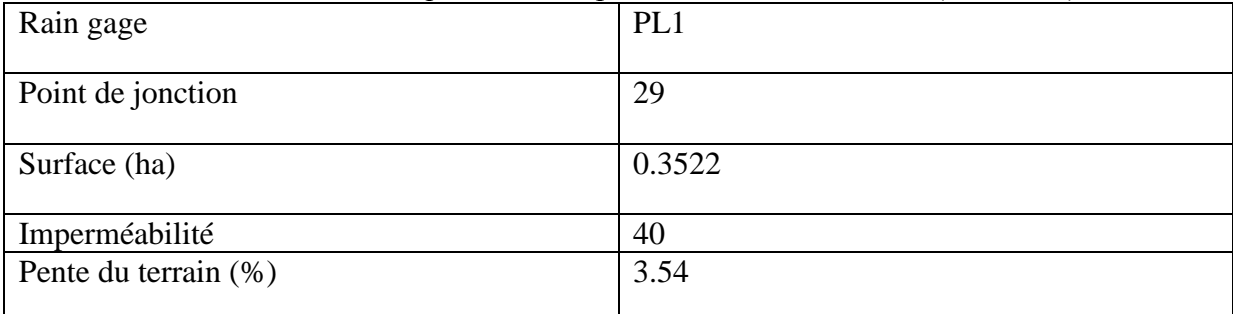

#### **IV.5.2. Données Introduire dans les bassins versant :**

Les différentes données introduites dans les bassins versants de chaque zone (A, B et

- C) sont respectivement résumés dans les **Tableaux IV.13, IV.14 et IV.15.**
	- **a. Zone A :** les caractéristiques des 35 bassins affichées dans **Tableau IV.13**

**Tableau IV.13:** Données pour la zone A

|           |              |              |        |        |           |                |             |               |              |                   |                  |                | cote           |                   |
|-----------|--------------|--------------|--------|--------|-----------|----------------|-------------|---------------|--------------|-------------------|------------------|----------------|----------------|-------------------|
|           |              |              |        |        |           |                |             |               |              |                   |                  | cote           | de             |                   |
| troncons  | <b>CTNam</b> | <b>CTNav</b> | A(ha)  | max(m) | (long)(m) | Pente<br>(m/m) | Tc<br>(min) | i(m/m)<br>ter | $\mathsf{C}$ | Q pluvial<br>m3/s | Diamètre<br>(mm) | radié<br>amont | radier<br>aval | Profondeur<br>(m) |
| $A1-A4$   | 15,5         | 12,3         | 0,0969 | 59     | 50        | 0,0640         | 1,30        | 3,51          | 0,9          | 0,051             | 0,3              | 14,4           | 11,2           | 1,1               |
| $A2 - A4$ | 15,01        | 12,3         | 0,1425 | 68     | 64        | 0,0423         | 1,70        | 3,07          | 0,9          | 0,066             | 0,3              | 13,91          | 11,2           | 1,1               |
| A3-A4     | 13,48        | 12,3         | 0,1871 | 70     | 65        | 0,0182         | 2,40        | 2,58          | 0,7          | 0,056             | 0,3              | 12,38          | 11,2           | 1,1               |
| A4-A5(N1) | 12,3         | 10,23        | 0,1626 | 80     | 80        | 0,0259         | 2,33        | 2,62          | 0,6          | 0,043             | 0,5              | 11             | 8,93           | 1,3               |
| A6-A5     | 11,4         | 10,23        | 0,0320 | 68     | 67        | 0,0175         | 2,39        | 2,59          | 0,9          | 0,012             | 0,3              | 10,3           | 9,13           | 1,1               |
| A7-A5     | 13,01        | 10,23        | 0,0300 | 70     | 69        | 0,0403         | 1,77        | 3,01          | 0,9          | 0,014             | 0,3              | 11,91          | 9,13           | 1,1               |
| A5-A8(N2) | 10,23        | 9,97         | 0,0743 | 45     | 43        | 0,0060         | 2,61        | 2,47          | 0,5          | 0,015             | 0,7              | 8,73           | 8,47           | 1,5               |
| A9-A8     | 10,85        | 9,97         | 0,3837 | 70     | 69        | 0,0128         | 2,75        | 2,41          | 0,6          | 0,093             | 0,4              | 9,65           | 8,77           | 1,2               |
| A10-A8    | 10,23        | 9,97         | 0,1404 | 67     | 67        | 0,0039         | 4,21        | 1,95          | 0,6          | 0,027             | 0,4              | 9,03           | 8,77           | 1,2               |
| A8-       |              |              |        |        |           |                |             |               |              |                   |                  |                |                |                   |
| A11(N3)   | 9,97         | 6,89         | 0,3522 | 87     | 87        | 0,0354         | 2,20        | 2,70          | 0,6          | 0,095             | 0,6              | 8,57           | 5,49           | 1,4               |
| A12-A11   | 7,68         | 6,89         | 0,2949 | 60     | 56        | 0,0141         | 2,35        | 2,61          | 0,7          | 0,090             | 0,4              | 6,48           | 5,69           | 1,2               |
| A13-A11   | 8,39         | 6,89         | 0,4570 | 65     | 60        | 0,0250         | 2,01        | 2,82          | 0,9          | 0,194             | 0,5              | 7,09           | 5,59           | 1,3               |
| $A11-$    |              |              |        |        |           |                |             |               |              |                   |                  |                |                |                   |
| A14(N4)   | 6,89         | 6            | 0,2572 | 72     | 70        | 0,0127         | 2,82        | 2,38          | 0,9          | 0,092             | 0,8              | 5,29           | 4,4            | 1,6               |
| A16-A14   | 7,11         | 6            | 0,4395 | 65     | 65        | 0,0171         | 2,33        | 2,62          | 0,9          | 0,173             | 0,5              | 5,81           | 4,7            | 1,3               |
| A14-      |              |              |        |        |           |                |             |               |              |                   |                  |                |                |                   |
| A15(N5)   | 6            | 5,98         | 0,0645 | 50     | 43        | 0,0005         | 7,61        | 1,45          | 0,7          | 0,011             | 1,2              | 4              | 3,98           | $\overline{2}$    |
| A17-A18   | 7,68         | 6,71         | 0,1160 | 55     | 51        | 0,0190         | 1,96        | 2,86          | 0,6          | 0,033             | 0,3              | 6,58           | 5,61           | 1,1               |
| A20-A21   | 7,25         | 6,81         | 0,1893 | 56     | 53        | 0,0083         | 2,74        | 2,42          | 0,7          | 0,054             | 0,4              | 6,05           | 5,61           | 1,2               |
| $A21-$    |              |              |        |        |           |                |             |               |              |                   |                  |                |                |                   |
| A18(N6)   | 6,81         | 6,71         | 0,0510 | 51     | 49        | 0,0020         | 4,37        | 1,91          | 0,7          | 0,011             | 0,4              | 5,61           | 5,51           | 1,2               |
| A18-      |              |              |        |        |           |                |             |               |              |                   |                  |                |                |                   |
| A19(N7)   | 6,71         | 6,66         | 0,0756 | 40     | 40        | 0,0013         | 4,38        | 1,91          | 0,9          | 0,022             | 0,6              | 5,31           | 5,26           | 1,4               |
| A19-      | 6,66         | 6            | 0,1417 | 60     | 60        | 0,0110         | 2,59        | 2,49          | 0,9          | 0,053             | 0,5              | 5,36           | 4,7            | 1,3               |

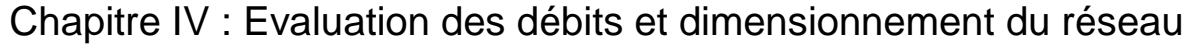

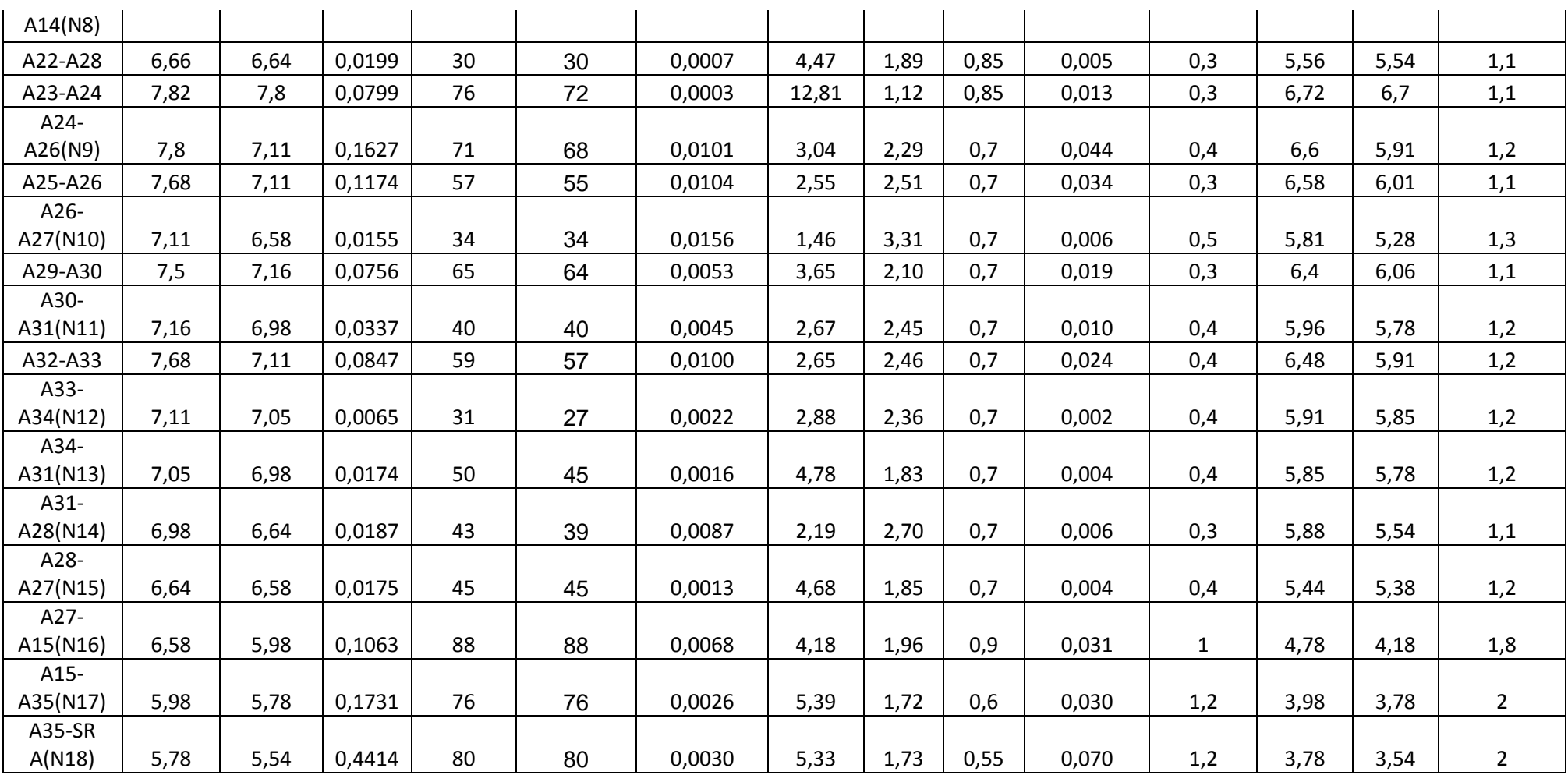

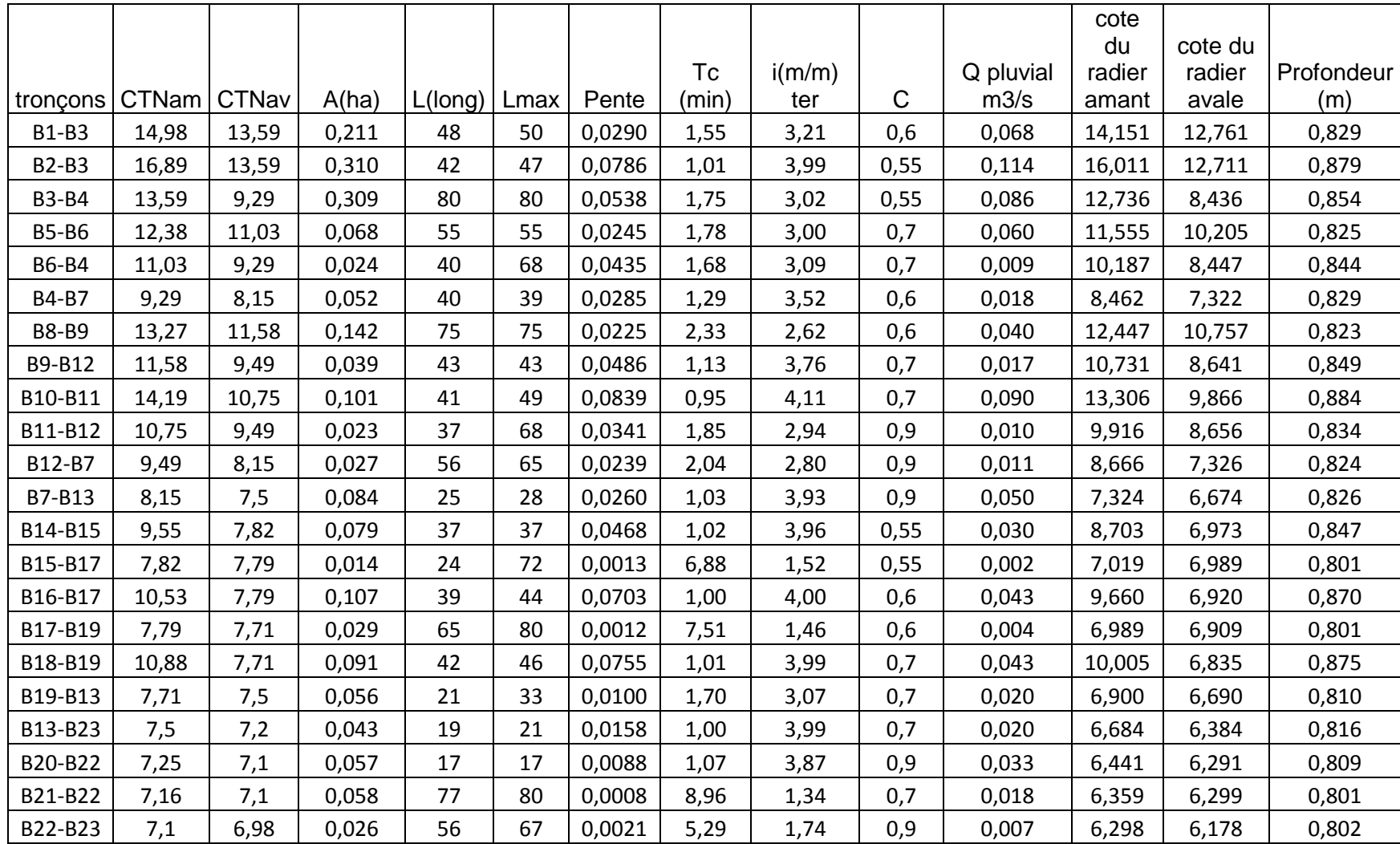

# **b. Zone B :** Les caractéristiques des 37 bassins affichées dans **Tableau IV.14**

**Tableau IV.14:** Données pour la zone B

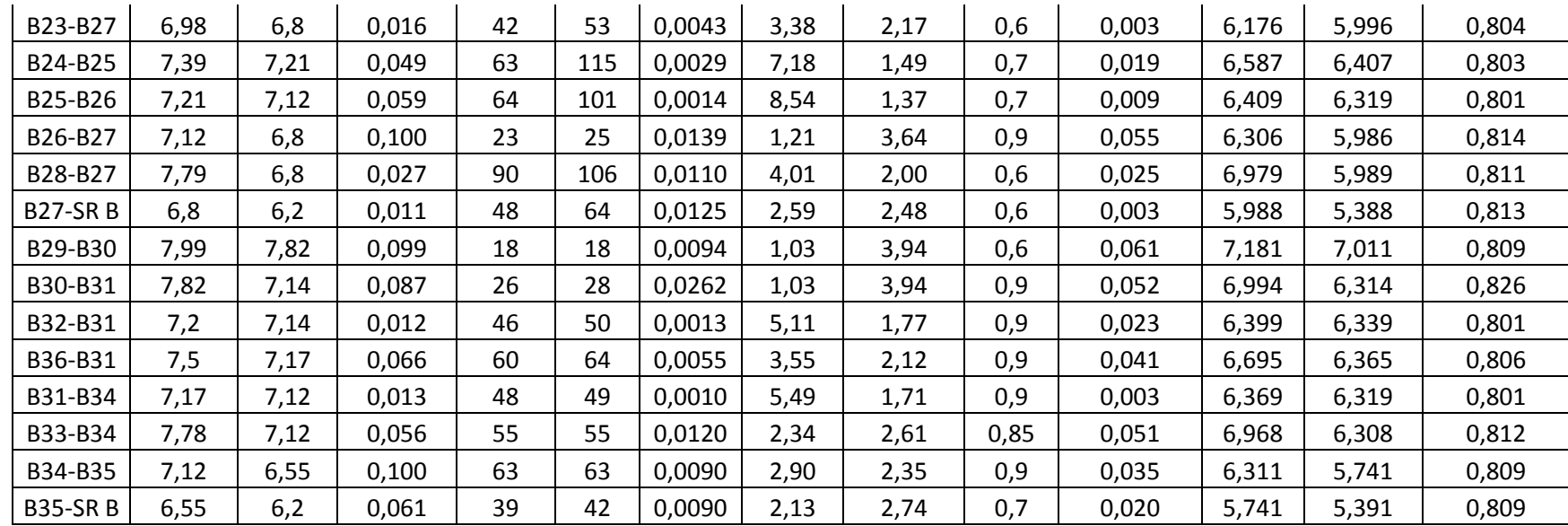

#### **c. Zone C** les caractéristiques des 35 bassins affichées dans le **Tableau IV.15**

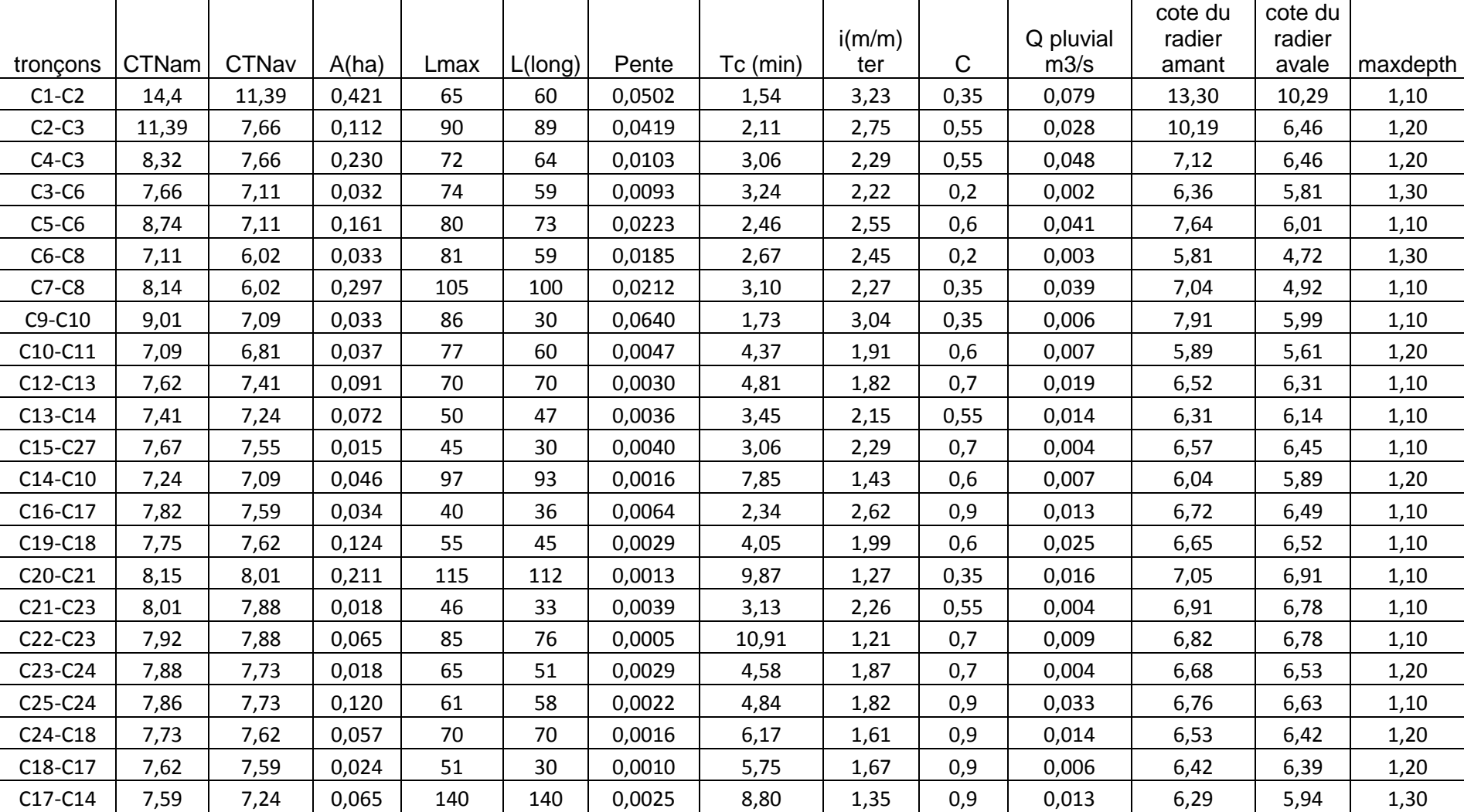

**Tableau IV.15:** Données pour la zone C

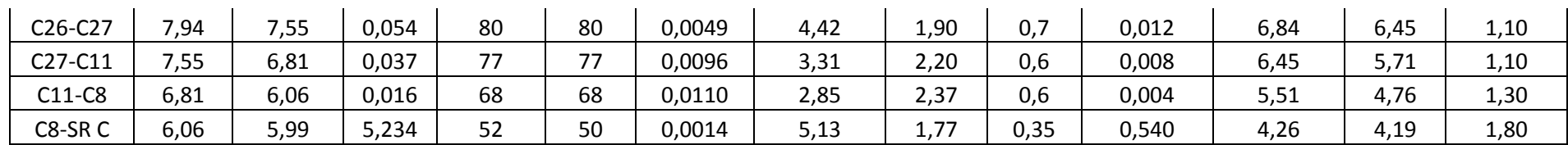

#### **IV.5.3. Résultat de la 1ére simulation:**

Les résultats de la première simulation sont représentés dans la (**Figure IV.7)**

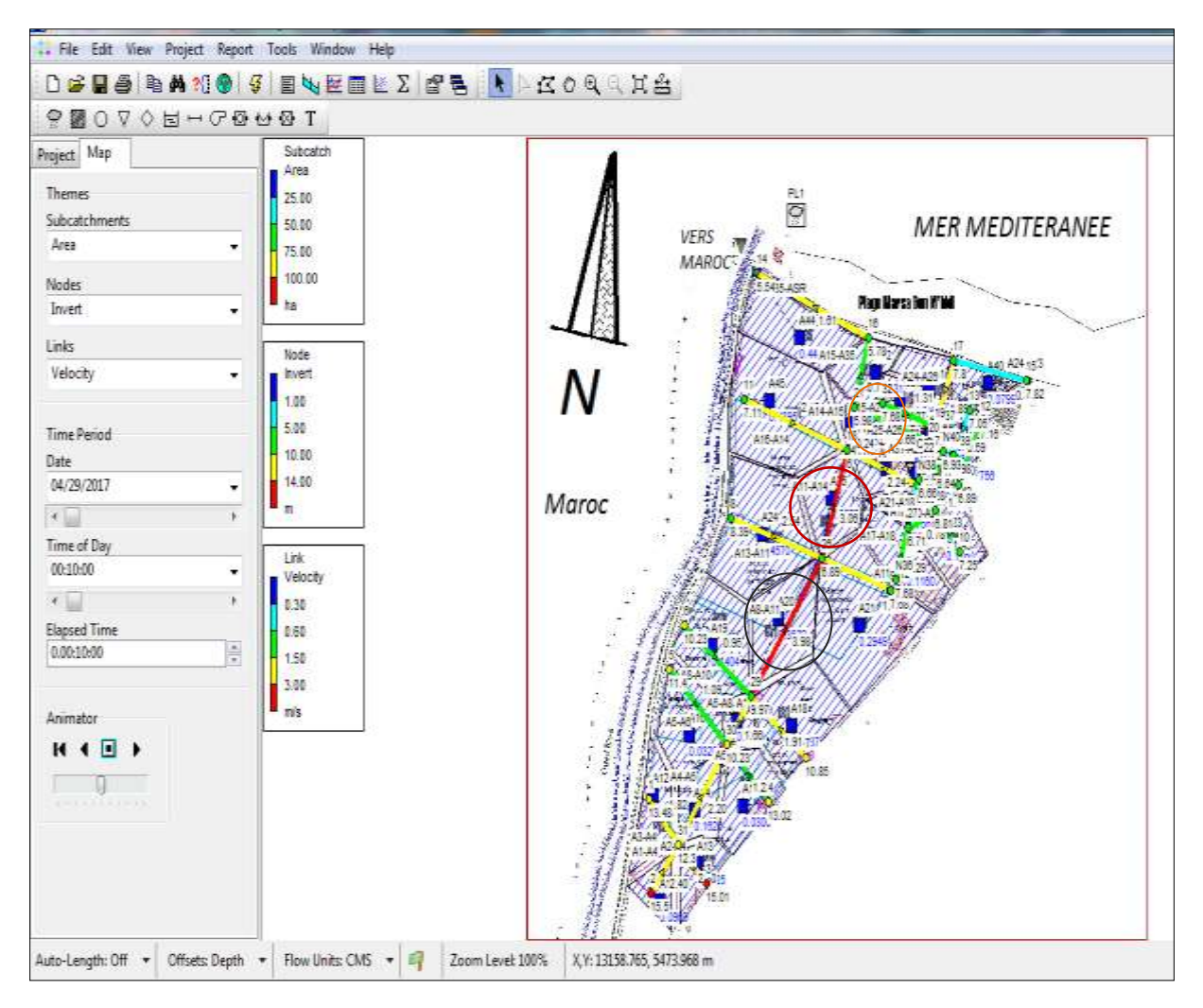

**Figure IV.7:** 1ére simulation de la zone A

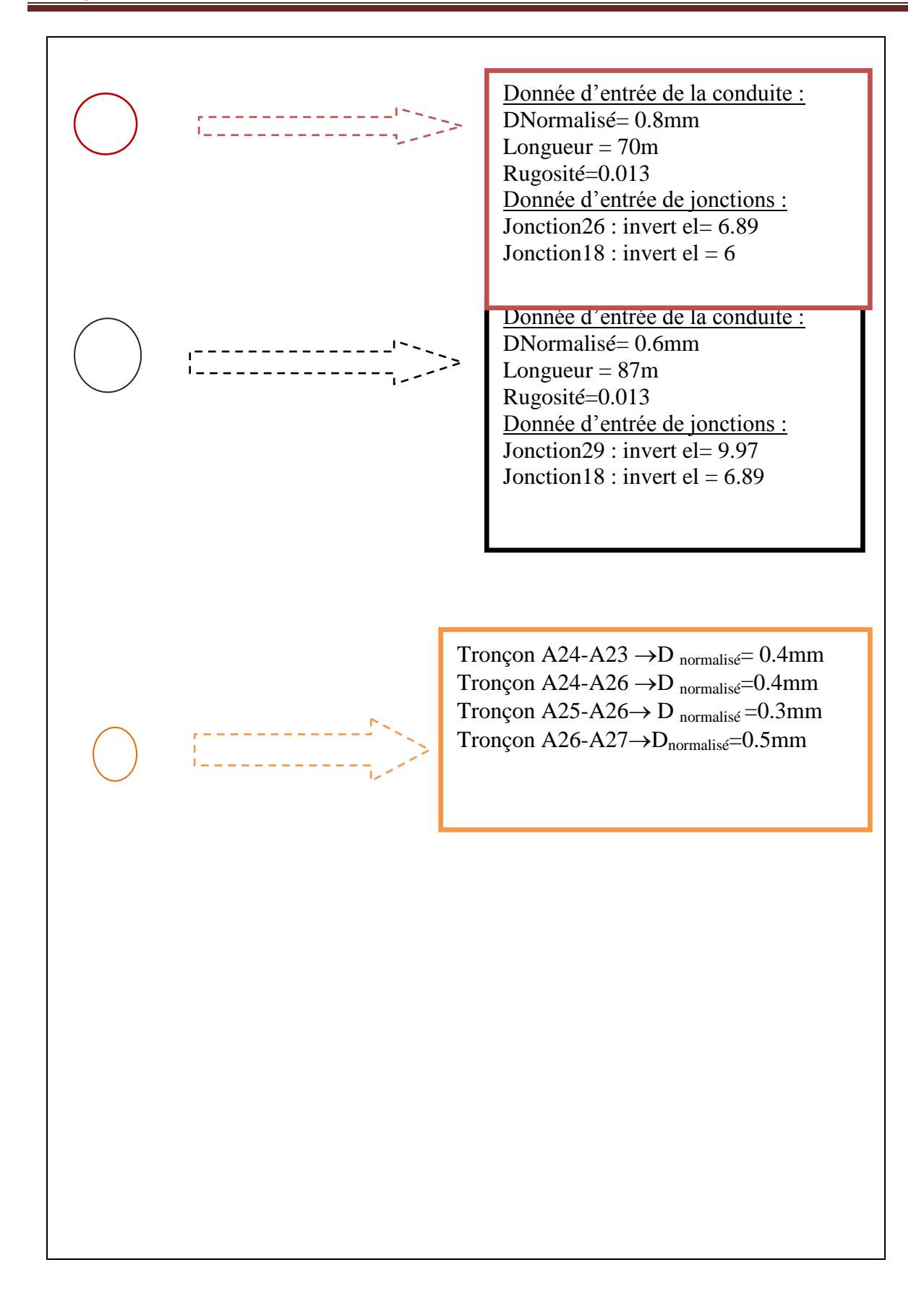

**Figure IV.8**: Différents problèmes abstenue au niveau de la première simulation de la zone A

## **IV.5.3. Problèmes rencontrés pendant la 1ére simulation:**

*Problème de surcharge de conduite :*

 $\checkmark$  On remarque qu'il y a des problèmes de surcharge au niveau du réseau ; plus

précisément en niveau des tronçons mentionnés dans **le tableau IV.10 et la figure IV.11**

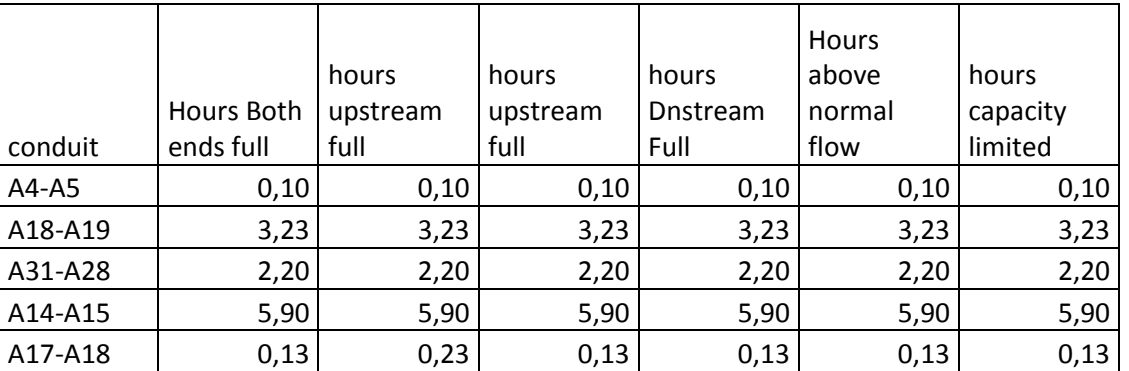

#### **Tableau IV.16:** Conduites en surcharge

 $\checkmark$  On remarque aussi des débordements au niveau des regards (jonctions) (voire figure IV.11)

 $\checkmark$  Vitesses d'écoulement très important supérieur à 3m/s particulièrement au niveau du collecteur principale ce qui risque d'abraser la conduite (**Figure IV.7**)

 $\checkmark$  Problème au niveau des pentes des conduites

Dons ce qui suit la liste des erreurs et des problèmes de simulation WARNING 04: minimum elevation drop used for Conduit A31-A28

```
 ERROR 209: undefined object * at line 56 of [SUBCATCHMENT] section:
 A9 * 2 0.09688 40 1642.033898 0.5 0 
 ERROR 209: undefined object * at line 58 of [SUBCATCHMENT] section:
 A11 * 3 0.1425 40 2096.029412 0.5 0 
 ERROR 209: undefined object * at line 59 of [SUBCATCHMENT] section:
 A12 * 3 0.1425 40 2096.029412 0.5 0 
 ERROR 211: invalid number 0,1871 at line 60 of [SUBCATCHMENT] section:
A13 PL1 1 0,1871 40 2673.142857 0.5 0
```
 ERROR 209: undefined object \* at line 65 of [SUBCATCHMENT] section: A24 \* 4 5 40 500 0.5 0 ERROR 209: undefined object \* at line 73 of [SUBCATCHMENT] section:<br>A32 \* \* \* 5 40 500 0.5 0 A32 \* \* 5 40 500 0.5 0 ERROR 209: undefined object \* at line 75 of [SUBCATCHMENT] section: A34 \* \* 5 40 500 0.5 0 ERROR 209: undefined object \* at line 76 of [SUBCATCHMENT] section: A35 \* \* 5 40 500 0.5 0 ERROR 209: undefined object \* at line 77 of [SUBCATCHMENT] section: A36 \* \* 5 40 500 0.5 0 ERROR 209: undefined object \* at line 78 of [SUBCATCHMENT] section: A37 \* \* 5 40 500 0.5 0 ERROR 209: undefined object \* at line 79 of [SUBCATCHMENT] section: A38 \* \* 5 40 500 0.5 0 ERROR 209: undefined object \* at line 81 of [SUBCATCHMENT] section: A40 \* \* 5 40 500 0.5 0 ERROR 209: undefined object \* at line 83 of [SUBCATCHMENT] section: A42 \* \* 5 40 500 0.5 0 ERROR 211: invalid number 0,0199 at line 85 of [SUBCATCHMENT] section: A44 PL1 22 0,0199 40 663 0.5 0 ERROR 209: undefined object \* at line 88 of [SUBCATCHMENT] section: A47 \* \* 5 40 500 0.5 0 ERROR 209: undefined object \* at line 89 of [SUBCATCHMENT] section: A48 \* \* 5 40 500 0.5 0 ERROR 209: undefined object \* at line 90 of [SUBCATCHMENT] section: A49 \* \* 5 40 500 0.5 0

 ERROR 209: undefined object \* at line 91 of [SUBCATCHMENT] section: A50 \* \* 5 40 500 0.5 0

**Figure IV.9:** différent erreur obtenue pour la 1ére simulation du SWMM

## **IV.6. le profil en long :**

Le profil en long est utilisé pour spécifier un chemin d'accès des liaisons du système de drainage connecté, sur lequel un profil de profondeur d'eau par rapport à la distance doit être dessiné. Pour définir un chemin à l'aide de la boîte de dialogue:

1. Nous avons tout d'abord entré l'ID du nœud en amont du premier lien dans le champ d'édition du nœud de départ ;

2. Nous avons entrez l'ID du nœud en aval du dernier lien dans le chemin dans le champ de l'édition du nœud final ;

3. en Cliquant sur le bouton rechercher un chemin, pour que le programme identifie automatiquement le chemin avec le plus petit nombre de liens entre les nœuds de début et de la fin. Ceux-ci sont répertoriés dans la zone Liens dans le profil.

#### **Les profils en long du réseau après chaque simulation:**

Après le traçage des canalisations et la détermination des débits des eaux pluviales pour chaque tronçon ; on a déterminé les profondeurs des tranchées et les cotes de pose des conduites suivant le diamètre de chaque tronçon.

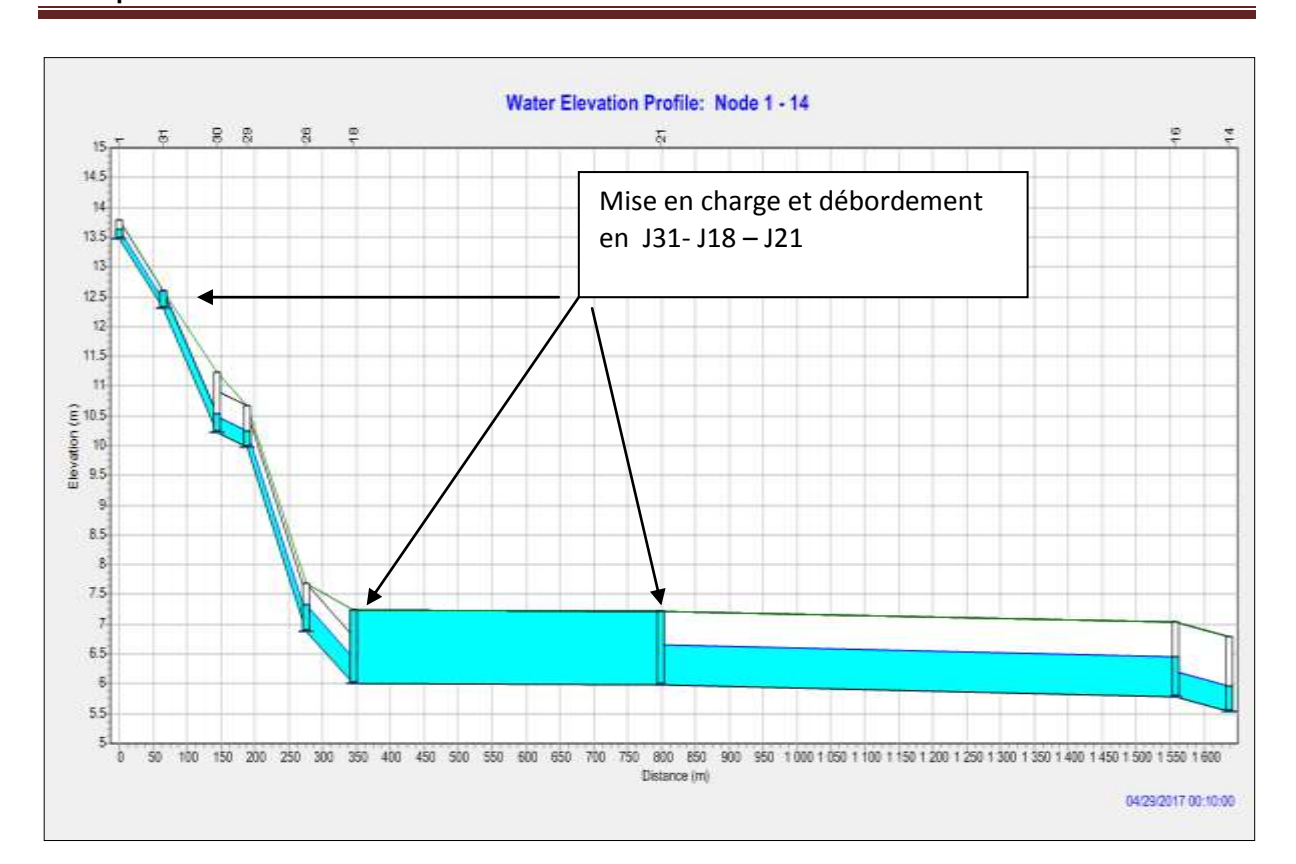

**Figure IV.10:** Ligne d'eau (cas de pointe) en J31-J18 – J21 première simulation.

Pour une durée totale de pluie de 10min, la réponse hydraulique du réseau n'est pas parfaite le logiciel SWMM5 a fait ressortir certain nombre d'insuffisance de capacité, donc débordement dans les nœuds J31- J18 – J21 qui est provoqué par la surcharge des conduites.(Figure IV.11)

A terme de cette première simulation il est claire qu'à ce stade notre réseau est mal dimensionné ; ce qui peut engendrer des disfonctionnements et des inondations lors d'évènements pluvieux importants, ce qui nous oblige à procéder à des modifications de de diamètres, à des ajustements de pentes et de vérifier le fonctionnement du réseau par d'autres simulations.

#### **IV.7**. **Résultat de la simulation finale :**

Afin de résoudre les problèmes soulevés lors de la 1ére simulation (vitesse faible ou trop grande, collecteur surdimensionné ou sous dimensionné, pente faible ou contre-pente…), nous avons procédé à d'autres simulations, en effectuant soit des changements de diamètres des collecteurs, soit des changements des pentes des collecteurs en approfondissant les radiers des regards mais tout en gardant une profondeur minimale de recouvrement des conduites de 0.8m ou en installant des regards de chute, afin de réduire ou d'accroitre les vitesses

d'écoulement et d'éviter des débordement aux jonctions.

A la dernière simulation nous sommes parvenus à obtenir un réseau pluvial pour la zone A fiable qui peut évacuer une pluie décanale type en toute sécurité.

Nous avons installé des regards de chute au niveau des jonctions 30,29, 26 : ceci nous a permis d'adoucir les pentes des conduites, ce qui a donné lieu à des vitesses d'écoulement convenable et c'est ce qui nous a permis d'avoir une meilleure simulation,

Nous signalons que le logiciel SWMM permet de visualiser à temps réel de l'évolution de l'averse appliquée les paramètres géométriques, hydrologiques et hydrauliques des sousbassins, des conduites et des jonctions par des barèmes de couleurs sur le réseau lui-même et sur des légendes (**Figure IV.11), (Figure IV.12), (Figure IV.13).**

L'un des problèmes actuels auxquels les exploitants de réseau se heurtent quotidiennement est les dépôts de toutes sortes et origines qui obstruent totalement ou partiellement les collecteurs.

o Les seuils des barèmes de vitesses d'écoulement sont définis comme suite :

0.3< V : dépôts des colloïdes (bleu foncé)

V<0.6 : dépôts des sables (Bleu ciel)

 $V = 1.5$ m/s : vitesse idéale (vert)

V=3m/s : Vitesse limite d'érosion interne des conduite (rouge)

Toutes les vitesses dans les différents tronçons sont comprises entre 0.6 et 3m/s a l'exception certains tranchons amont ou les vitesses sont inferieur a 0.6. Car ses tranchons sont de diamètre minimale requis (300mm).la figure IV.13 et illustre la l'évolution des vitesse a l'intérieur des conduites.

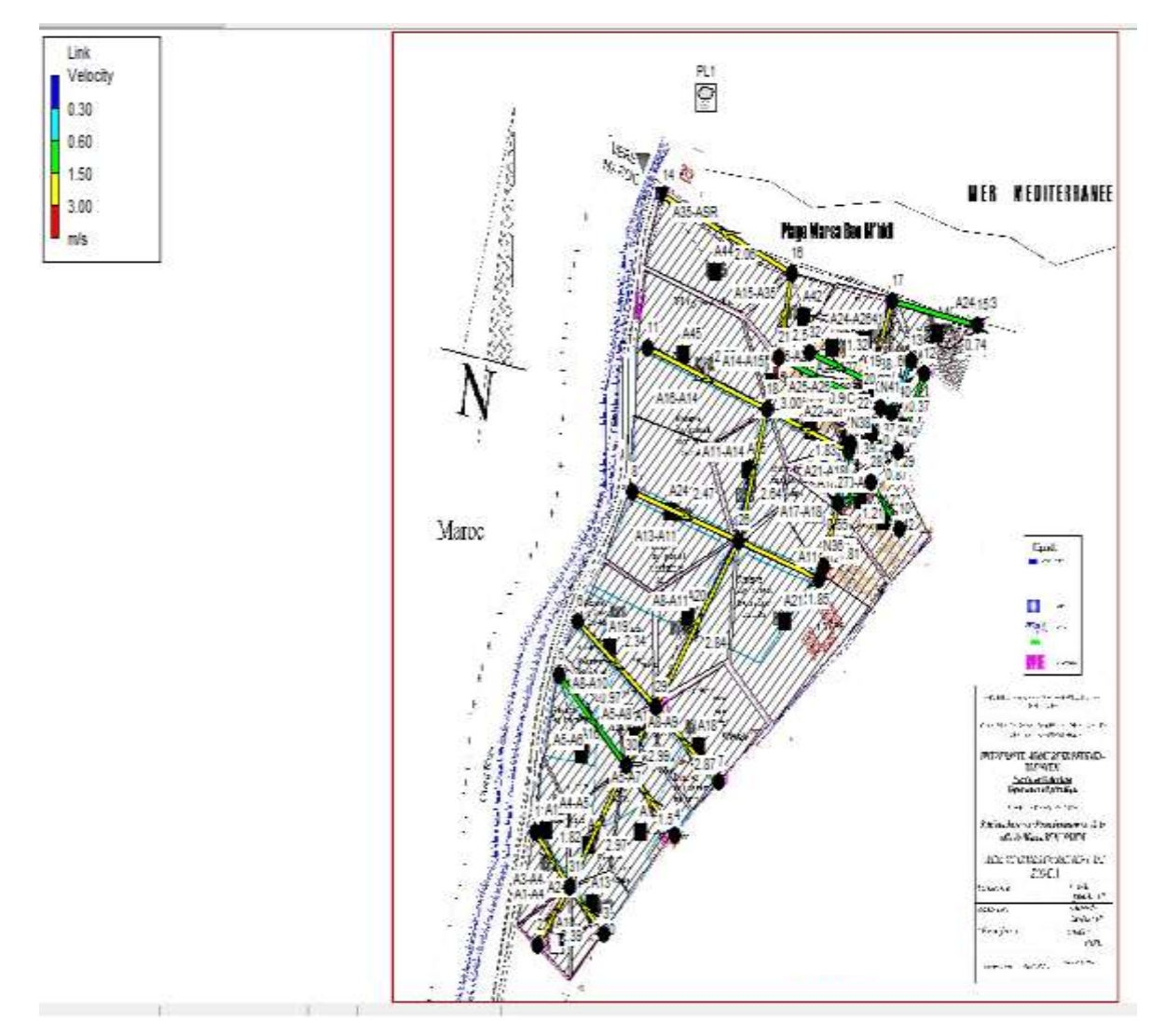

**Figure IV.11**: Résultat des vitesses la finale
- o Comme Nous avons des pentes des conduites entre 0.02 et 5% (Figure IV.13**)** nous avons opté pour des seuils des barèmes de pentes définis comme suite :
	- I= 0.02% pente très faible (bleu foncé)
	- I=1% pente moyenne (Bleu ciel)
	- I=3% pente moyenne (vert)
	- I=5% pente élevée (rouge)

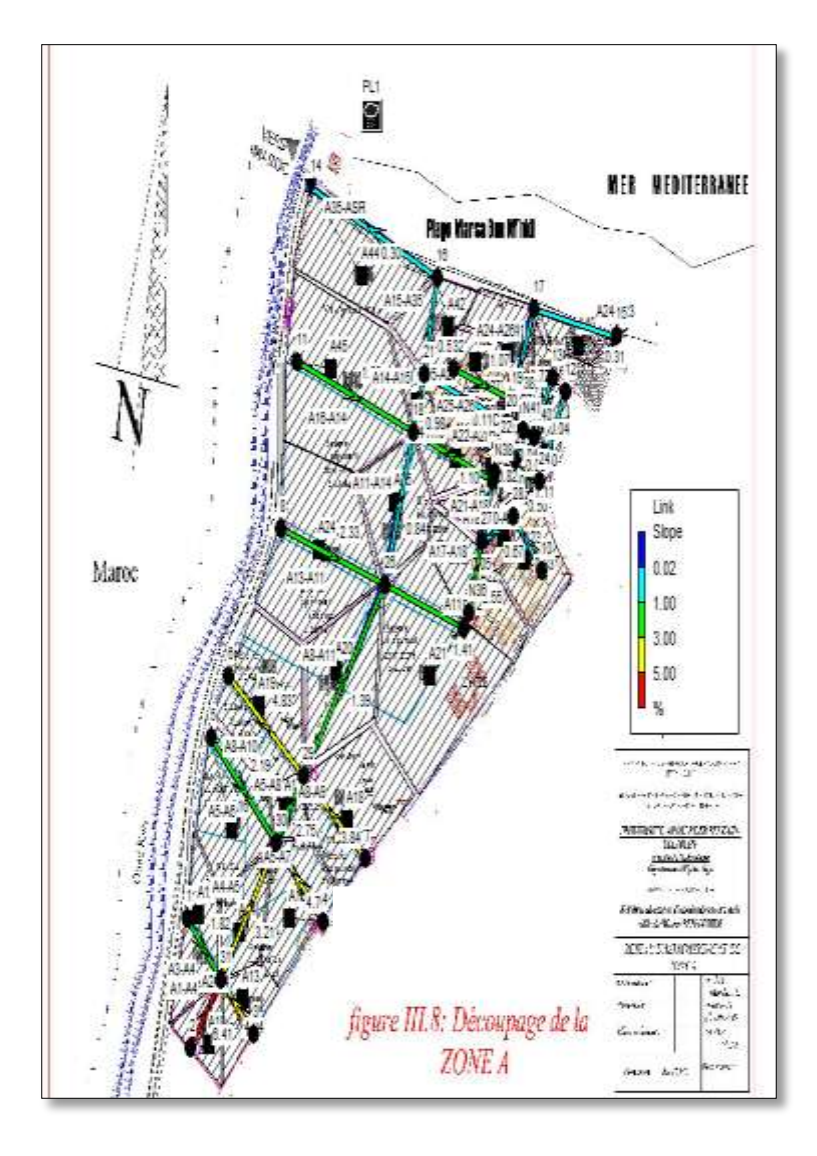

**Figure IV.12:** Résultat des vitesses la deuxième simulation

 $\circ$  Nous avons des profondeurs variante entre  $(0.10 - 1m)$ 

Profondeur < 0.1m (bleu) 0.1 m  $\epsilon$ profondeur $\epsilon$  0.40 m (bleu ciel) 0.4 m  $\leq$  profondeur  $<$  0.5 m (jeune) 0.5 m < profondeur < 1 m

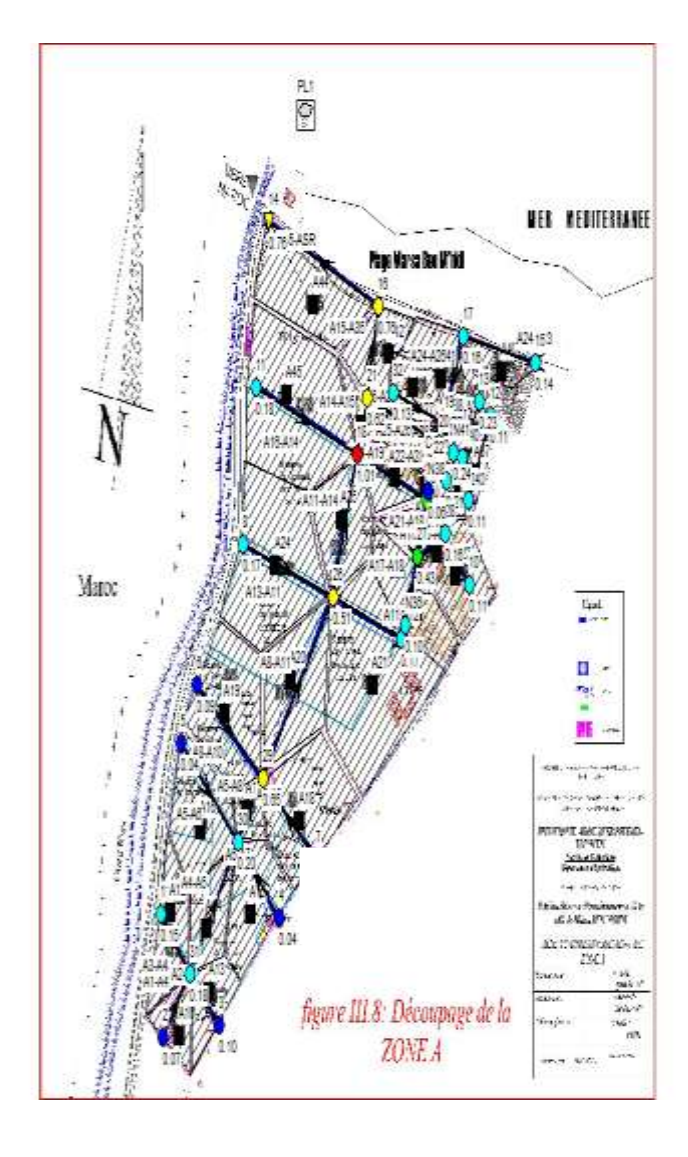

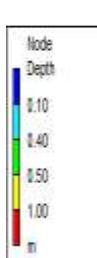

**Figure IV.13:** Résultat des vitesses la deuxième simulation

# **IV.8. Ligne d'eau dans les conduites après la simulation finale:**

Après une vérification des calculs des cotes radiées amont et aval du terrain on remarque une élimination totale des conduites en surcharge ainsi que les débordements au niveau des regards sur les collecteurs principaux,

Les vitesses de l'écoulement varient entre 1.5 et 3 m/s ce qui nous donne un bon écoulement au niveau du réseau d'eau pluvial.

Nous avons des pentes des conduites  $(0.02 - 5)\%$ .

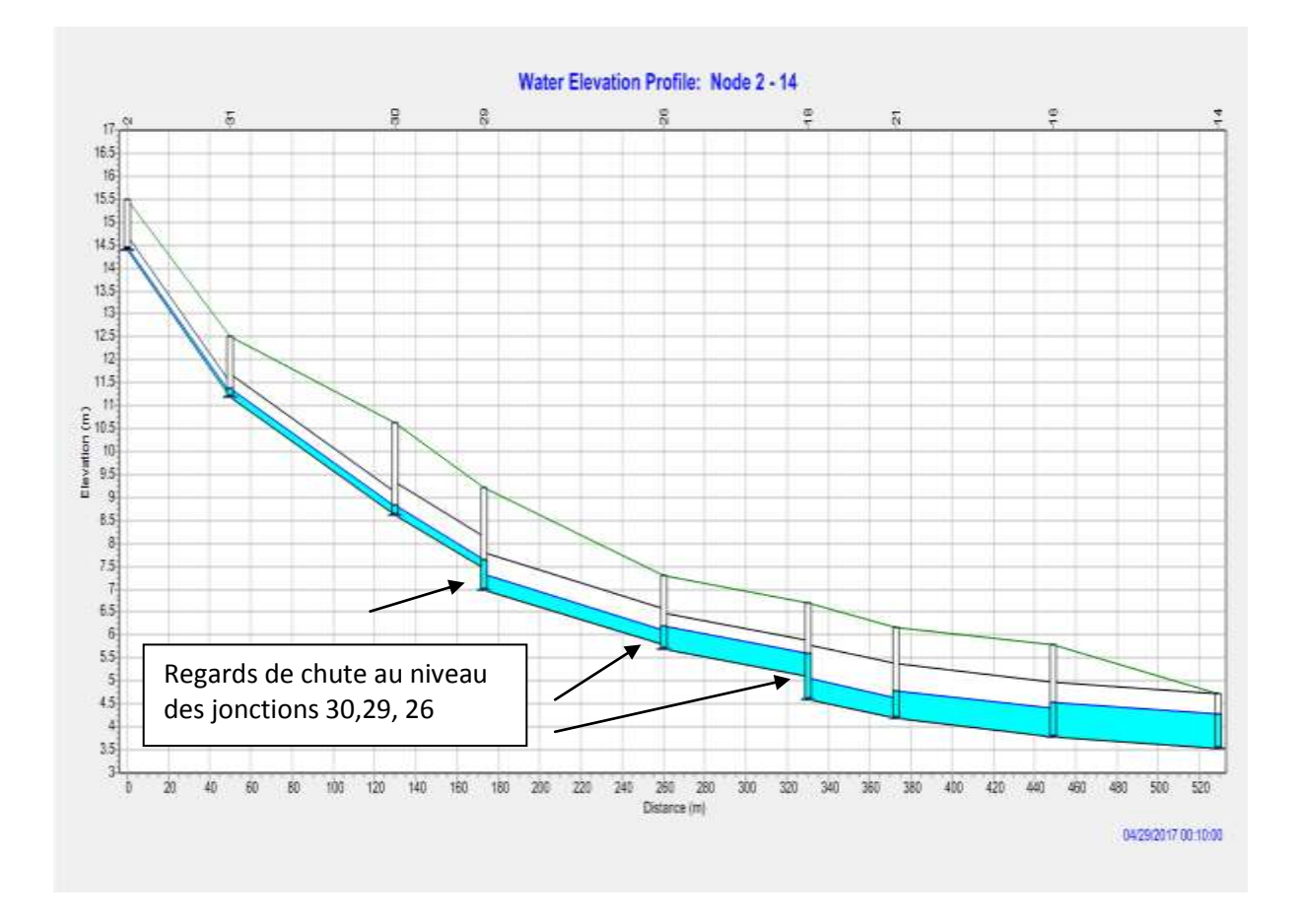

**Figure IV.14:** Profile en long nœud [2-14] de la troisième simulation

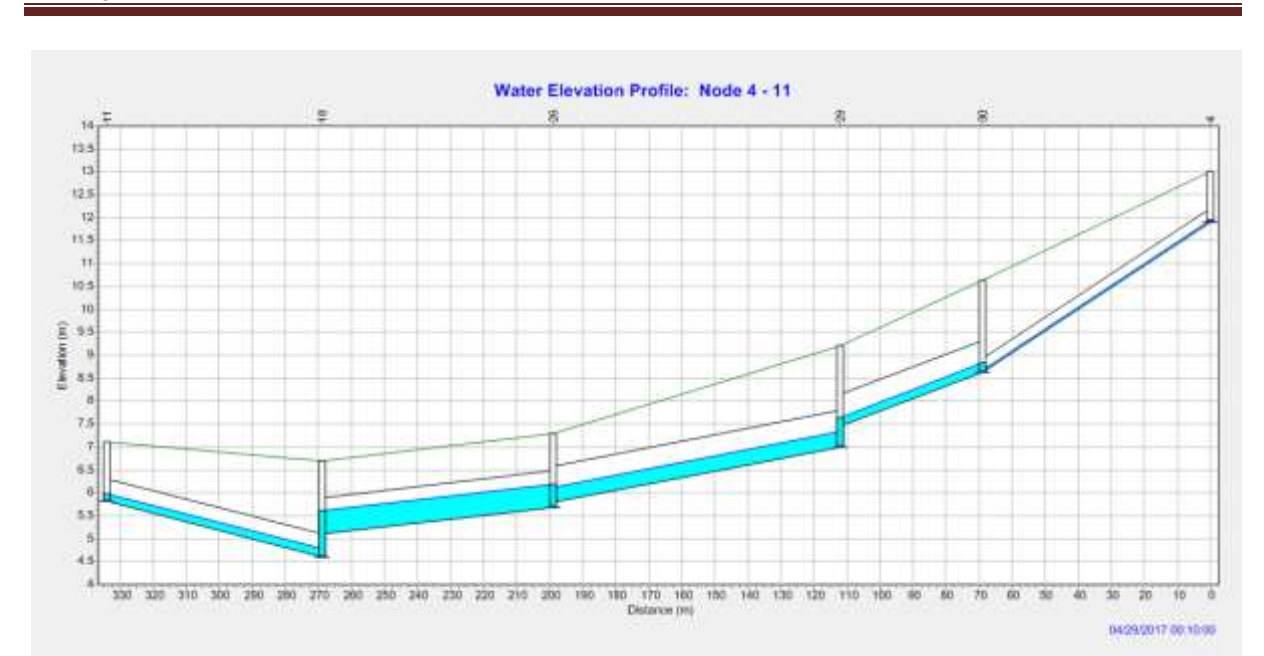

**Figure IV.14:** Profile en long nœud [4-11] de la troisième simulation

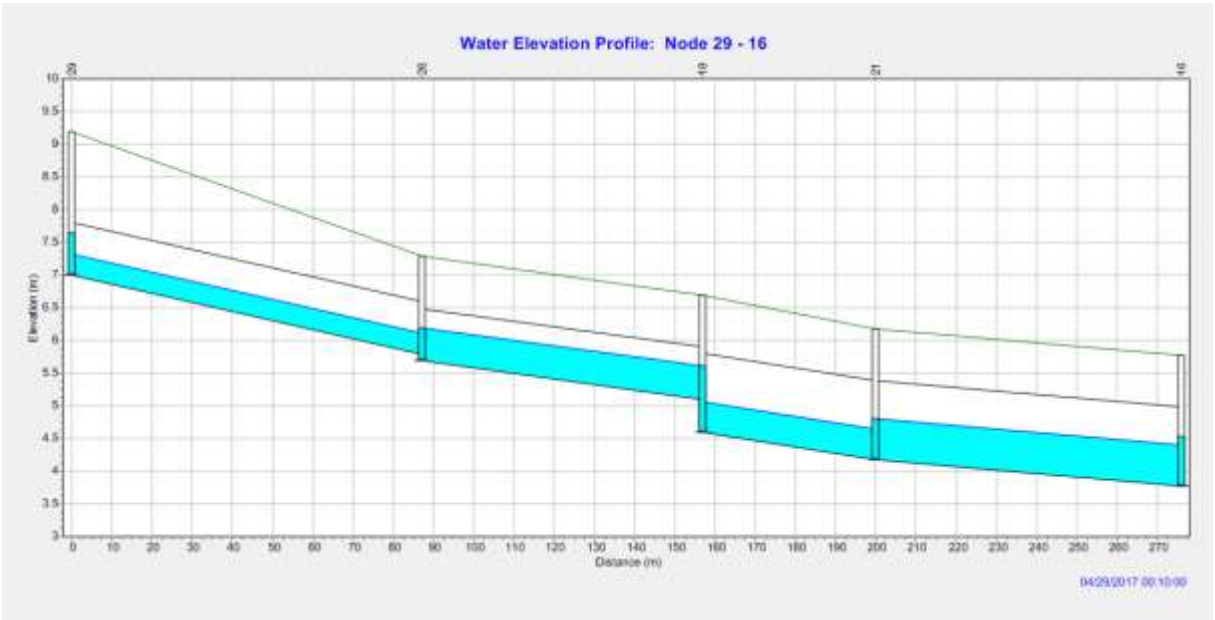

**Figure IV.15:** Profile en long nœud [29-16] de la troisième simulation

Le tableau suivant représente la relation entre (précipitation, infiltration, temps)

|             |                  | infiltration | ruissellement | ruissellement 10^6 | Coeff de      |
|-------------|------------------|--------------|---------------|--------------------|---------------|
| Sous bassin | précipitation mm | mm           | mm            | <sub>1</sub> tr    | ruissellement |
| A10         | 174.07           | 5.06         | 169.57        | 0.16               | 0.974         |
| A12         | 174.07           | 3.97         | 170.55        | 0.32               | 0.980         |
| A13         | 174.07           | 5.07         | 169.54        | 0.24               | 0.974         |
| A14         | 174.07           | 3.38         | 171.08        | 0.28               | 0.983         |
| A15         | 174.07           | 5.00         | 169.79        | 0.05               | 0.975         |
| A16         | 174.07           | 5.08         | 169.54        | 0.05               | 0.974         |
| A17         | 174.07           | 2.85         | 171.56        | 0.28               | 0.986         |

**Tableau IV.17:** Résultats de la simulation finale du réseau A

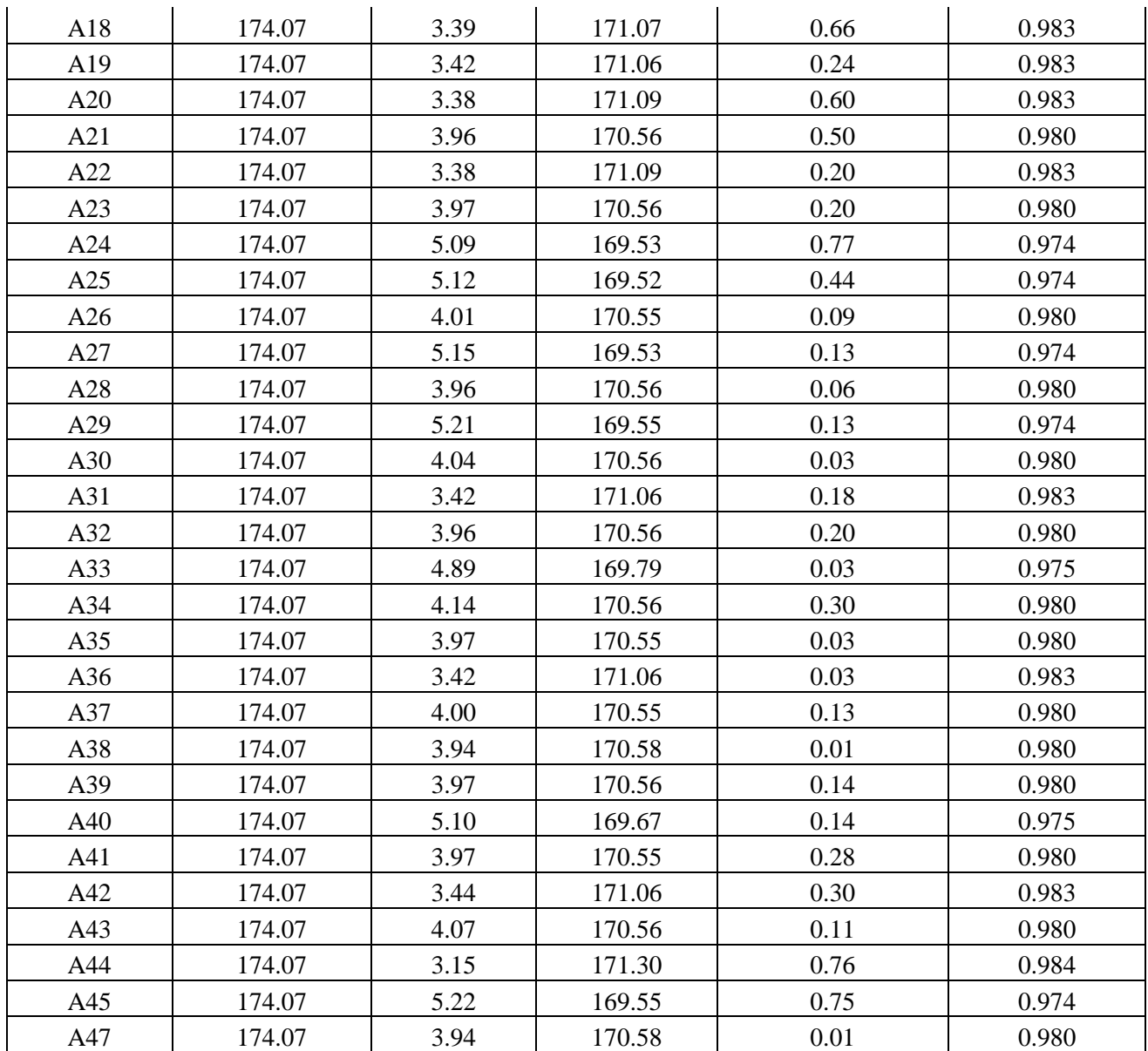

**Tableau IV.18:** Résultats des débits pluviaux, des vitesses et des profondeurs au niveau des conduites

|           |          |               | temps du débit | vitesse max | débit a plein |            |
|-----------|----------|---------------|----------------|-------------|---------------|------------|
| Link      | Type     | débit max CMS | max            | m/sec       | section       | profondeur |
| A11-A12   | Conduite | 0.108         | 00:10          | 1.90        | 0.44          | 0.46       |
| A11-A14   | Conduite | 0.986         | 00:10          | 2.69        | 0.81          | 0.68       |
| $A13-A11$ | Conduite | 0.166         | 00:10          | 2.54        | 0.29          | 0.37       |
| A14-A15   | Conduite | 1.327         | 00:10          | 3.09        | 0.34          | 0.40       |
| A14-A19   | Conduite | 0.158         | 00:10          | 1.88        | 0.25          | 0.34       |
| A15-A27   | Conduite | 0.293         | 00:10          | 0.93        | 0.37          | 0.42       |
| A15-A35   | Conduite | 1.659         | 00:10          | 2.60        | 0.59          | 0.55       |
| A16-A14   | Conduite | 0.159         | 00:10          | 2.31        | 0.31          | 0.38       |
| A17-A18   | Conduite | 0.043         | 00:10          | 1.86        | 0.28          | 0.36       |
| A18-A19   | Conduite | 0.131         | 00:10          | 0.55        | 0.95          | 0.78       |

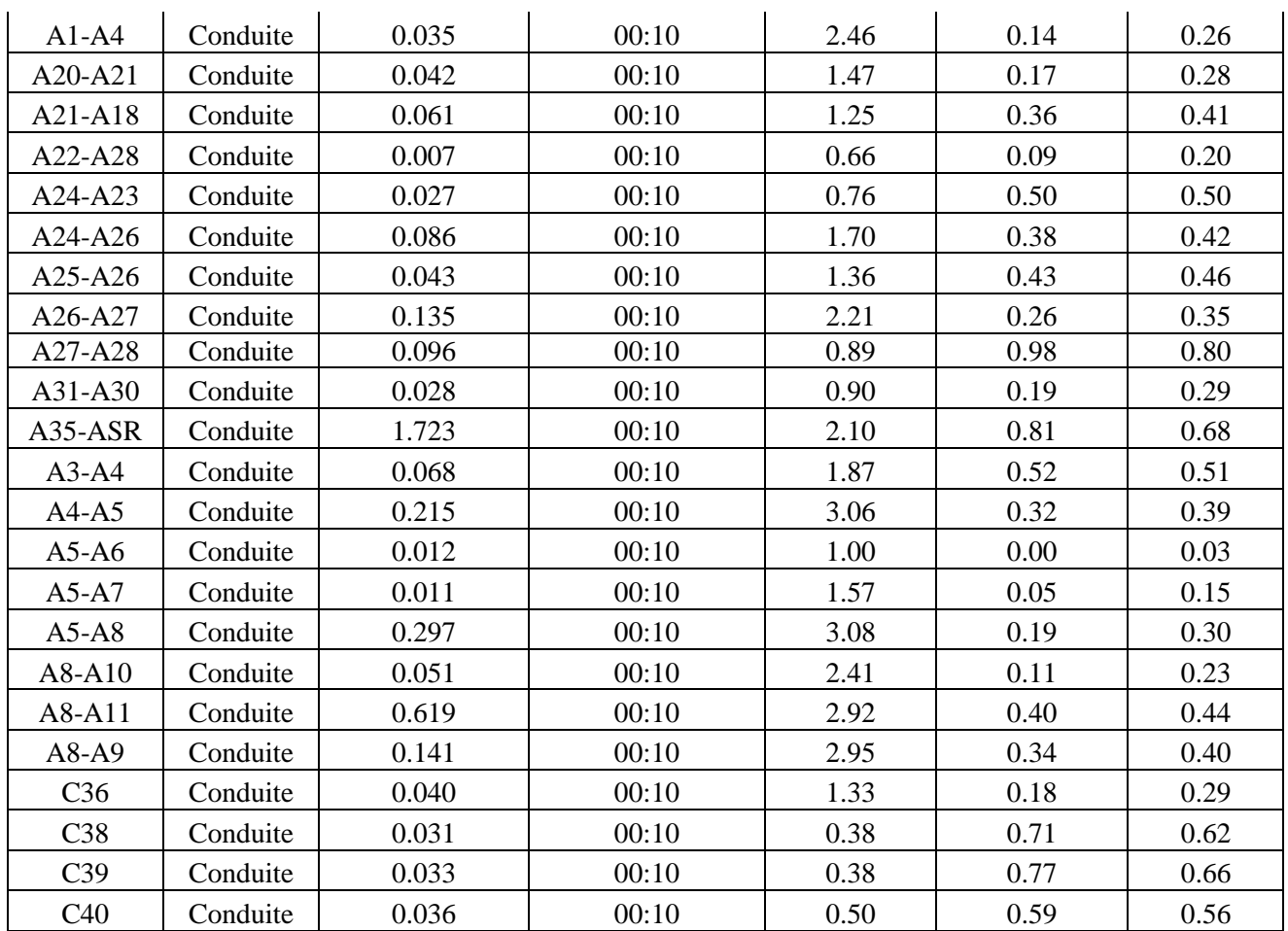

**Tableau IV.19:** Résultat d'exutoire du réseau A

|            | Flux  | Avg.       | Max.       | Total    |
|------------|-------|------------|------------|----------|
|            | Freg. | Flux       | Flux       | Volume   |
| Noeud de   |       |            |            |          |
| Déversoire | Pcnt. | <b>CMS</b> | <b>CMS</b> | 10^6 ltr |
| 14         | 91.31 | 0.383      | 1.885      | 8.815    |

Le SWMM nous a permis d'avoir le débit total du réseau A et qui est egale a 1.885m/s.

#### **IV.9. Comparaison des résultats calculé et simulé a l'aide du logiciel SWMM :**

Ci-dessous nous présentons une comparaison entre les résultat calculé du réseau et les résultat simulé a l'aide du logiciel :

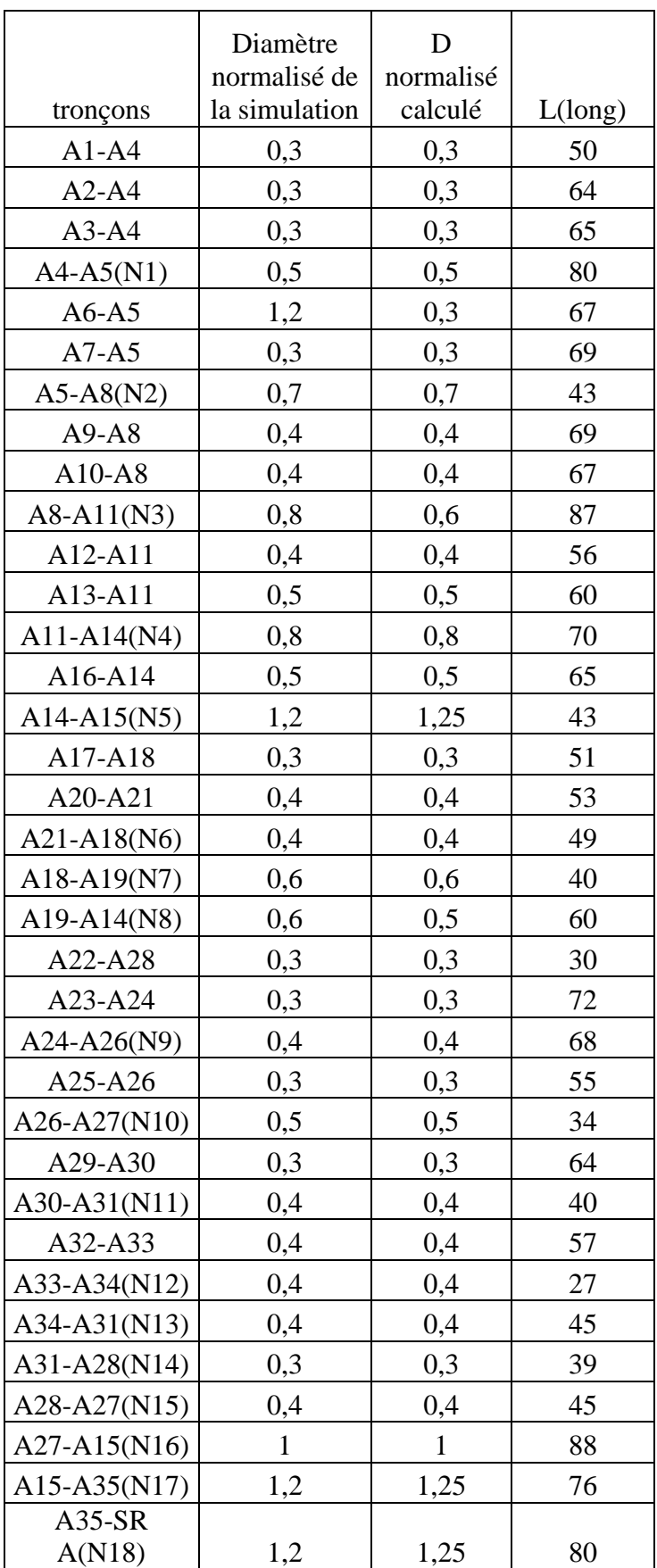

**Tableau IV.20:** Comparaison entre les résultats des diamètres des calculés et simulé.

D'après le tableau ci-dessus on remarque une différence entre les diamètres calculé et simulé des tronçons A6-A5, A8-A11(N3),A19-A14(N8), et c'est la cause principale du débordement

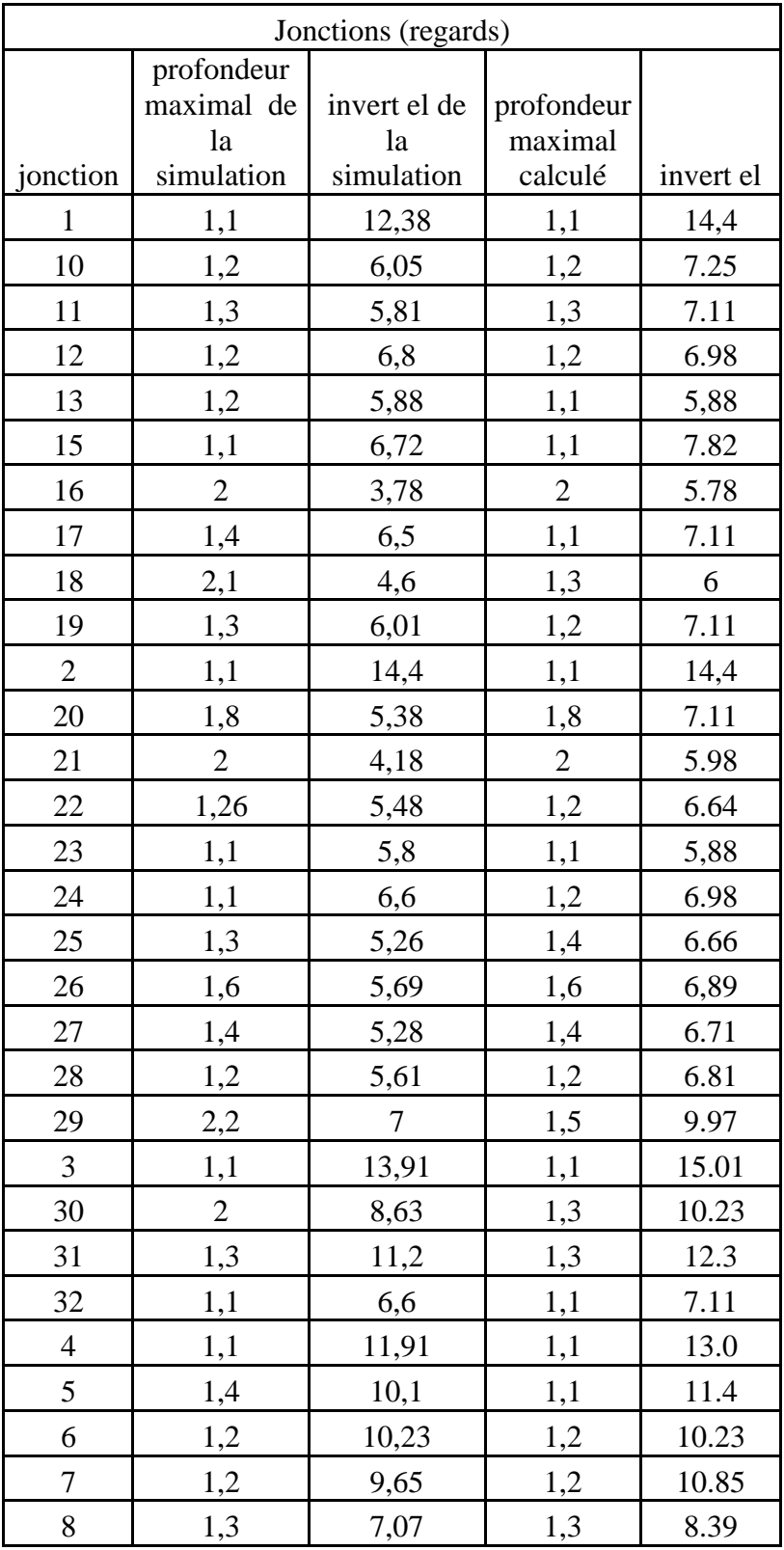

**Tableau IV.21:** Comparaison entre les résultats des diamètres des calculés et simulé

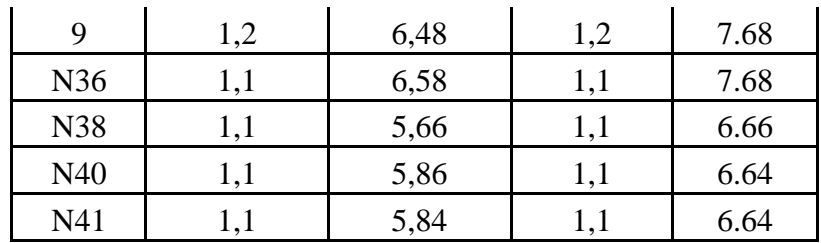

D'après le tableau ci-dessus on remarque une différence entre les profondeurs calculé et simulé des regards, et c'est la cause principale du débordement

#### **IV.10. Résultat de la simulation pur la Zone B et C:**

En ce qui concerne la simulation des zones B et C nous avons procédé comme suit :

#### **IV.10.1. Résultat de la simulation pour la zone B:**

Afin de modéliser le fonctionnement du réseau pluvial de la zone B de la commune de Marsa Ben M' hidi nous avons reproduit le découpage des bassins versant ainsi que les que les conduites et regard en utilisant le SWMM nous avons tracé :

–38 sous bassins versants (Subcatchments),

–37 collecteurs (Conduites)

–38noeuds de jonction (Junctions)

– 1 exutoire (Outfalls) Exut numero14

- Une source de pluie.

Dans cette partie nous avons entré une répartition initial des diamètres en fct des débits, et après plusieurs simulation tout en faisant un changement soit dans les diamètres des collecteurs, soit des changement des pentes des collecteur en approfondissant les radier des regard, tout en gardant une profondeur de recouvrement de 0.8m, en installant des regard de chute, sans avoir a utilisé les résultats des diamètre calculé de la zone B :

Ceci nous a permis d'obtenir un meilleur résultat fiable, et un réseau pluvial qui peut évacuer les eaux de pluie en toute sécurité figure IV.18.

o Les seuils des barèmes de vitesses d'écoulement sont définis comme suite :

0.3< V : dépôts des colloïdes (bleu foncé)

V<0.6 : dépôts des sables (Bleu ciel)

 $V = 1.5$ m/s : vitesse idéale (vert)

V=3m/s : Vitesse limite d'érosion interne des conduite (rouge)

Toutes les vitesses dans les différents tronçons sont comprises entre 0.6 et 3m/s a l'exception certains tranchons amont ou les vitesses sont inferieur a 0.6. Car ses tranchons sont de diamètre minimale requis (300mm).la figure IV. et illustre la l'évolution des vitesses a l'intérieur des conduites.

o Comme Nous avons des pentes des conduites entre 0.02 et 5% nous avons opté pour des seuils des barèmes de pentes définis comme suite :

I= 0.02% pente très faible (bleu foncé)

I=1% pente moyenne (Bleu ciel)

I=3% pente moyenne (vert)

I=5% pente élevée (rouge)

 $\circ$  Nous avons des profondeurs variante entre  $(0.10 - 1m)$ 

Profondeur < 0.1m (bleu) 0.1 m  $\epsilon$ profondeur $\epsilon$  0.40 m (bleu ciel) 0.4 m  $\epsilon$ profondeur  $\epsilon$  0.5 m (jeune) 0.5 m < profondeur < 1 m

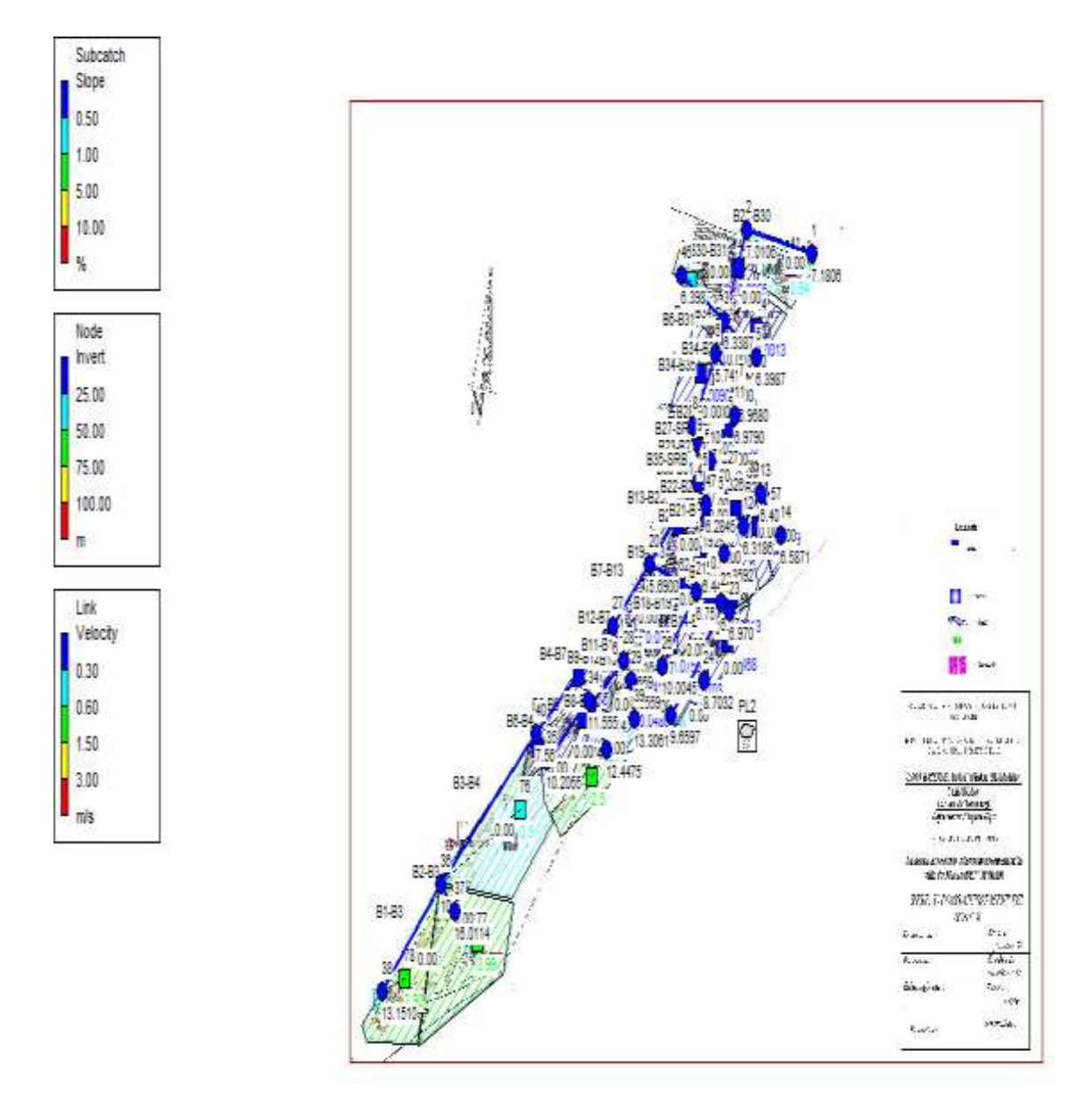

**Figure IV.18 :** simulation de la zone B

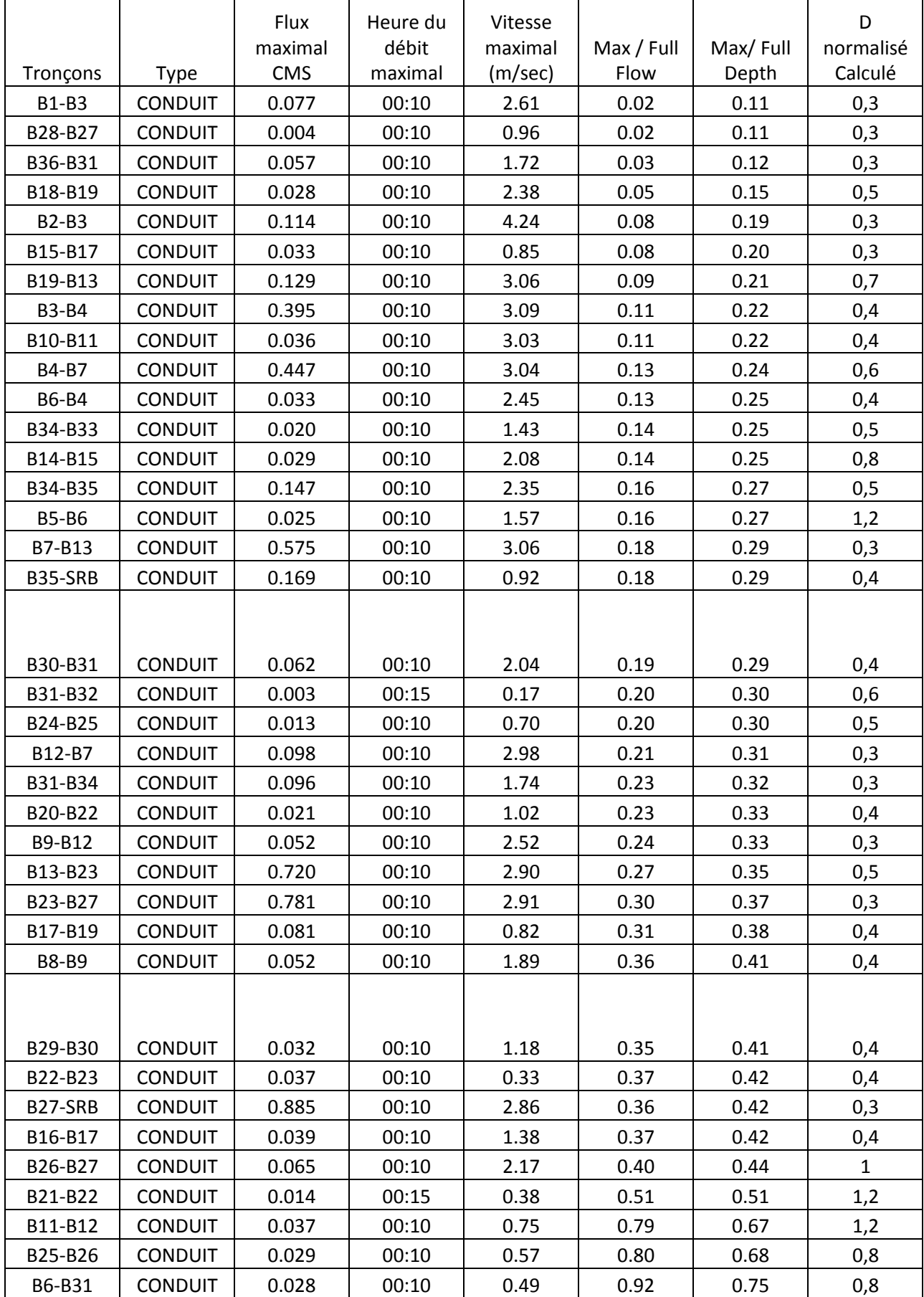

#### **Tableau IV.21:** Résultats des débits pluviaux, des vitesses et des profondeurs au niveau des conduites

| profondeur<br>Profondeur<br>Heure de                                         | Profondeur |
|------------------------------------------------------------------------------|------------|
| maximale<br>profondeur<br>maximum<br>moyens                                  | maximale   |
| maximale<br><b>Noeuds</b><br><b>HGL meters</b><br><b>Type</b><br>meters<br>m | du rapport |
| <b>JUNCTION</b><br>0.05<br>0.12<br>00:10<br>1<br>7.30                        | 0.12       |
| 10<br>0.42<br>4.92<br>00:10<br><b>JUNCTION</b><br>0.20                       | 0.39       |
| 11<br><b>JUNCTION</b><br>0.02<br>0.03<br>7.01<br>00:10                       | 0.03       |
| 12<br>0.10<br>0.20<br>6.52<br><b>JUNCTION</b><br>00:10                       | 0.20       |
| 13<br><b>JUNCTION</b><br>0.10<br>0.20<br>6.61<br>00:10                       | 0.20       |
| 14<br>0.05<br>6.68<br><b>JUNCTION</b><br>0.09<br>00:10                       | 0.09       |
| 15<br>0.62<br>0.80<br>5.80<br>00:10<br><b>JUNCTION</b>                       | 0.78       |
| 17<br><b>JUNCTION</b><br>0.12<br>0.25<br>6.55<br>00:10                       | 0.24       |
| 0.08<br>18<br>0.15<br>6.51<br>00:15<br><b>JUNCTION</b>                       | 0.15       |
| 19<br><b>JUNCTION</b><br>0.04<br>0.10<br>6.54<br>00:10                       | 0.09       |
|                                                                              |            |
|                                                                              |            |
| $\overline{2}$<br><b>JUNCTION</b><br>0.05<br>0.12<br>7.13<br>00:10           | 0.12       |
| 20<br><b>JUNCTION</b><br>0.17<br>0.35<br>6.04<br>00:10                       | 0.33       |
| 21<br><b>JUNCTION</b><br>0.10<br>0.23<br>6.98<br>00:10                       | 0.22       |
| 22<br>0.10<br>0.23<br>7.10<br>00:10<br><b>JUNCTION</b>                       | 0.22       |
| 23<br><b>JUNCTION</b><br>0.05<br>00:10<br>0.12<br>7.09                       | 0.11       |
| 24<br>0.03<br>0.08<br>8.78<br>00:10<br><b>JUNCTION</b>                       | 0.07       |
| 25<br><b>JUNCTION</b><br>00:10<br>0.06<br>0.13<br>9.79                       | 0.12       |
| 26<br>0.03<br>0.06<br>10.06<br><b>JUNCTION</b><br>00:10                      | 0.06       |
| 27<br>0.72<br>0.84<br>6.97<br>00:10<br><b>JUNCTION</b>                       | 0.83       |
| 28<br><b>JUNCTION</b><br>0.09<br>0.20<br>8.77<br>00:10                       | 0.19       |
| 29<br><b>JUNCTION</b><br>0.09<br>0.20<br>8.86<br>00:10                       | 0.19       |
| 3<br><b>JUNCTION</b><br>0.09<br>0.23<br>6.56<br>00:10                        | 0.21       |
| 32<br>0.05<br><b>JUNCTION</b><br>0.12<br>10.86<br>00:10                      | 0.12       |
| 33<br><b>JUNCTION</b><br>0.05<br>0.12<br>12.57<br>00:10                      | 0.12       |
| 11.64<br>34<br><b>JUNCTION</b><br>0.04<br>0.08<br>00:10                      | 0.08       |
| 35<br><b>JUNCTION</b><br>0.04<br>0.08<br>10.29<br>00:10                      | 0.08       |
| 36<br><b>JUNCTION</b><br>0.11<br>0.22<br>10.72<br>00:10                      | 0.21       |
| 37<br>0.04<br>0.10<br><b>JUNCTION</b><br>16.11<br>00:10                      | 0.09       |
| 38<br><b>JUNCTION</b><br>0.04<br>13.24<br>00:10<br>0.09                      | 0.08       |
| 39<br>13.37<br><b>JUNCTION</b><br>0.03<br>0.07<br>00:10                      | 0.06       |
| 1.11<br>40<br><b>JUNCTION</b><br>1.22<br>8.78<br>00:10                       | 1.21       |
| 46<br><b>JUNCTION</b><br>0.09<br>0.23<br>6.62<br>00:10                       | 0.21       |
| 47<br>0.25<br>6.54<br><b>JUNCTION</b><br>0.12<br>00:10                       | 0.24       |
| 5<br><b>JUNCTION</b><br>00:15<br>0.05<br>0.09<br>6.49                        | 0.09       |
| 6<br>5.90<br><b>JUNCTION</b><br>0.08<br>0.16<br>00:10                        | 0.16       |
| $\overline{7}$<br><b>JUNCTION</b><br>0.03<br>0.07<br>7.04<br>00:10           | 0.07       |
| 8<br><b>JUNCTION</b><br>4.66<br>0.13<br>0.29<br>00:10                        | 0.27       |
| 9<br>4.42<br><b>OUTFALL</b><br>0.20<br>0.42<br>00:10                         | 0.39       |

**Tableau IV.22:** Résultats de la simulation finale du réseau B au niveau des regards.

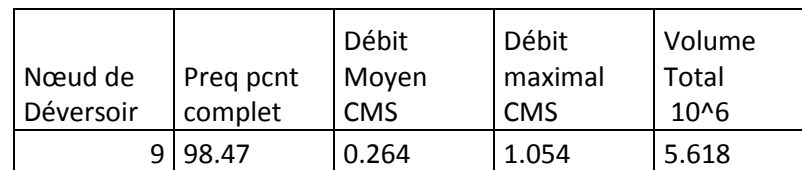

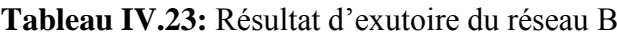

Le profil en long nous permet de déterminer des différentes profondeurs des tranchées et des cotes de pose des conduites suivant le diamètre de chaque tronçon Figure IV.19, et Figure IV.20

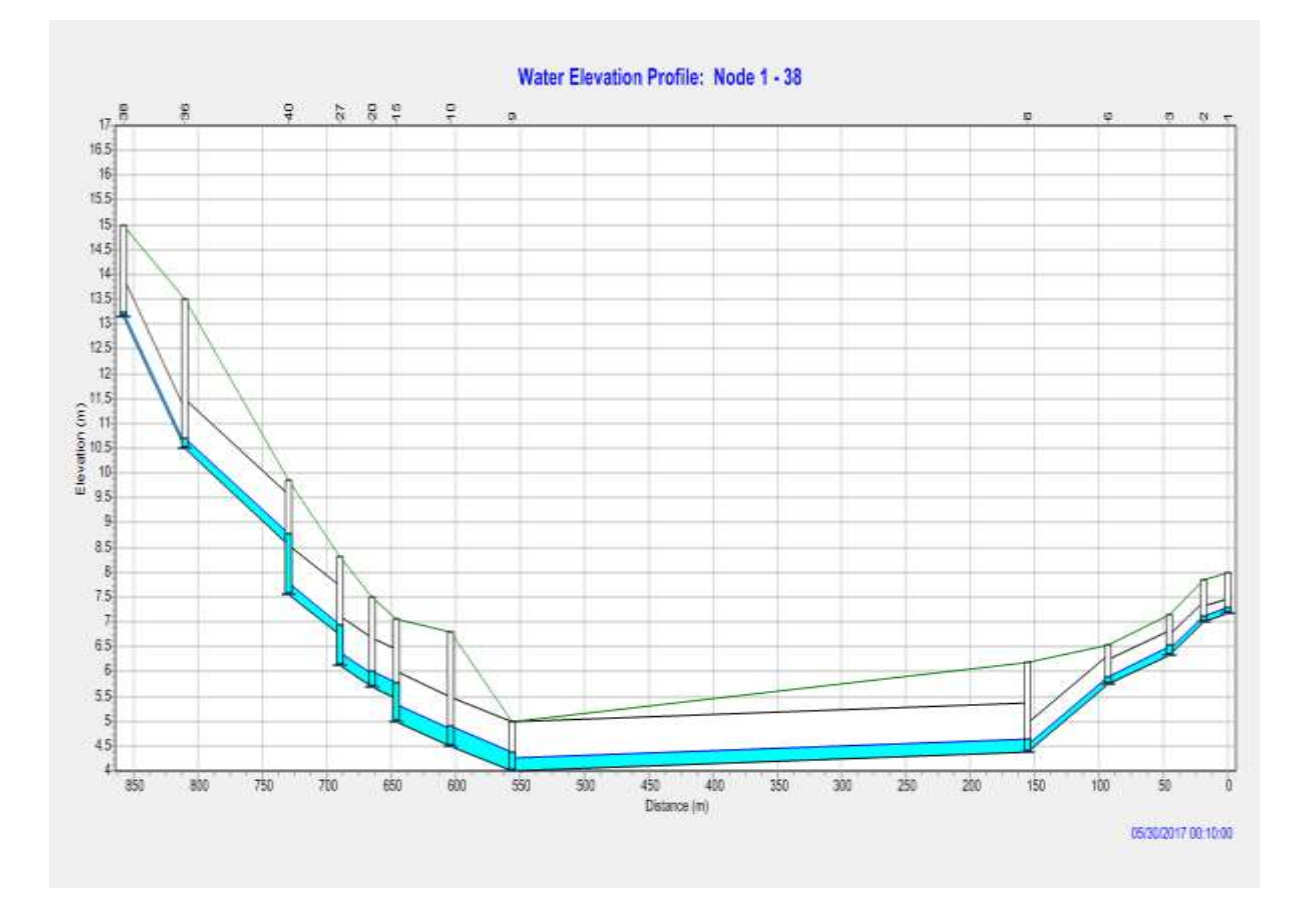

**Figure IV.19:** Profile en long nœud [1-38] de la dernière simulation

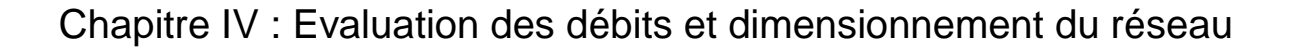

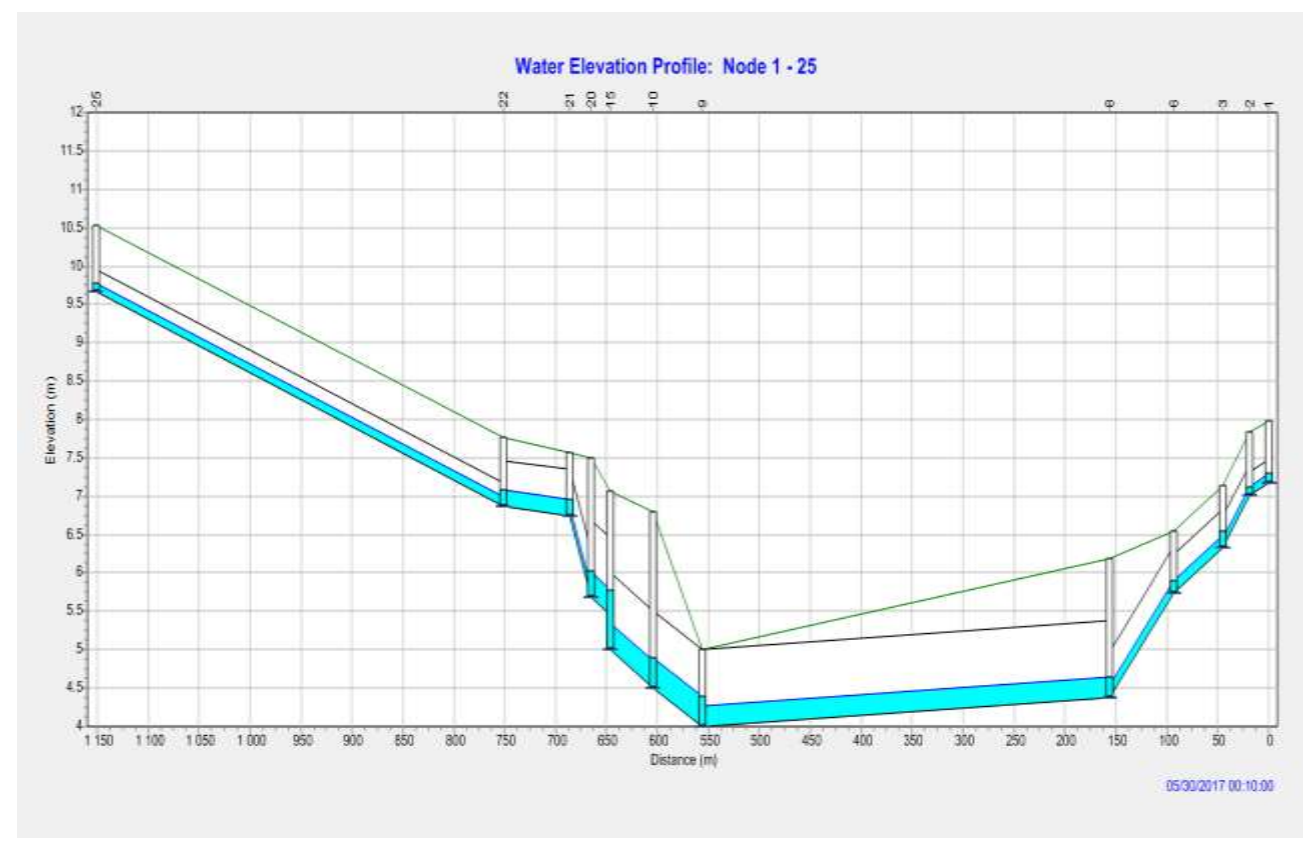

**Figure IV.20:** Profile en long nœud [1-25] de la dernière simulation

### **IV.10.2. Résultat de la simulation pour la zone C:**

Pour la modélisation de la zone C de la commune de Marsa Ben M' hidi nous avons reproduit le découpage des bassins versant ainsi que les que les conduites et regard en utilisant le SWMM nous avons tracé :

- –23 sous bassins versants (Subcatchments),
- –26 collecteurs (Conduites)
- –23noeuds de jonction (Junctions)
- 1 exutoire (Outfalls) Exut numero14
- Une source de pluie.
- o Les seuils des barèmes de vitesses d'écoulement sont définis comme suite :
	- 0.3< V : dépôts des colloïdes (bleu foncé)
	- V<0.6 : dépôts des sables (Bleu ciel)
	- $V = 1.5$ m/s : vitesse idéale (vert)
	- V=3m/s : Vitesse limite d'érosion interne des conduite (rouge)

Toutes les vitesses dans les différents tronçons sont comprises entre 0.6 et 3m/s a l'exception certains tranchons amont ou les vitesses sont inferieur a 0.6. Car ses tranchons sont de diamètre minimale requis (300mm).la figure IV. et illustre la l'évolution des vitesses a l'intérieur des conduites.

o Comme Nous avons des pentes des conduites entre 0.02 et 5% nous avons opté pour des seuils des barèmes de pentes définis comme suite :

I= 0.02% pente très faible (bleu foncé)

I=1% pente moyenne (Bleu ciel)

I=3% pente moyenne (vert)

I=5% pente élevée (rouge)

 $\circ$  Nous avons des profondeurs variante entre  $(0.10 - 1m)$ 

Profondeur < 0.1m (bleu) 0.1 m <profondeur< 0.40 m (bleu ciel) 0.4 m  $\epsilon$ profondeur  $\epsilon$  0.5 m (jeune) 0.5 m < profondeur < 1 m

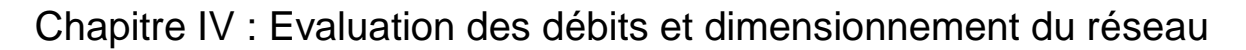

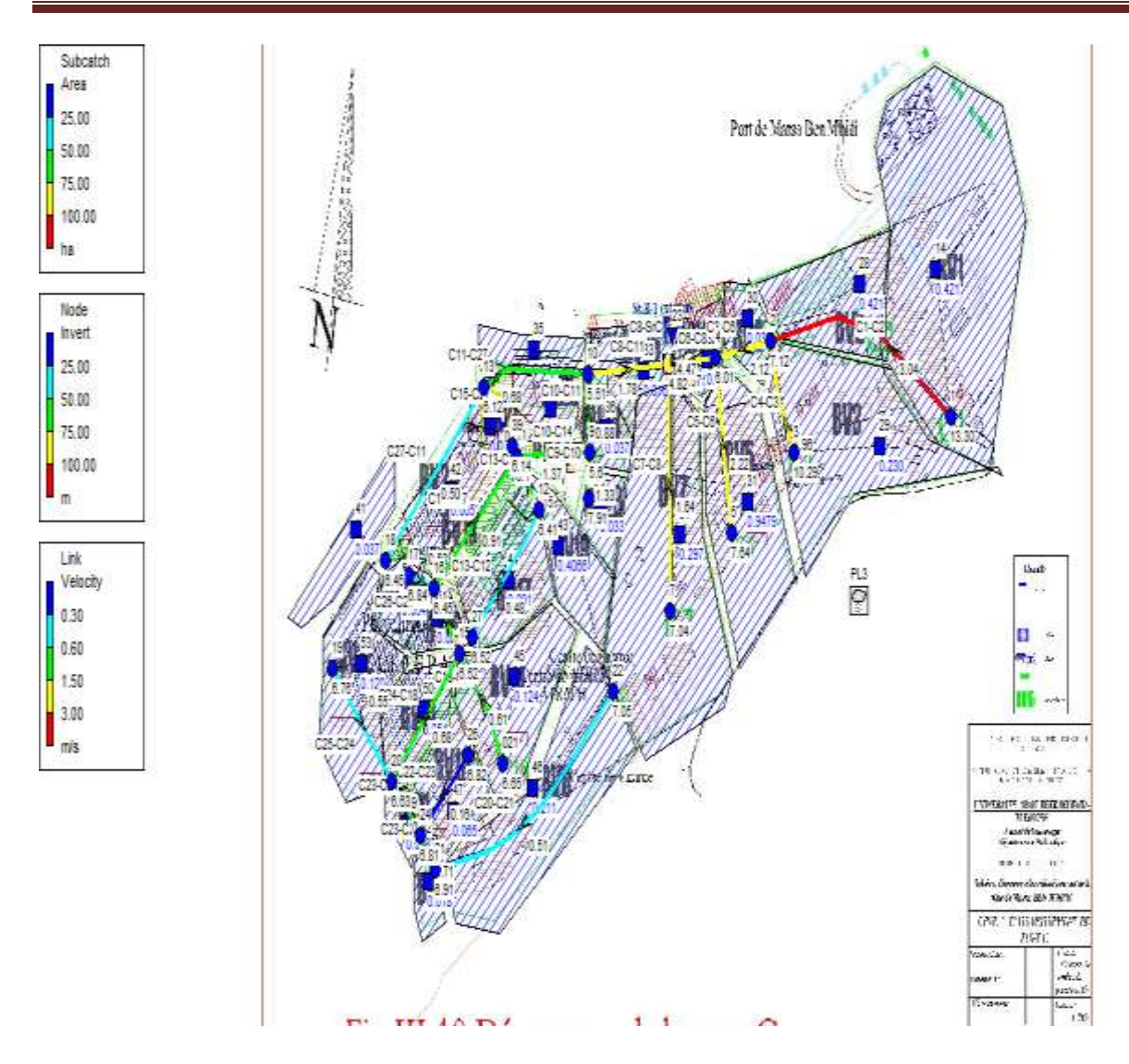

**Figure IV.21 :** simulation de la zone C

Les figure IV 21 et Figure IV 22 nous permettent de voire le profil en long des tronçon 1-18 , 1-22 cici celles-ci nous donne les différentes profondeurs des tranchées et des cotes de pose des conduites suivant le diamètre de chaque tronçon

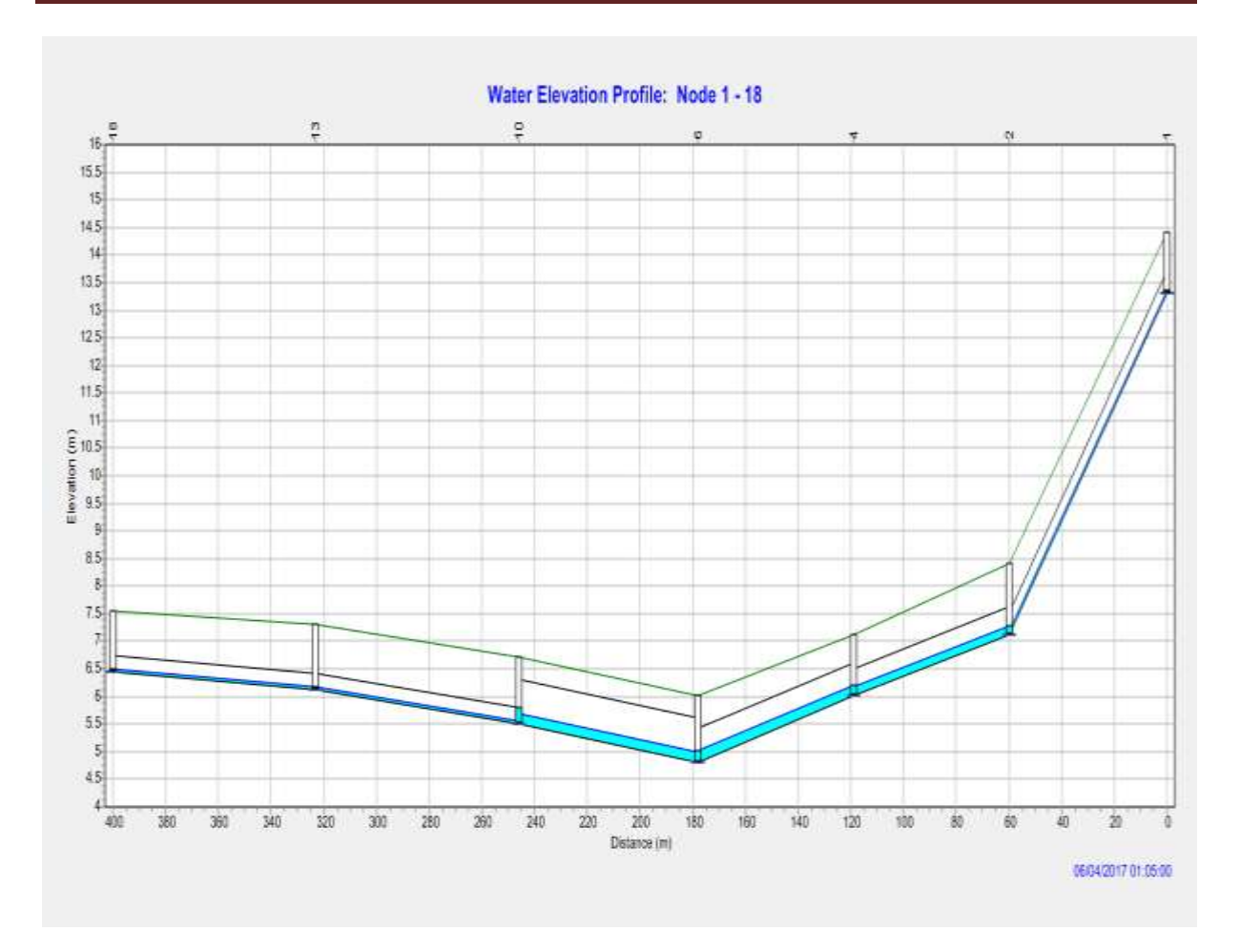

**Figure IV.22:** Profile en long nœud [1-18] de la troisième simulation

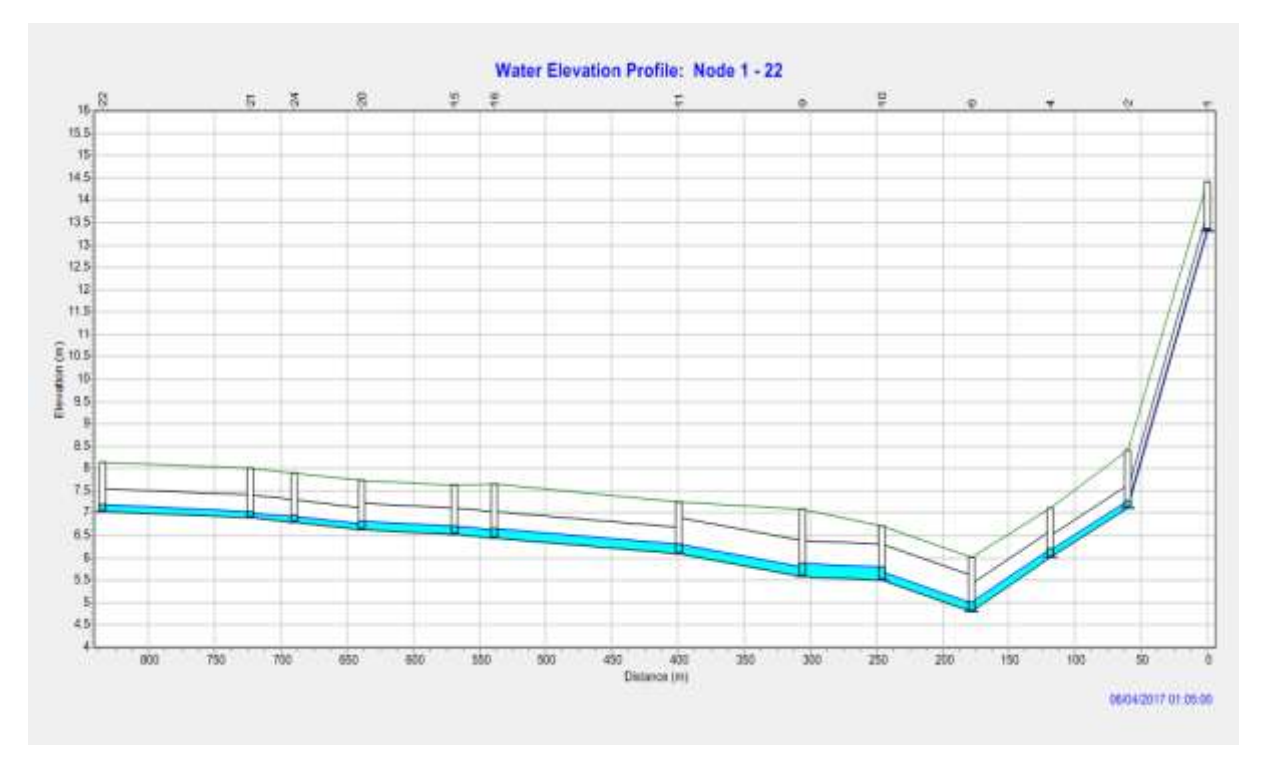

**Figure IV.23:** Profile en long nœud [1-22] de la troisième simulation

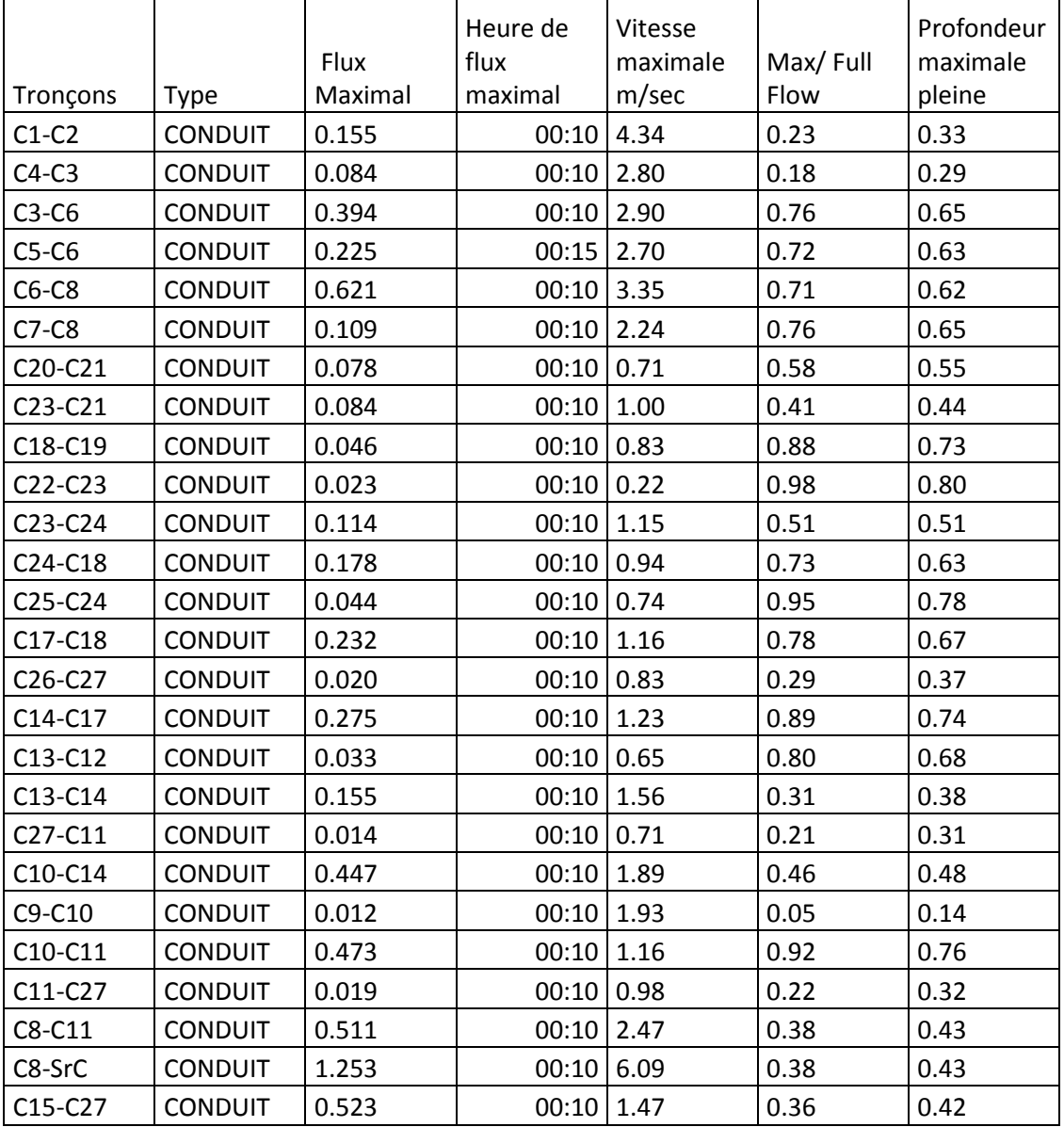

**Tableau IV.24:** Résultats des débits pluviaux, des vitesses et des profondeurs au niveau des conduites

**Tableau IV.25:** Résultats de la simulation finale du réseau C au niveau des regards.

|                |                 | Entrée<br>latérale<br>maximale | Entrée<br>totale<br>maximale | Heure de<br>débit | Volume de<br>flux latéral | Volume total<br>d'écoulement |
|----------------|-----------------|--------------------------------|------------------------------|-------------------|---------------------------|------------------------------|
| <b>Noeuds</b>  | <b>Type</b>     | <b>CMS</b>                     | <b>CMS</b>                   | maximum           | 10^6 ltr                  | 10^6 ltr                     |
| 1              | <b>JUNCTION</b> | 0.155                          | 0.155                        | 00:10             | 0.717                     | 0.717                        |
| $\overline{2}$ | <b>JUNCTION</b> | 0.155                          | 0.394                        | 00:10             | 0.713                     | 1.82                         |
| 3              | <b>JUNCTION</b> | 0.084                          | 0.084                        | 00:10             | 0.39                      | 0.39                         |
| 4              | <b>JUNCTION</b> | 0.012                          | 0.621                        | 00:10             | 0.0541                    | 3.45                         |
| 5              | <b>JUNCTION</b> | 0.225                          | 0.225                        | 00:15             | 1.57                      | 1.57                         |
| 6              | <b>JUNCTION</b> | 0.012                          | 1.253                        | 00:10             | 0.0565                    | 6.49                         |
| 7              | <b>JUNCTION</b> | 0.109                          | 0.109                        | 00:10             | 0.506                     | 0.506                        |
| 8              | <b>JUNCTION</b> | 0.012                          | 0.012                        | 00:10             | 0.0562                    | 0.0562                       |

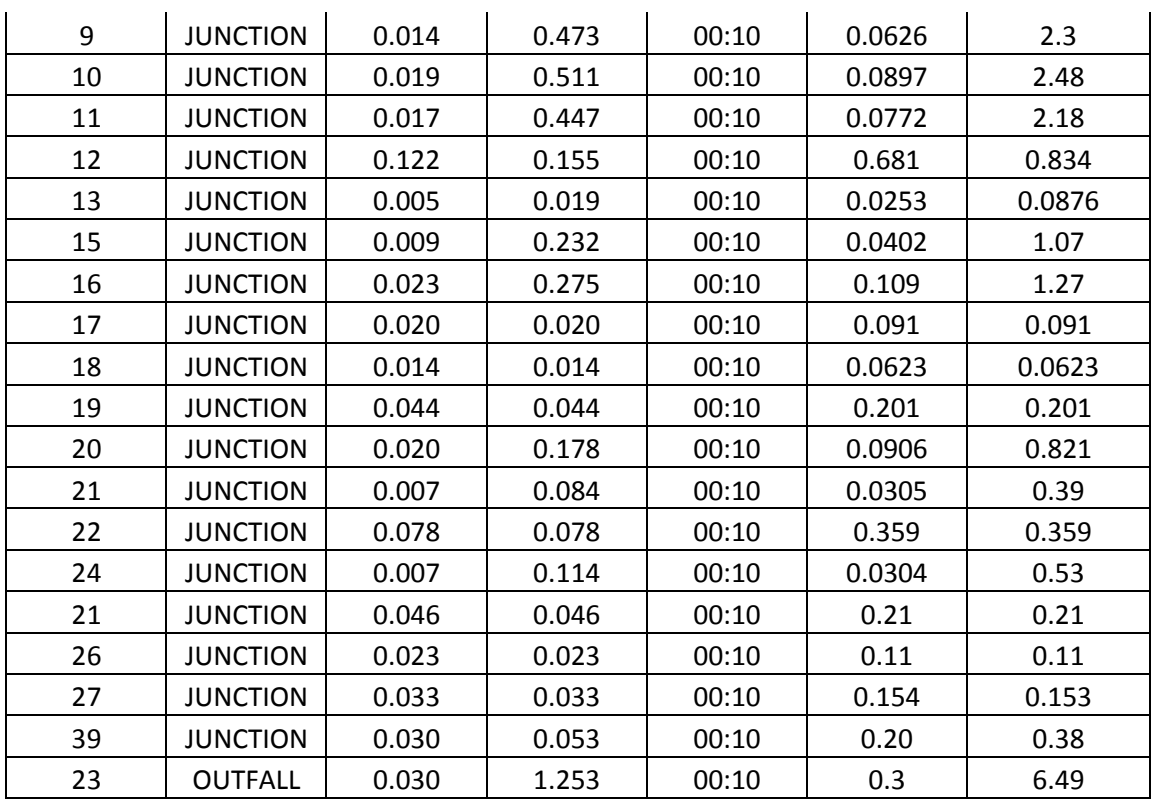

**Tableau IV.26:** Résultat d'exutoire du réseau C

|           | Fréquence | Fluide     | Flux       |
|-----------|-----------|------------|------------|
| Nœud de   | de débit  | moyen      | maximal    |
| D2versoir | PCNT.     | <b>CMS</b> | <b>CMS</b> |
| つろ        | 98.47     | 0.305      | 1.253      |

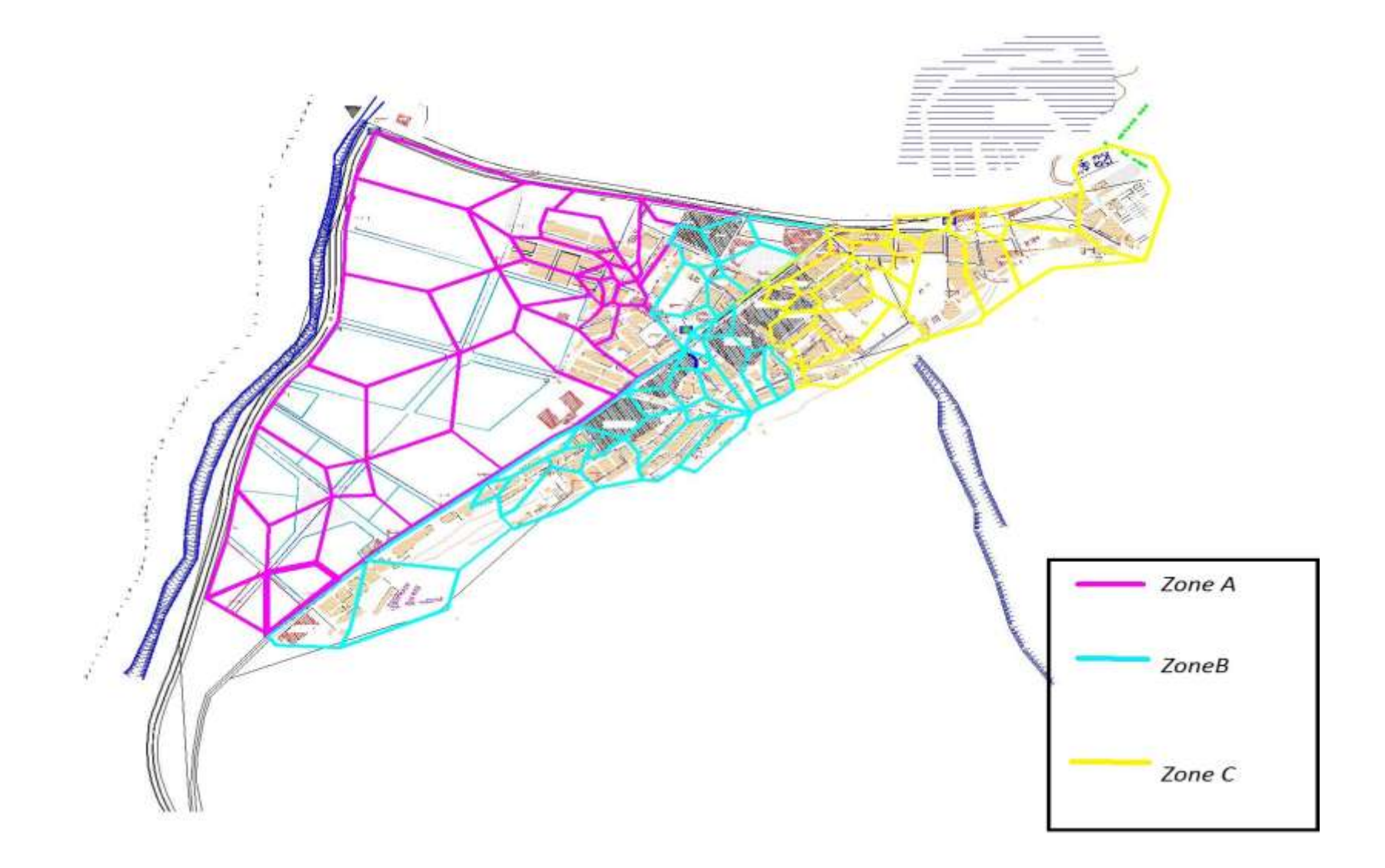

**Figure IV.23 :** Découpage en sous bassin de la ville de Marsa Ben M'hidi [2]

### CONCLUSION GENERALE

#### **Conclusion Générale**

L'utilisation du logiciel SWMM pour la modélisation des réseaux d'assainissement urbain permet de connaître leurs fonctionnements. Il est un outil très intéressant pour le dimensionnement, le diagnostic et la gestion des réseaux d'assainissement. Il fait l'objet d'une maintenance permanente, à partir des études réalisées, des observations faites par l'exploitant sur le fonctionnement du réseau, ainsi que des modifications et extensions qui lui sont apportées. Il est une aide à l'exploitation et peut permettre par exemple de prévoir les interventions de curage. Celles-ci peuvent alors être programmées pendant les périodes les plus défavorables.

Au terme de ce travail, dans lequel nous avons étudié le fonctionnement du réseau pluvial de la ville de Marsa Ben M'hidi (Zone A)-wilaya de TLEMCEN, dont le but était d'effectuer une simulation numérique de la réponse du réseau. La série de simulations a été réalisée en utilisant l'un des modèles de calcul disponible qui est le logiciel EPA-SWMM en variant le diamètre, Profondeur des regards et des conduites, les pentes, les côtes du terrain naturelle amont et aval et les côtes du radier,

L'équilibrage du réseau s'est fait sur la base des principes suivants :

1) La hauteur de remplissage dans la conduite doit être ≤ 80% du diamètre de la conduite. Pour cela il faut augmenter ou diminuer les diamètres et éviter les grands diamètres sauf si cela est nécessaire.

2) La vitesse d'écoulement doit assurée l'auto curage de la conduite ( $V \ge 0.6$ m/s). En même temps, la vitesse ne doit pas excédée 3m/s. Pour cela il faut jouer sur les pentes de la conduite en modifiant les cotes des radiers des regards (**Invert elevation**). Les pentes ne doivent pas être trop fortes (<12% pour les cas extrêmes).

Les vitesses d'auto curage dans les conduites ne peuvent ne pas atteindre 0.6 m/s quelque soit la pente choisie. Si c'est le cas, on pourrait accepter un minimum de 0.3 m/s au lieu de 0.6 m/s exceptionnellement dans ces deux conduites.

Ceci nous a permis d'obtenir les résultats suivant :

- $\checkmark$  Une vitesse d'écoulement idéale variante entre 1.5 m/s et 3mm/sa l'intérieurs des conduites.
- $\checkmark$  Une élimination totale des conduites en surcharge
- $\checkmark$  Absence des débordements au niveau des collecteurs principaux ;
- $\checkmark$  Nous signalons que le logiciel SWMM permet de visualiser à temps réel de l'évolution de l'averse appliquée les paramètres géométriques, hydrologiques et hydrauliques des

# CONCLUSION GENERALE

sous-bassins, des conduites et des jonctions par des barèmes de couleurs sur le réseau lui-même et sur des légendes

La modélisation hydrologique de la transformation pluie-débit a impliqué l'utilisation des fonctions de production et de transfert appropriés dans le but de la fiabilité des résultats.

Le logiciel EPA-SWMM a été principalement choisi pour deux raisons :

- a) Sa puissance et sa rapidité de convergence.
- b) La propagation de l'écoulement dans les conduites est représentée par la méthode de steady flow
- c) Sa popularité. Une large proportion des municipalités et des consultants est très familière avec EPA- SWMM ou l'une de ses interfaces.
- d) Le SWMM nous permet de tracer des profil en long a n'importe quel niveau du réseau.

EPA-SWMM est un modèle sophistiqué pouvant simuler qualitativement et quantitativement les écoulements dans les bassins de drainage et dans les réseaux d'assainissement, que ce soit dans les conduites, les canaux, les bassins de détention ou autres.

En d'autre termes L'utilisation du modèle SWMM offre non seulement la possibilité d'améliorer continuellement un modèle et de le vérifié très fréquemment, mais aussi de visualiser des surcharges et usage très versatile du modèle, en outre le SWMM nous offre l'avantage de l'utiliser pour les études d'impacte, sans oublier sa documentation complète et détaillée.

**[1]ANAH** ; agence nationale pour l'améliorationde l'habitat.2011 : Fiche technique Réseaux d'assainissement.

**[2]GHALI. SAMIRA., 2013** : Etude d'un schéma directeur d'assainissement de la ville Marsa Ben M'Hidi.Mémoire de master Eau Sol et Aménagement, département d'hydraulique,faculté de technologie,université Abou BekrBelkaid.

**[3]JEAN. CLAUDE., 2002 :** Instruction technique relative aux réseaux d'assainissement des agglomérations. ENPC. Ecole nationale de ponts et chaussées. CEREVE. Centre d'enseignement et de recherche eau ville environnement. France), p6-18.

**[4]GOMELLA.C., GUERREE.H., 1986 :** « Guide d'assainissement dans les agglomérations urbaines et rurales (tome 1), Edition Eyrolles, Paris.

**[5]BELHOCINE.AHCENE.,2002** :«Diagnostic du réseau d'assainissement de la ville de Cherchell (W.TIPAZA), P.E.F d'Ingénieur en hydraulique urbaine, Ecole nationale supérieure de l'hydraulique ARBAOUI Abdallah,

**[6]LAAZIZA. LAMRAOUI., 2009 :** Modélisation du réseau d'assainissement unitaire : cas de la ville de boujaad.Mastère spécialisé en management et ingénieries des services d'eau d'assainissement et déchet (misead) ,école nationale de génie de l'eau et de l'environnement de Strasbourg .p3.

[7] Formation et sensibilisation aux modèles hydraulique, réseau régional des gestionnaires de milieux aquatiques, Région Provence Alpes Cote d'Azur,

**[8]BOUHANT. CHOUAIB., 2012** *:* Diagnostic du Réseau d'Assainissement de La ville AHMEDRACHDI, Wilaya de Milavia SWMM,Mémoire de fin d'étudePour L'Obtention du Titre d'Ingénieur d'État en Hydrauliqueécole nationale polytechnique*..*

**[9]Lewis A. Rossman (Envronmental Scientist, Emeritus U.S)., 2015:** Environmental Protection Agnecy,Storm Water Management Model User's Manual,Office of Research and Development Water Supply and Water Resources Division.Version 5.1.

**[10] JULIEN BAUD., 2008** : Rapport de master, modélisation de la gestion des eaux de pluie en milieu urbanisé. Ecole polytechnique fédérale de LAUSANNE. P9

**[11]**[https://www.epa.gov/water-research/storm-water-management-model-swmm.](https://www.epa.gov/water-research/storm-water-management-model-swmm) (Consulté le 24/02/2017).

**[12]**[https://www.usherbrooke.ca/cufc/pour-votre-perfectionnement/offre-detail/offre-](https://www.usherbrooke.ca/cufc/pour-votre-perfectionnement/offre-detail/offre-detail/203/modelisation-a-laide-du-logiciel-dhydraulique-swmm)

[detail/203/modelisation-a-laide-du-logiciel-dhydraulique-swmm.](https://www.usherbrooke.ca/cufc/pour-votre-perfectionnement/offre-detail/offre-detail/203/modelisation-a-laide-du-logiciel-dhydraulique-swmm)( consulté le 28/02/2017)

**[13]Laboratoire Hydrologie et Aménagement (HYDRAM).,2008** :Modélisation de la gestion des eaux de pluie en milieu urbanisé, méthodologie de construction d'un modèle en vue d'une application avecle logiciel PCSWMM.net. Rapport de master.

**[14]**https://www.usherbrooke.ca/cufc/pour-votre-perfectionnement/offre-detail/offredetail/203/modelisation-a-laide-du-logiciel-dhydraulique-swmm5. (Consulté le 10/01/2017) **[15]MARION .TELLIEZ., 2010 :**Manuel d'initiation EPA SWMM5

**[16]CTH., 2011** Schéma directeur d'assainissement de la ville de Marsa Ben M'hidi .

**[17] MEDJAHDI. BOUMEDIENE., 2010 :**Réponse de la végétation du littoral oranais aux perturbations: Cas des monts des traras (nord-ouest de l'algerie),THESE DE DOCTORAT EN FORESTERIE, Université de Tlemcen,Algérie.

**[18] MARC.S, et BECHIR.S.,1999** :« Guide technique de l'assainissement », édition le Moniteur, France.

**[19]FRANÇOIS .G BRIERE., 2000 :** Distribution et collecte des eaux. Edition Presses internationales polytechnique Canada.

**[20] DUPONT.A., 2005 :**Captages Réseaux d'adduction Réservoirs Réseaux de distribution – Equipements -Pompes – Petites centrales hydrauliques,Hydraulique urbaine tome I. Edition Eyrolles.

**[21] FRANCOIS.V., 1994 :** « Mémento du gestionnaire de l'alimentation en eau et de l'assainissement », Edition Moniteur, Paris.

**[22] CHIBANE.FARHAT., 2011 :** « Etude du réseau d'assainissement de la localité de TAGMA commune de Ain Fezza », projet de fin d'études pour l'obtention de master en hydraulique urbaine, Département hydraulique- Université de Tlemcen.